## MANCHESTER AsipIDE Tutorial The Universit<br>of Manchest Bringing together GALS design and open-source tools in a hardware-software-FPGA co-simulation flow Lilian Janin, Doug Edwards ASYNC-NOCS 2010

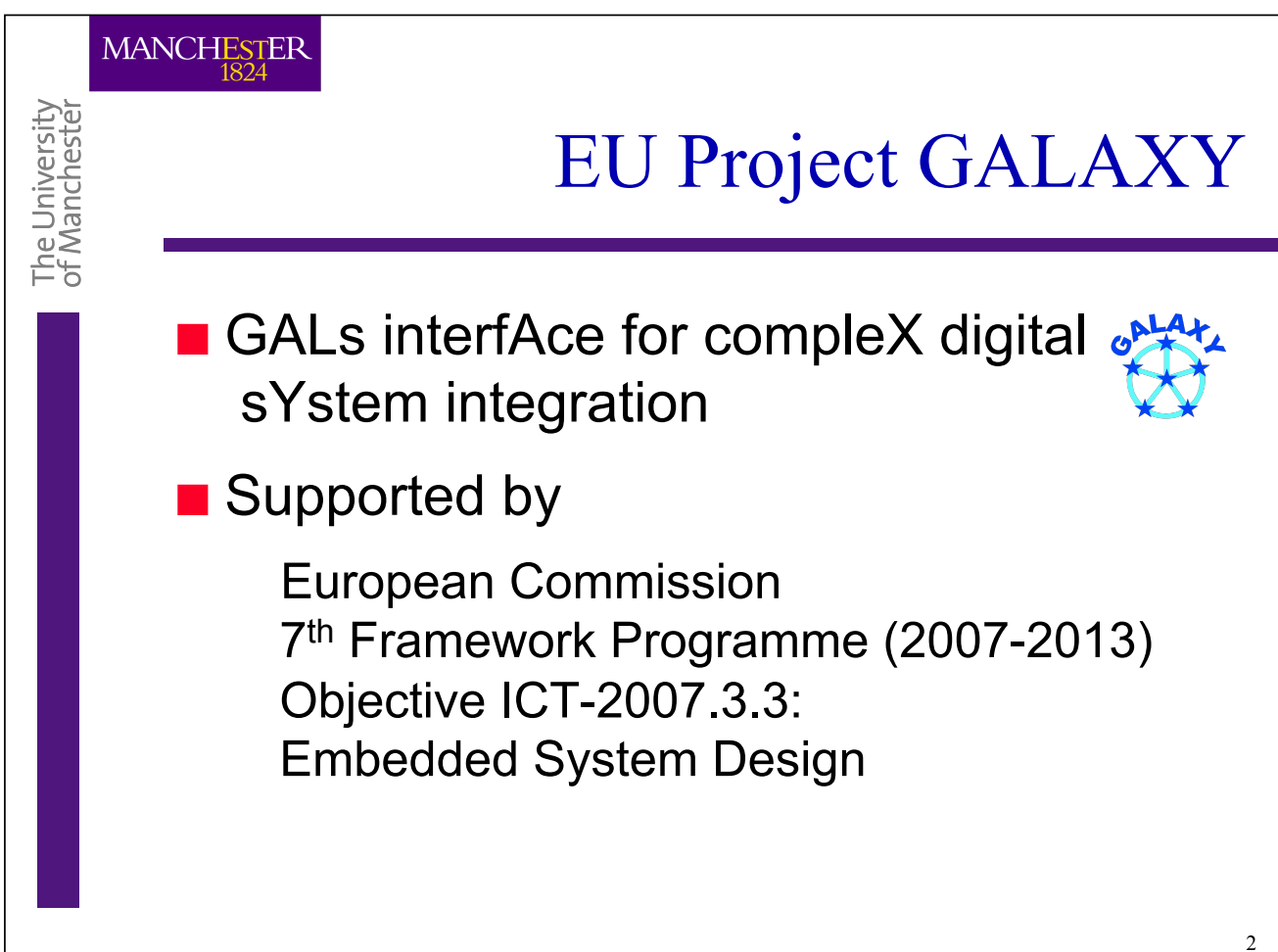

1

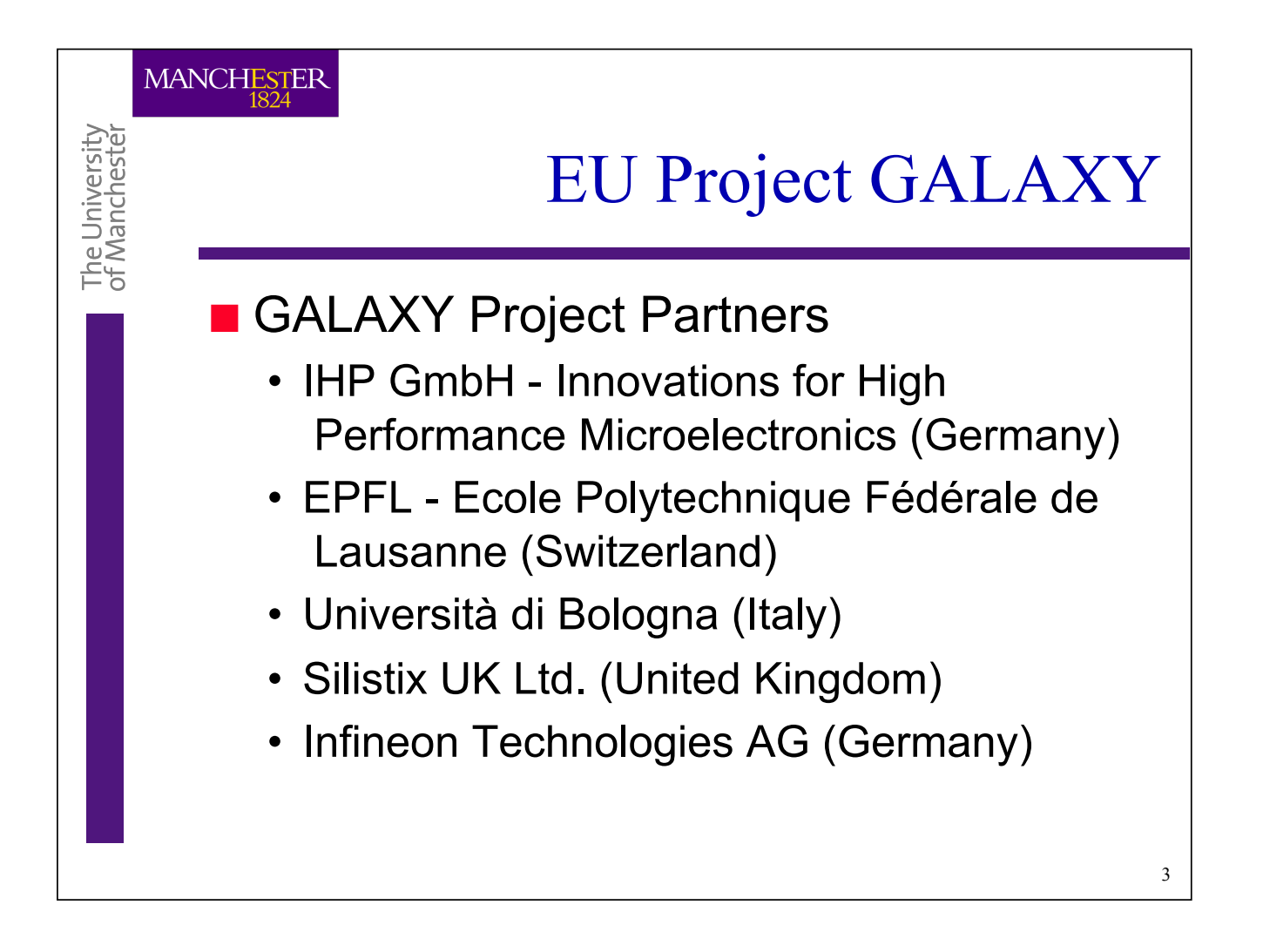

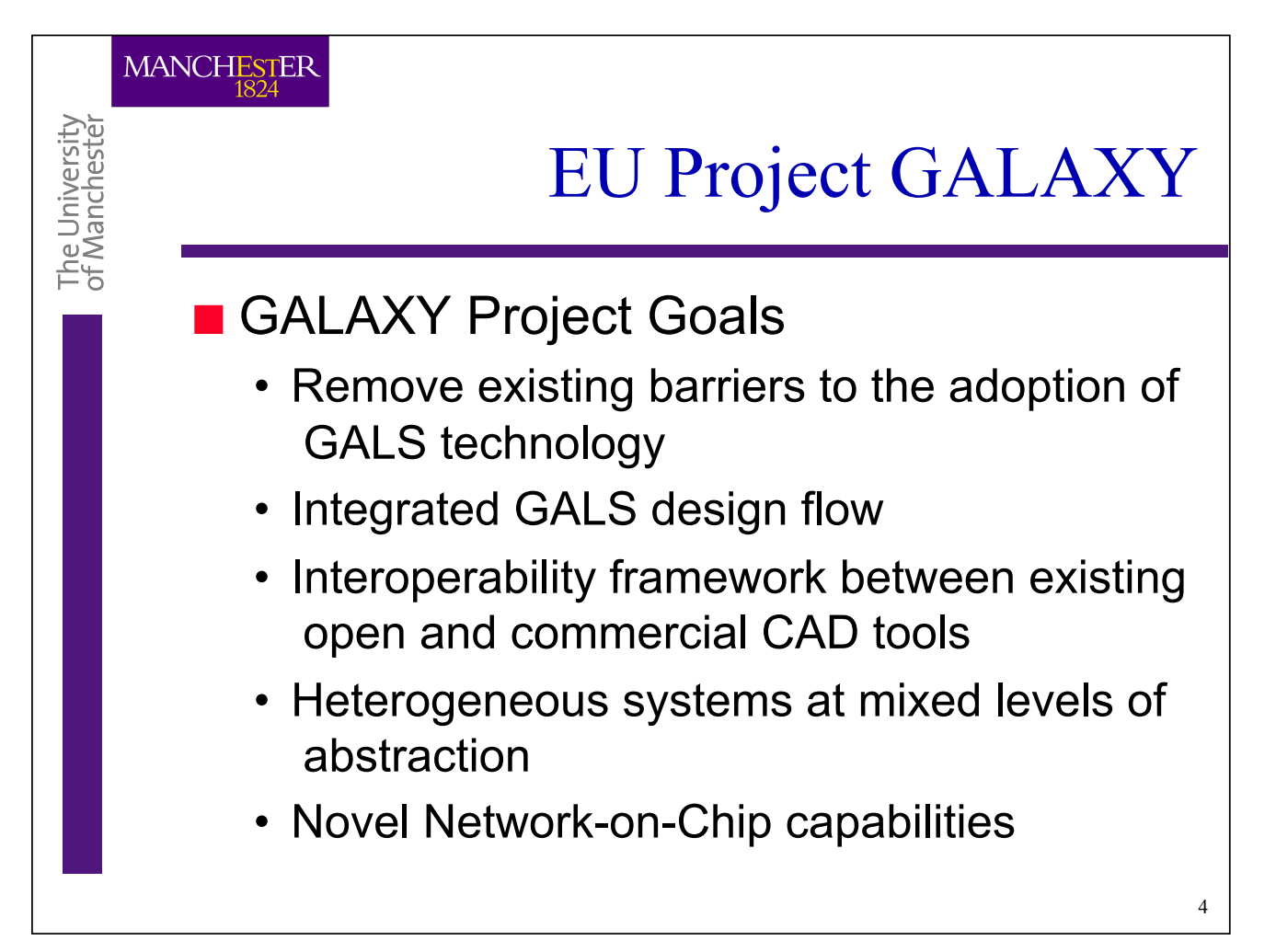

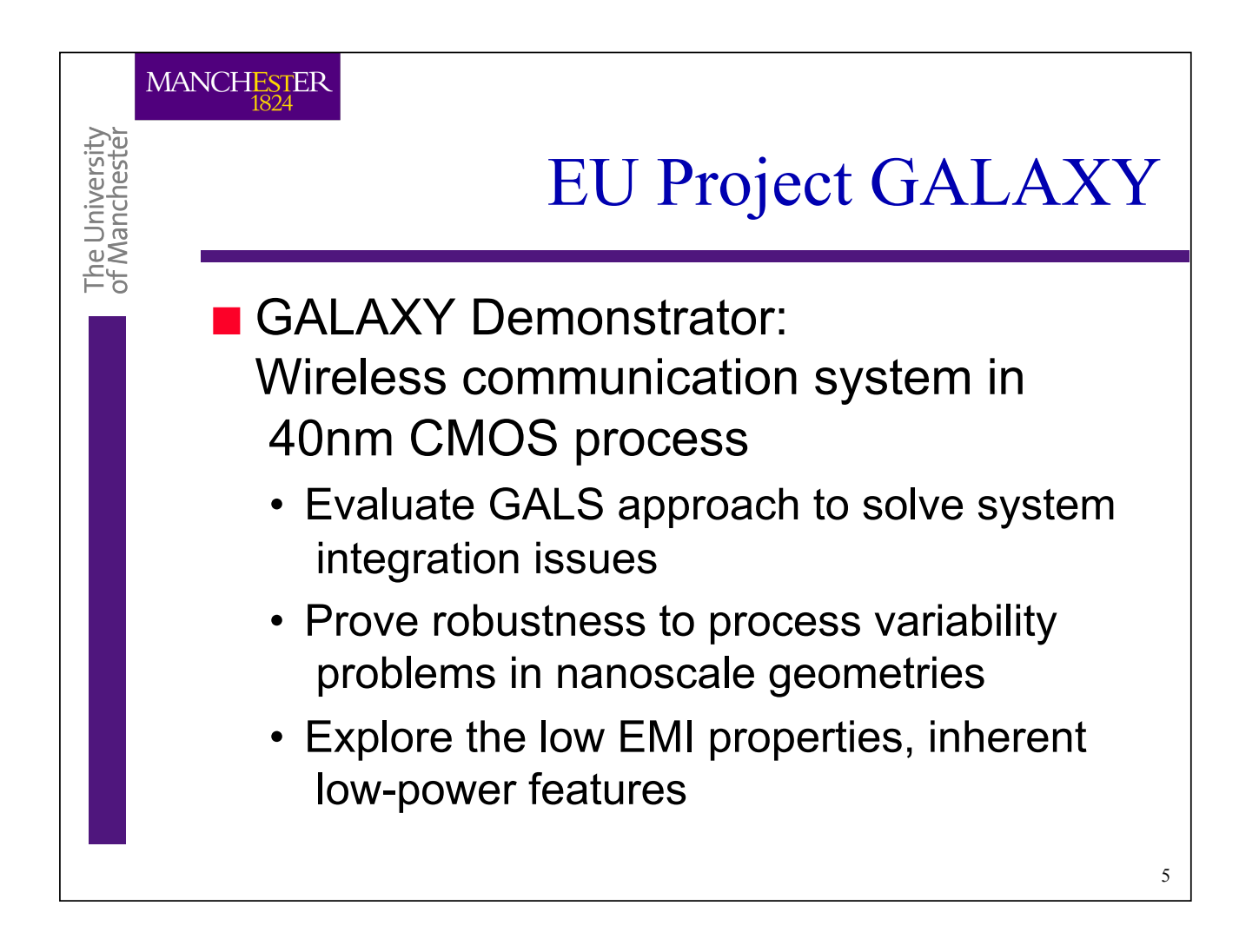

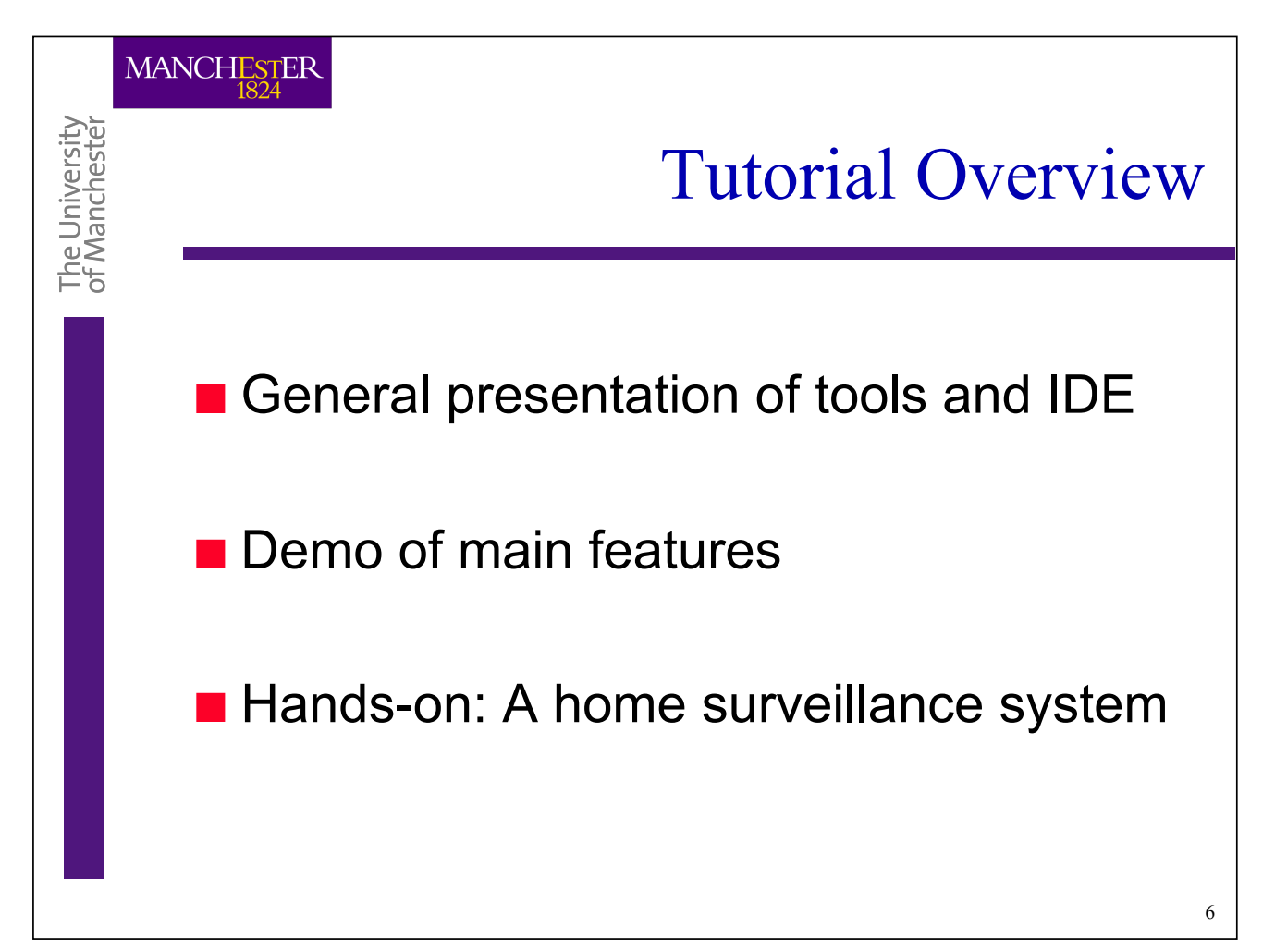

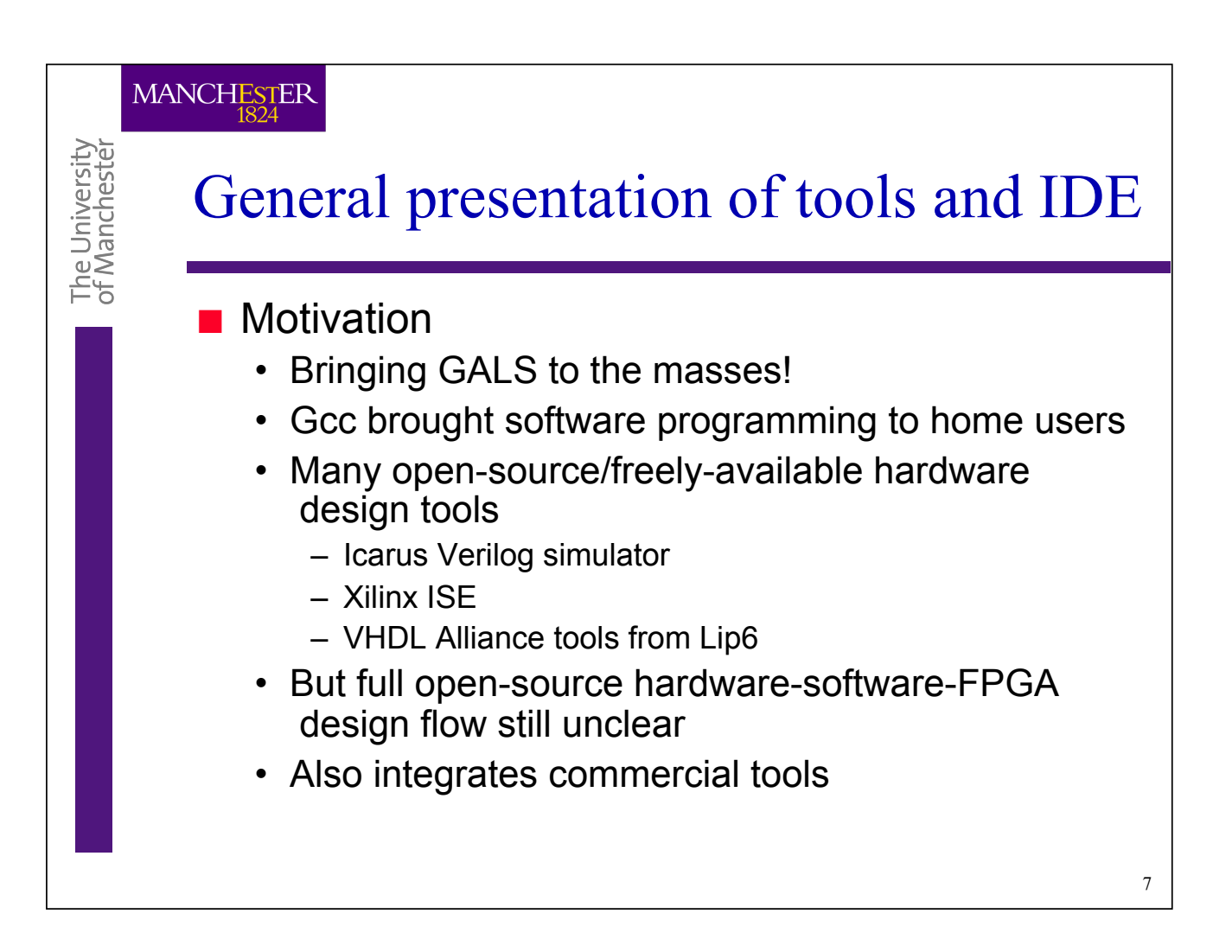

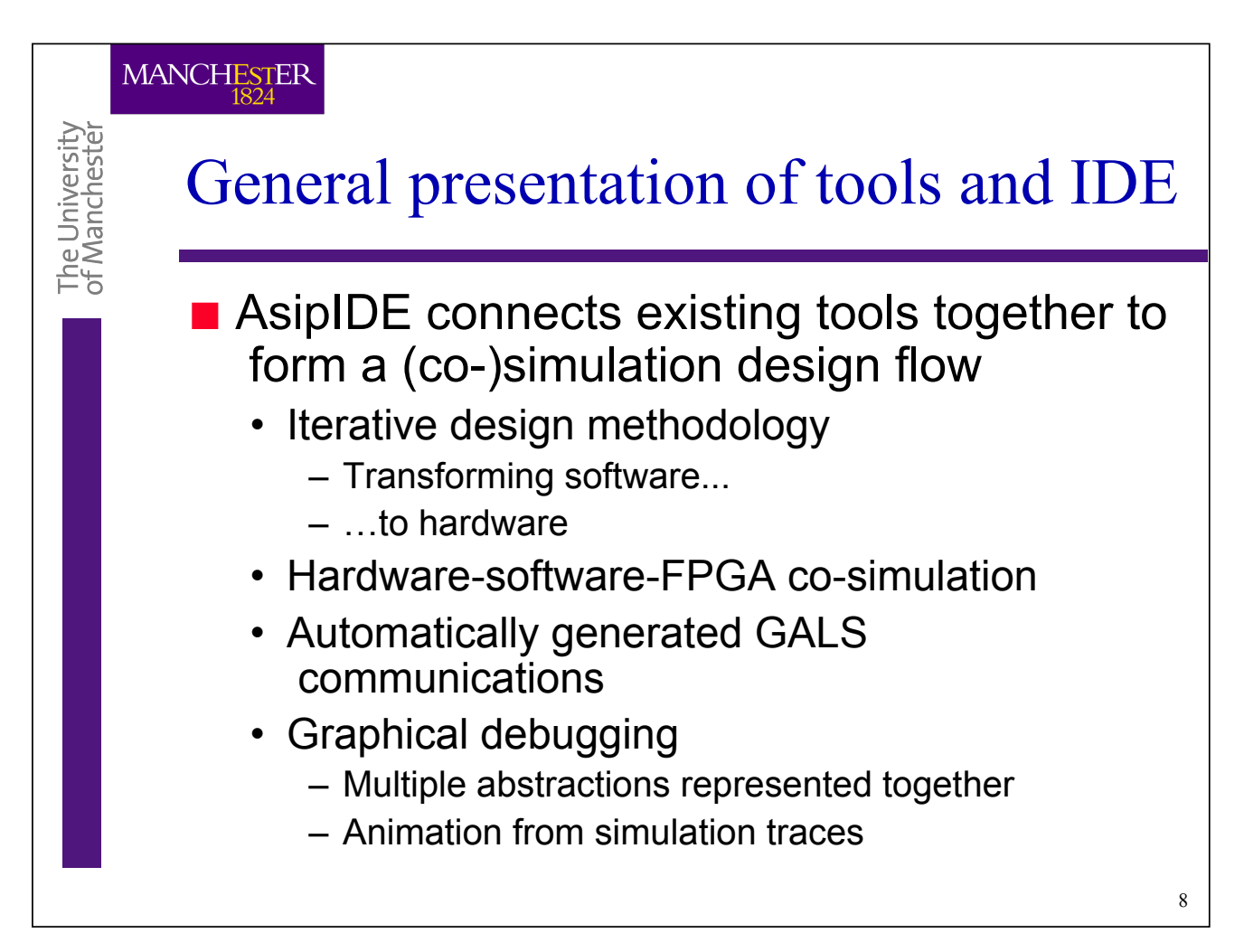

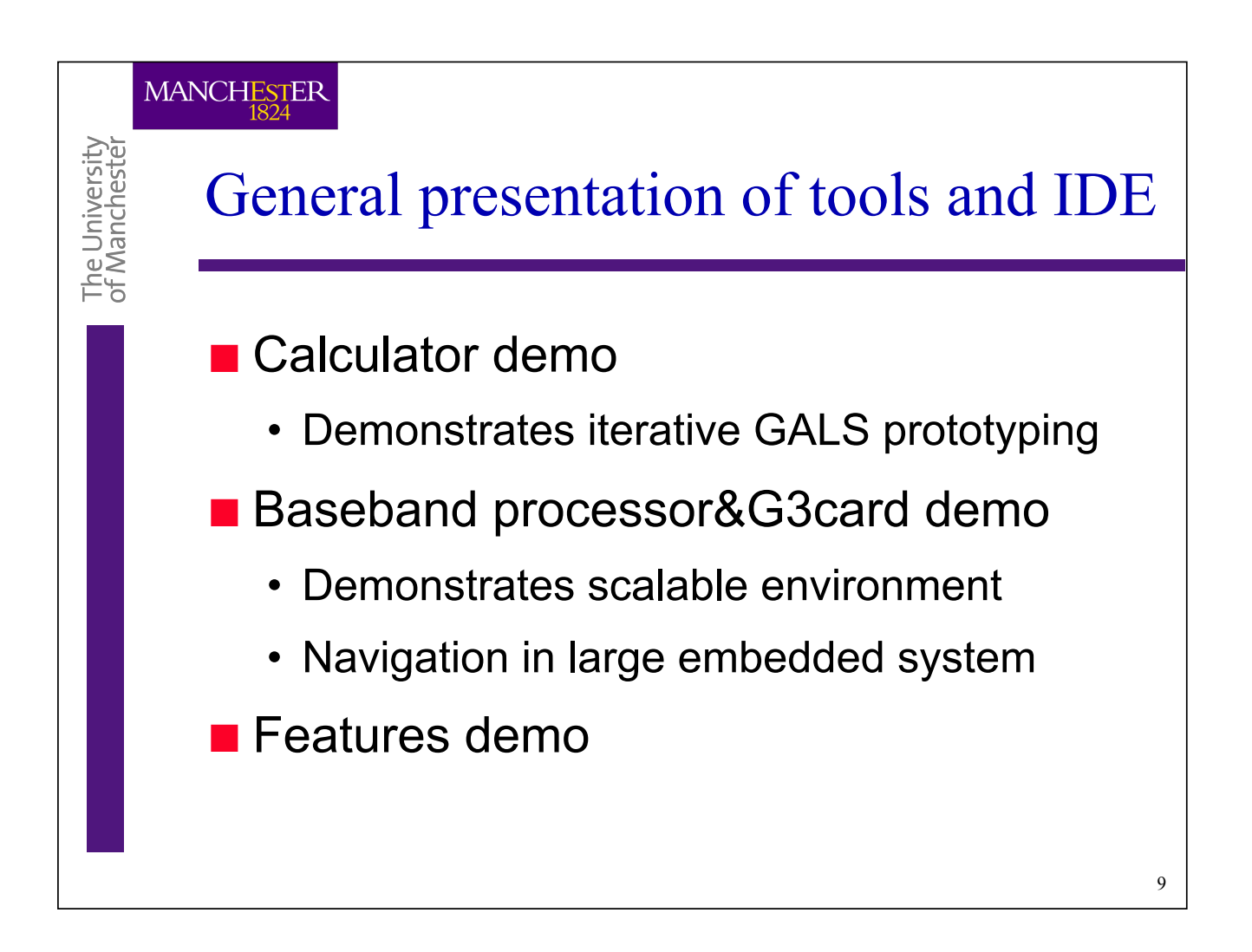

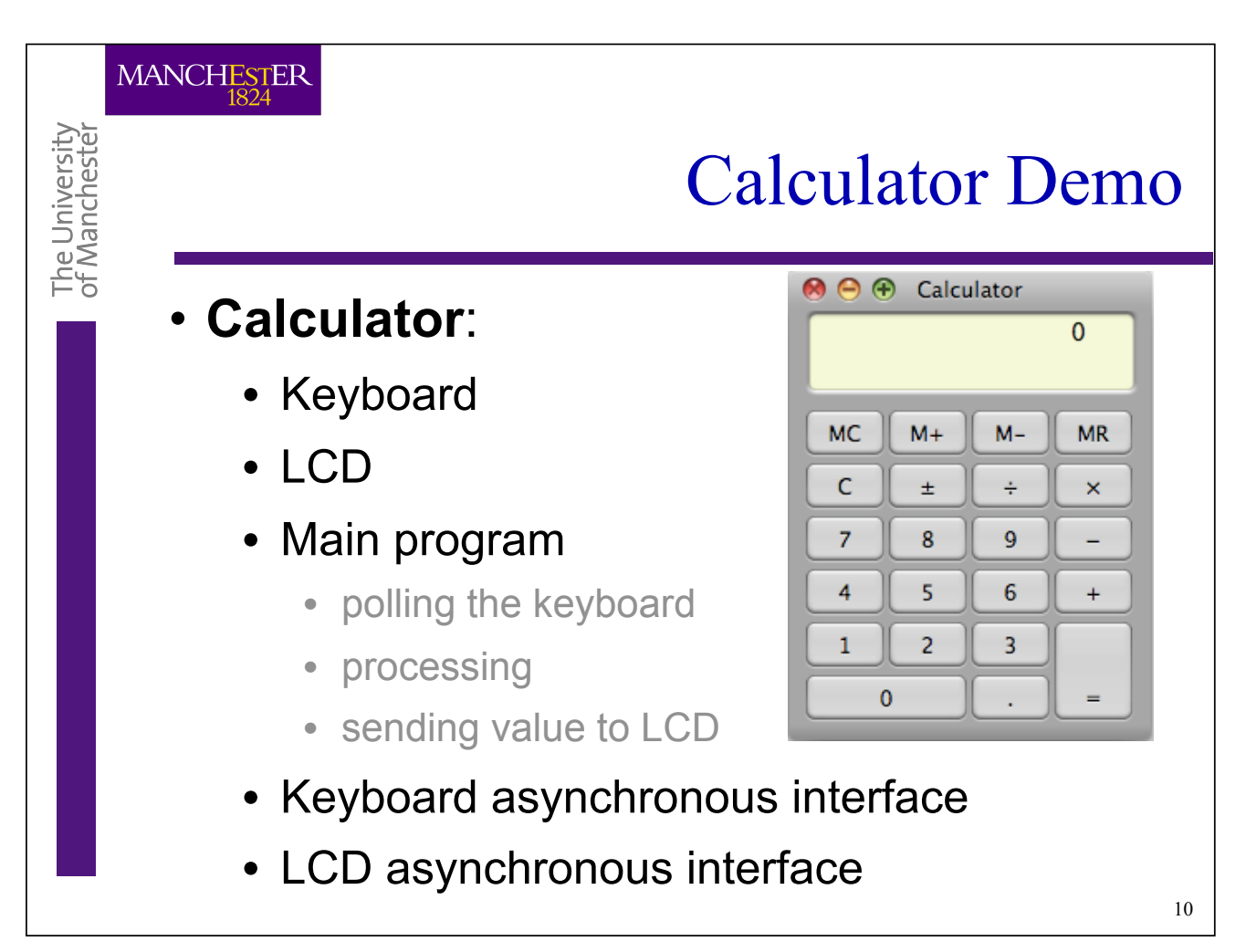

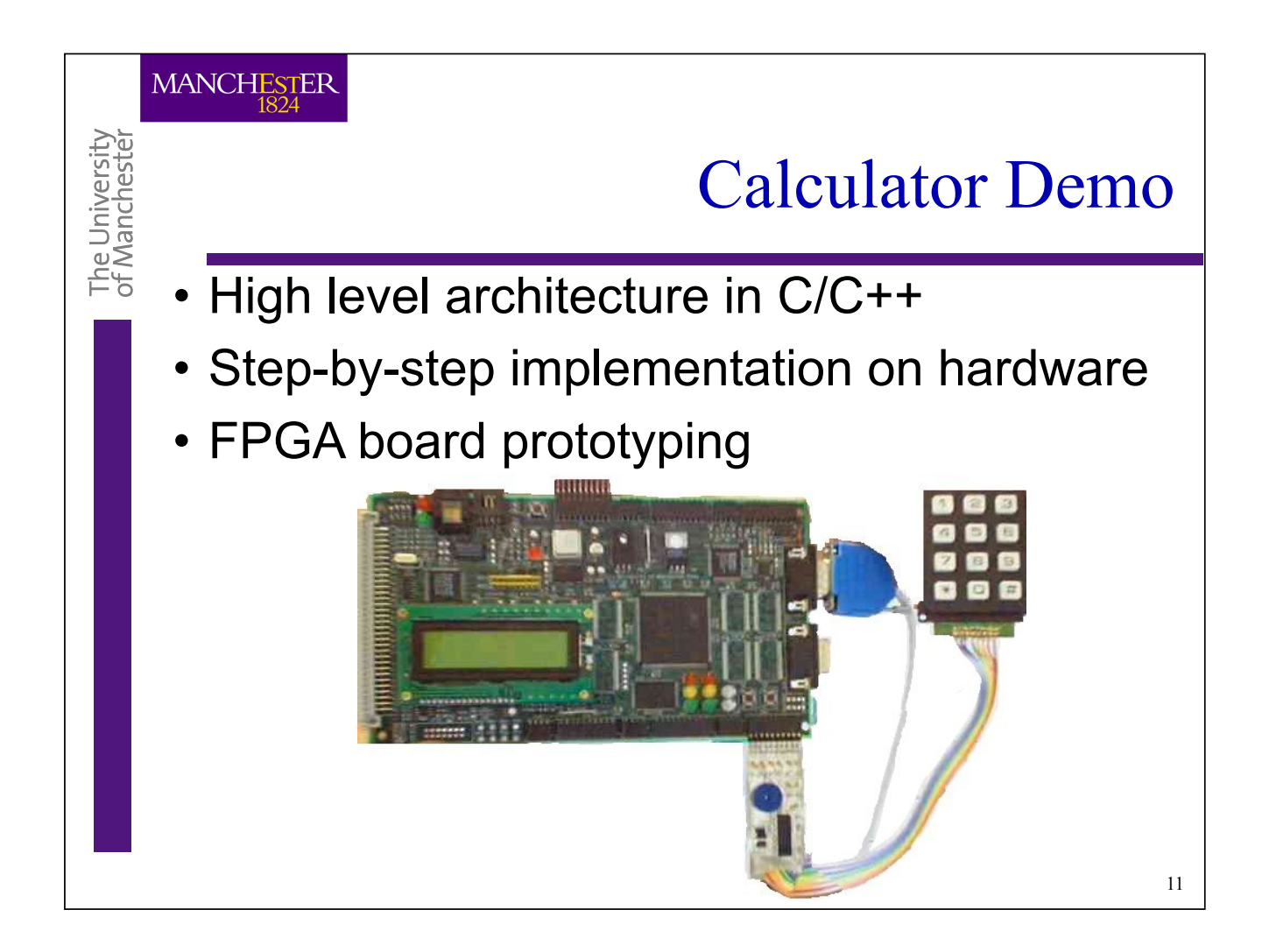

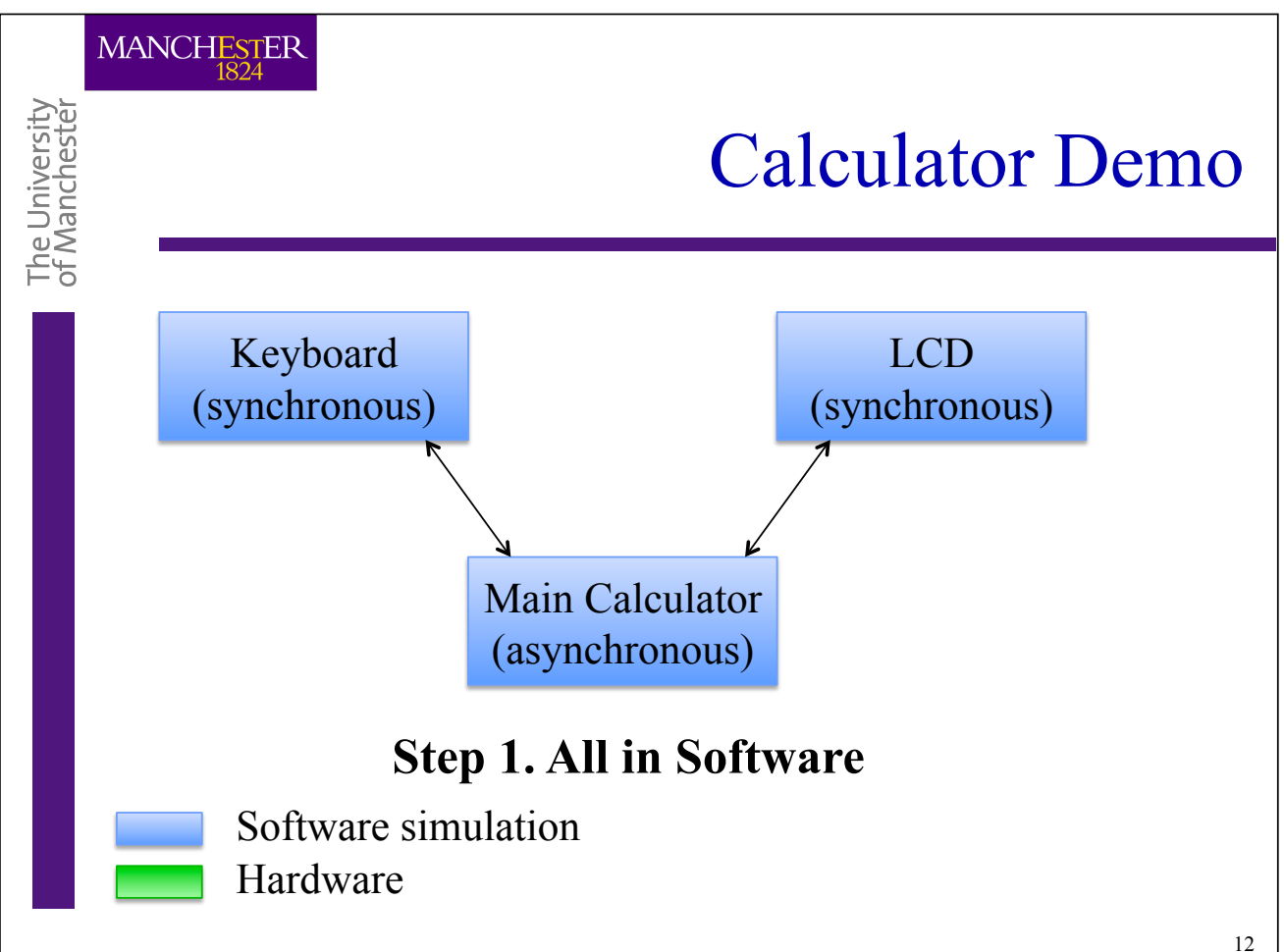

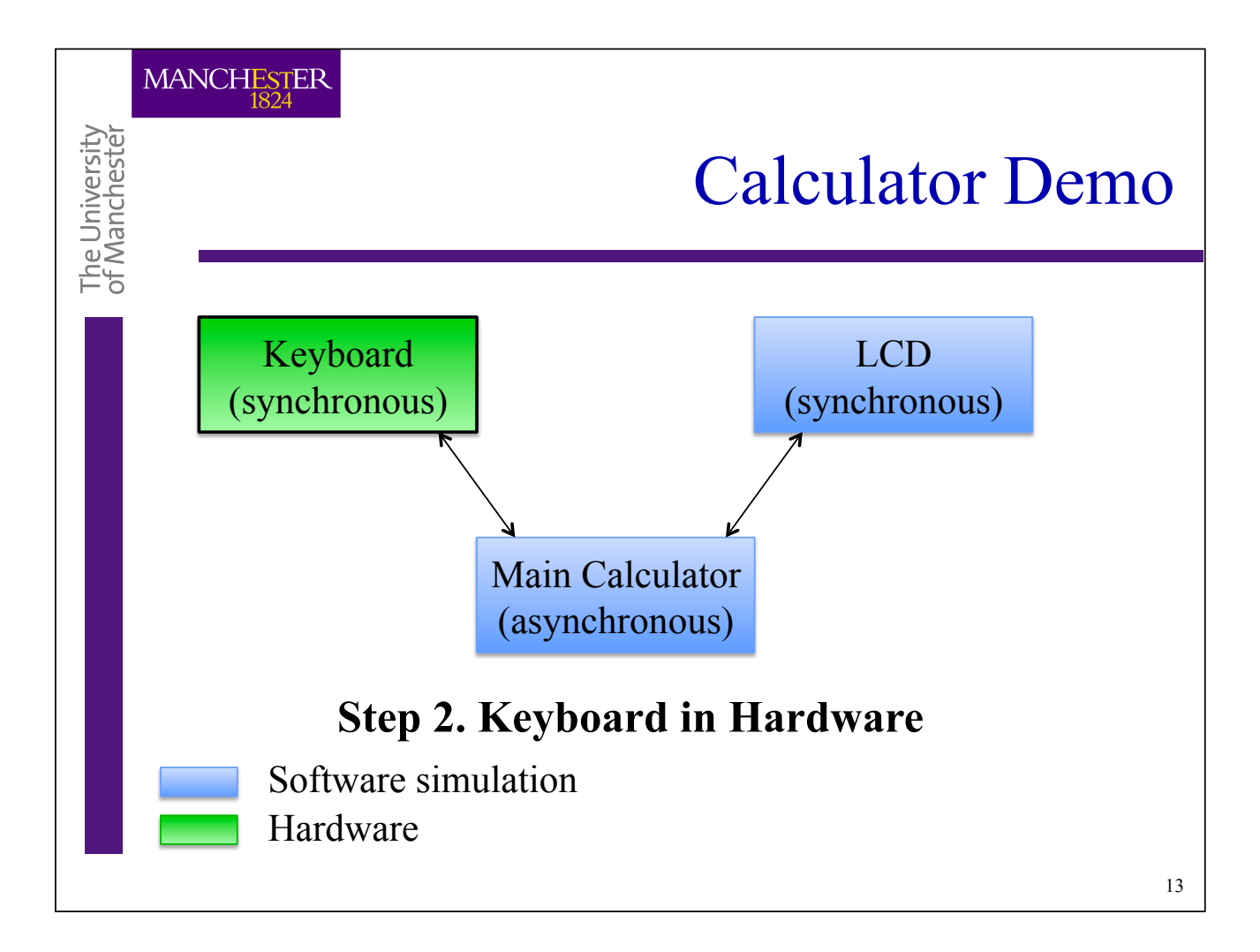

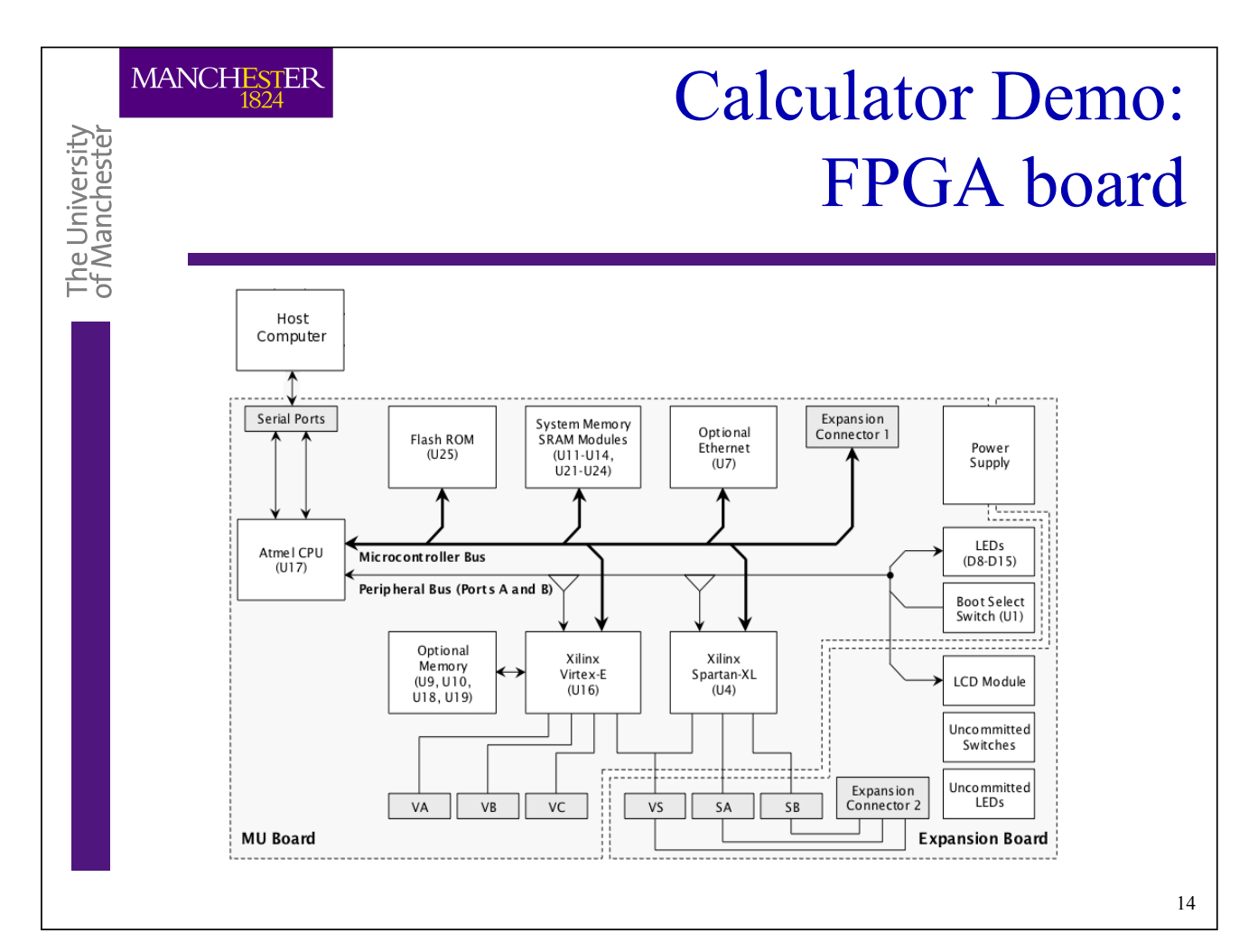

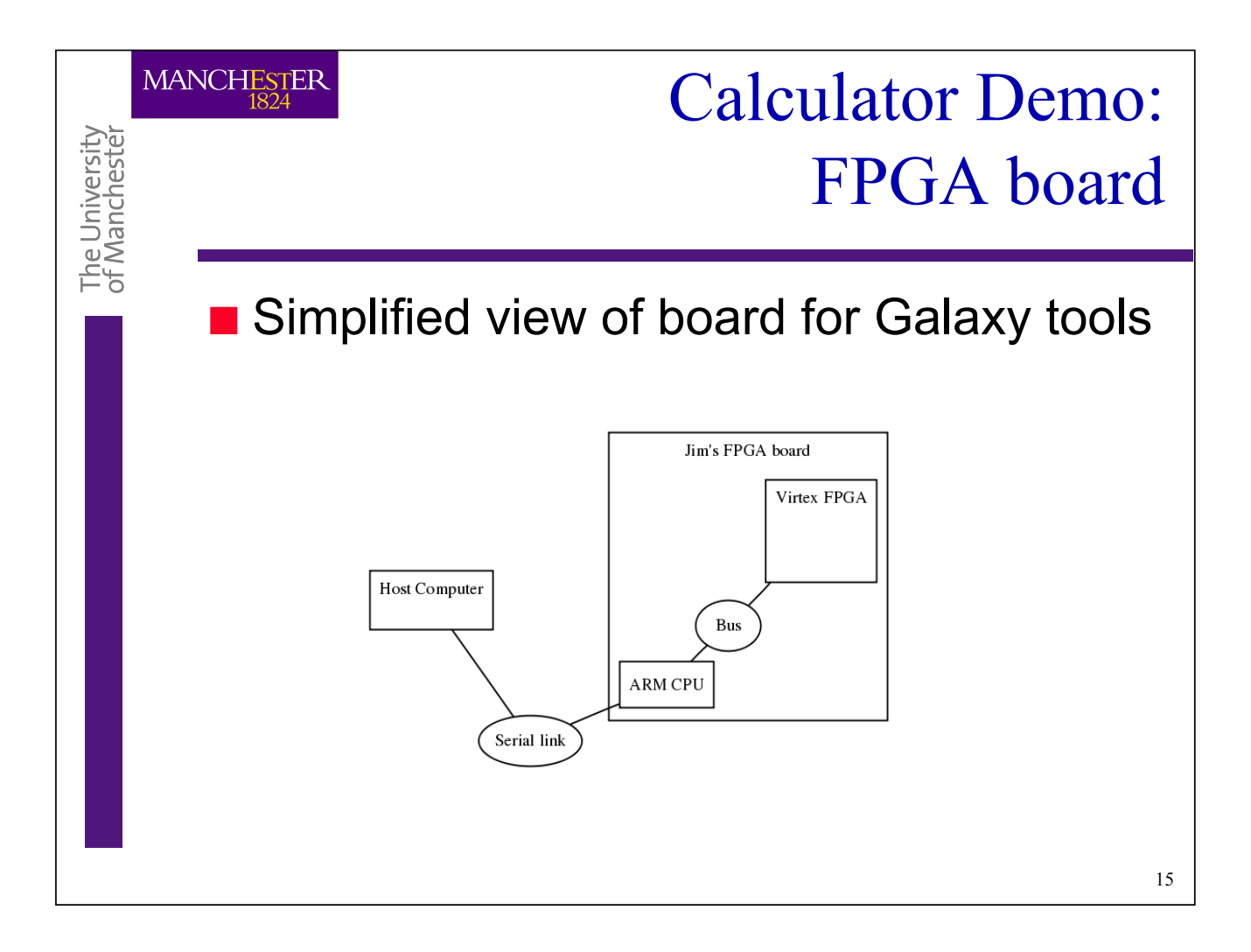

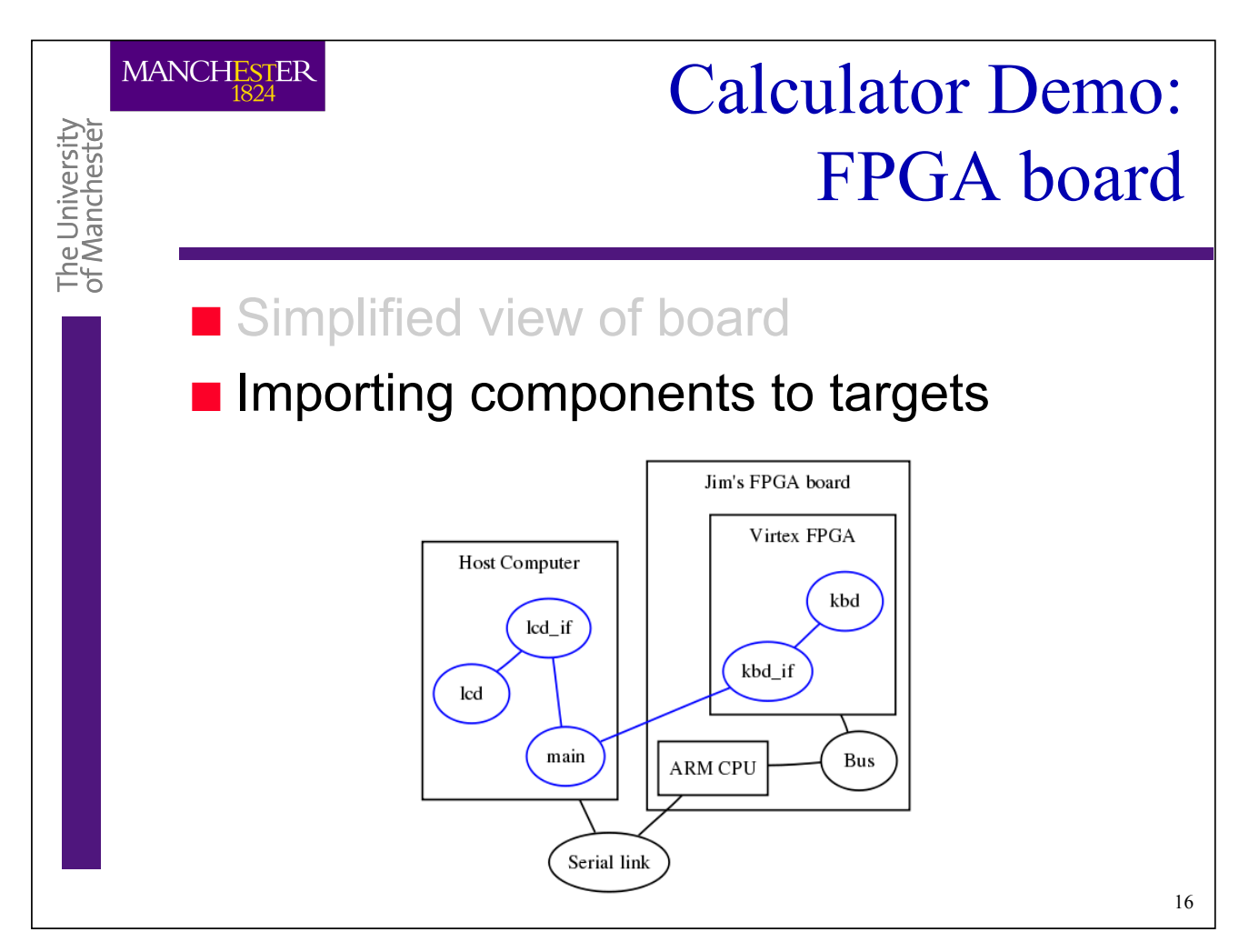

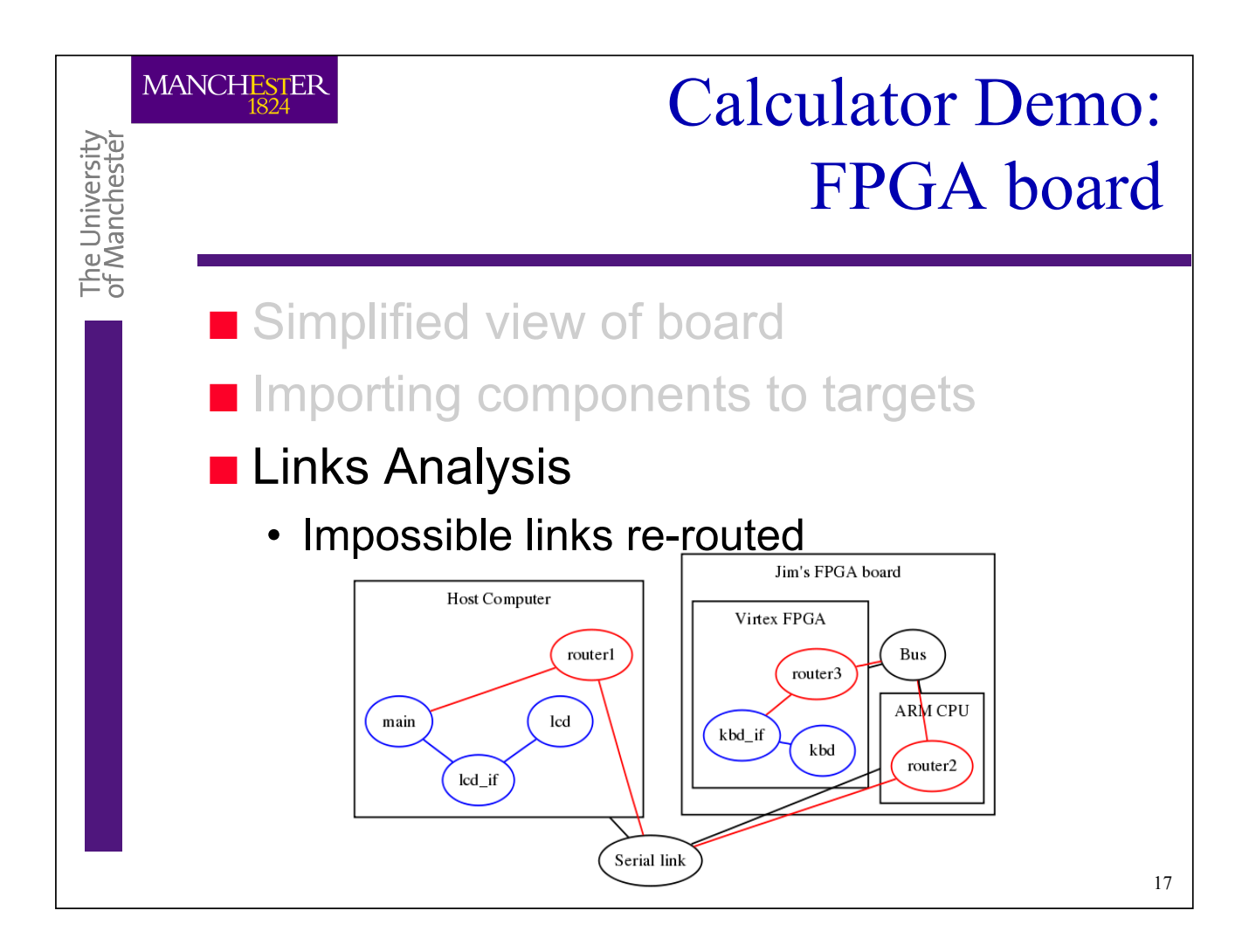

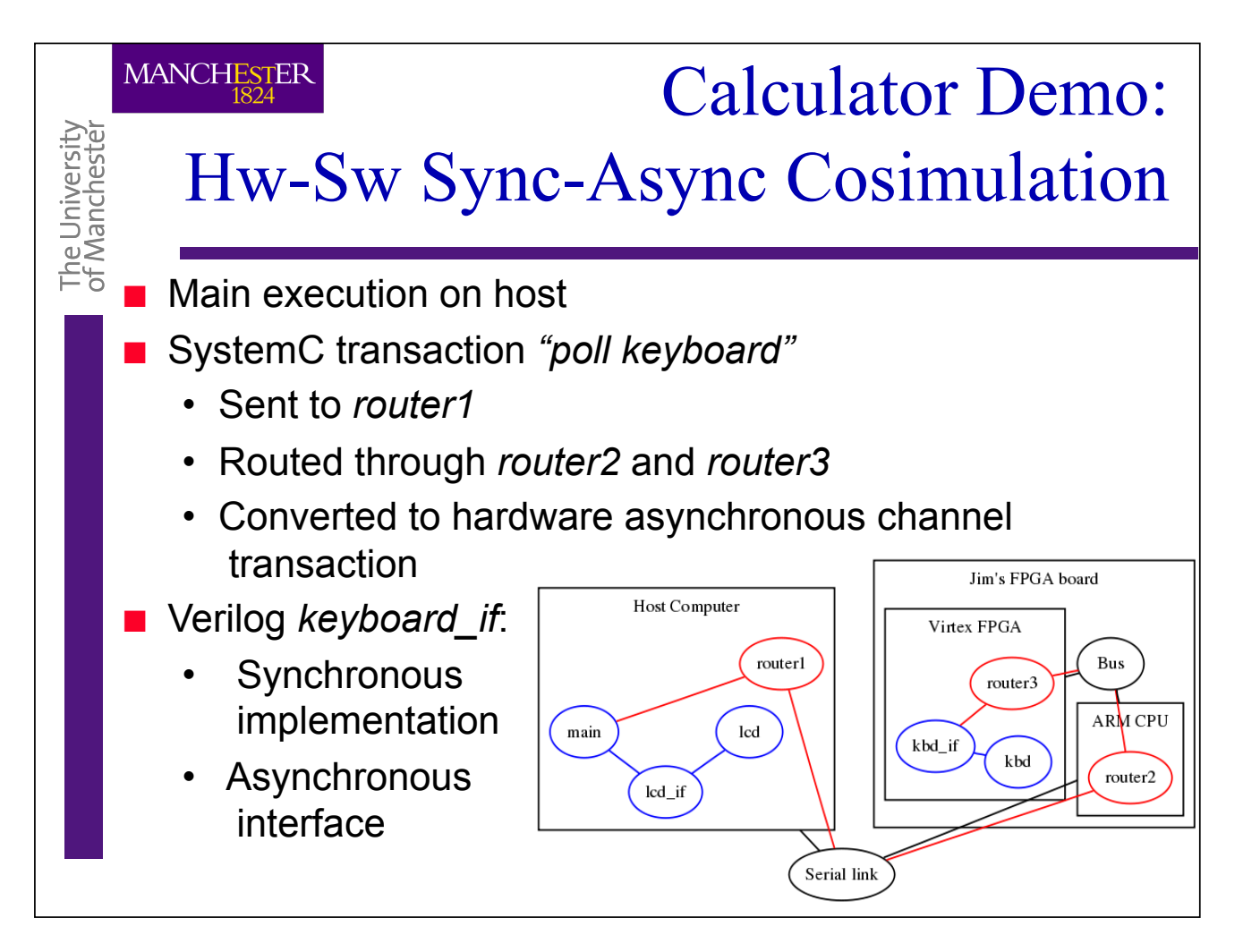

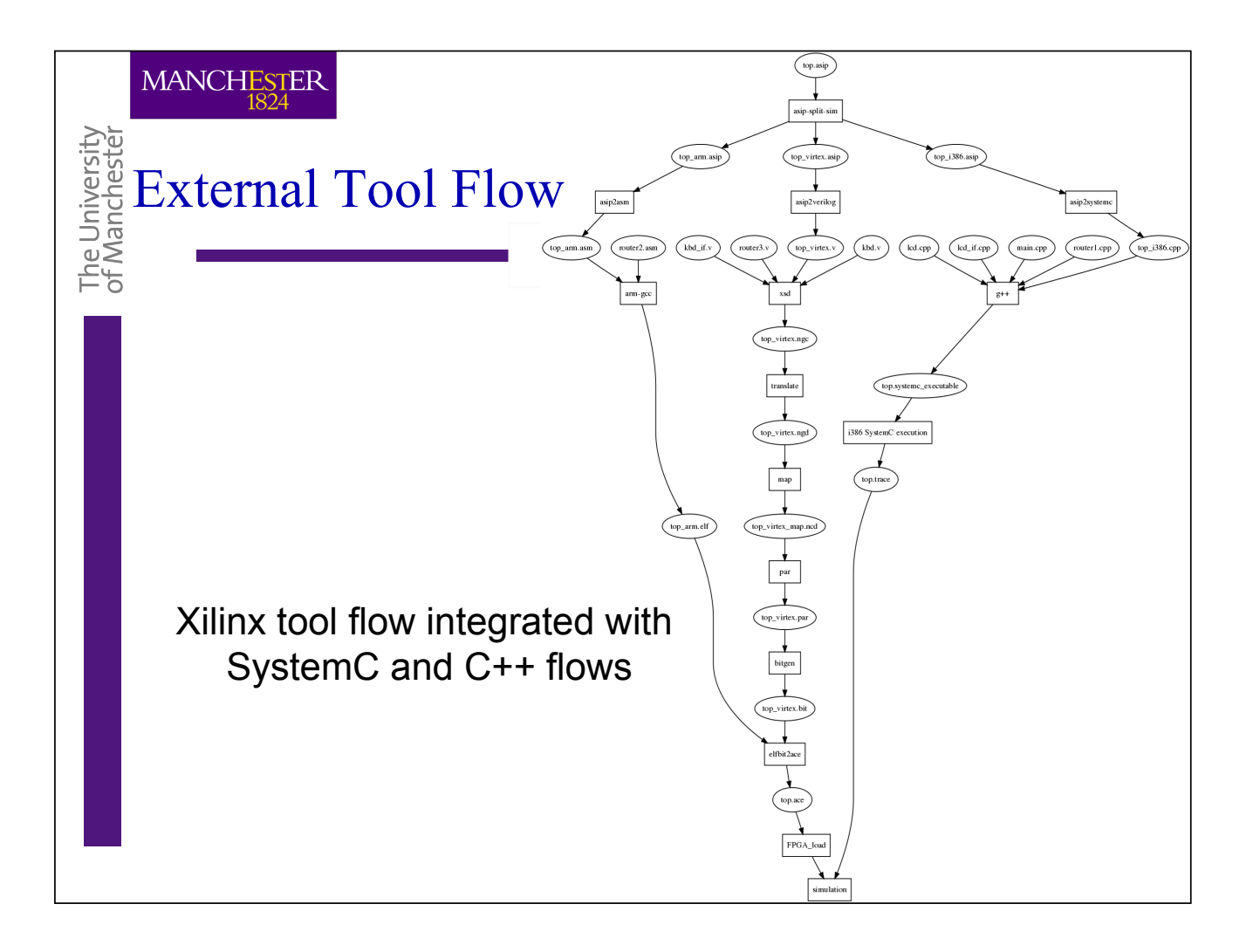

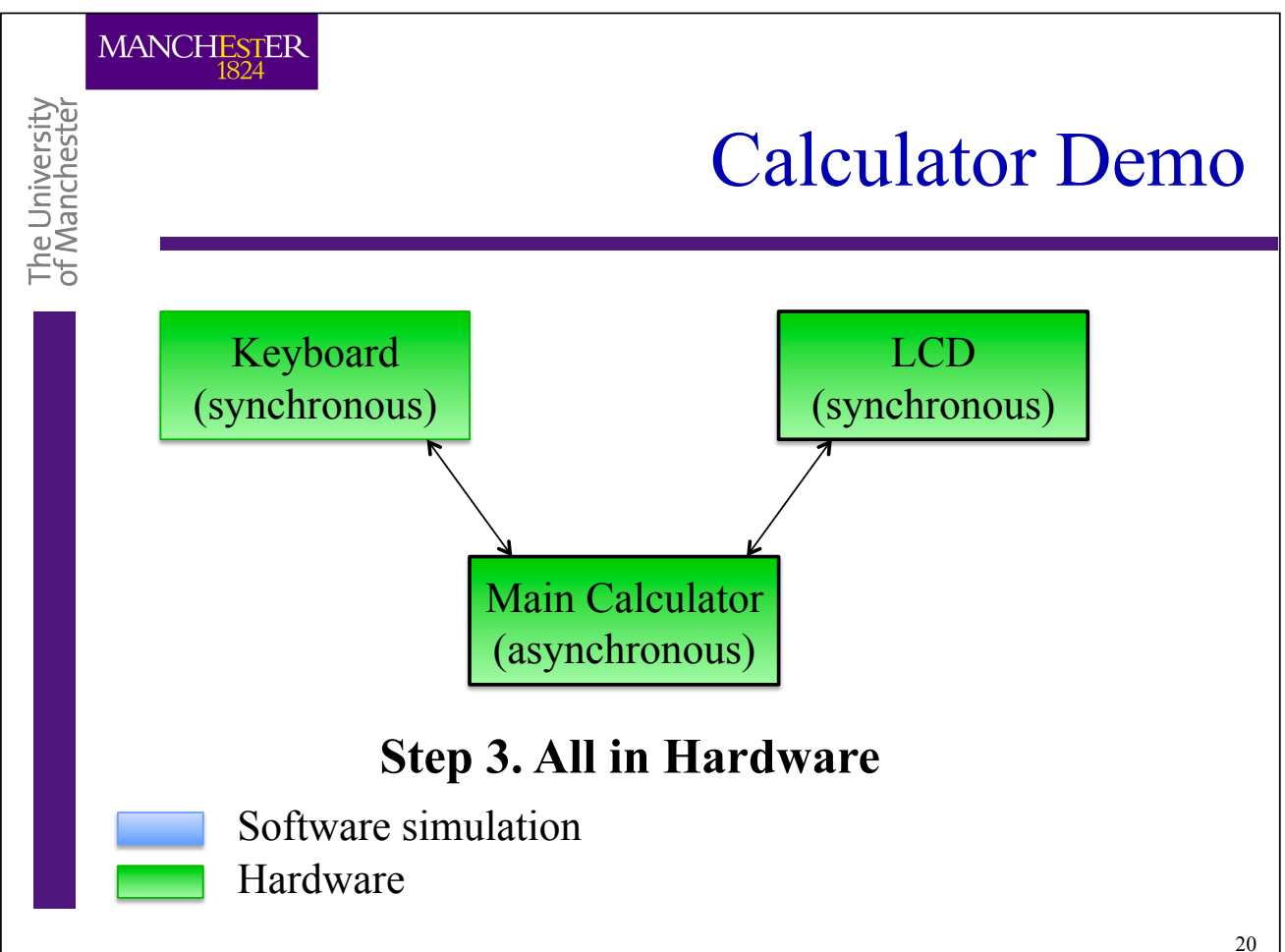

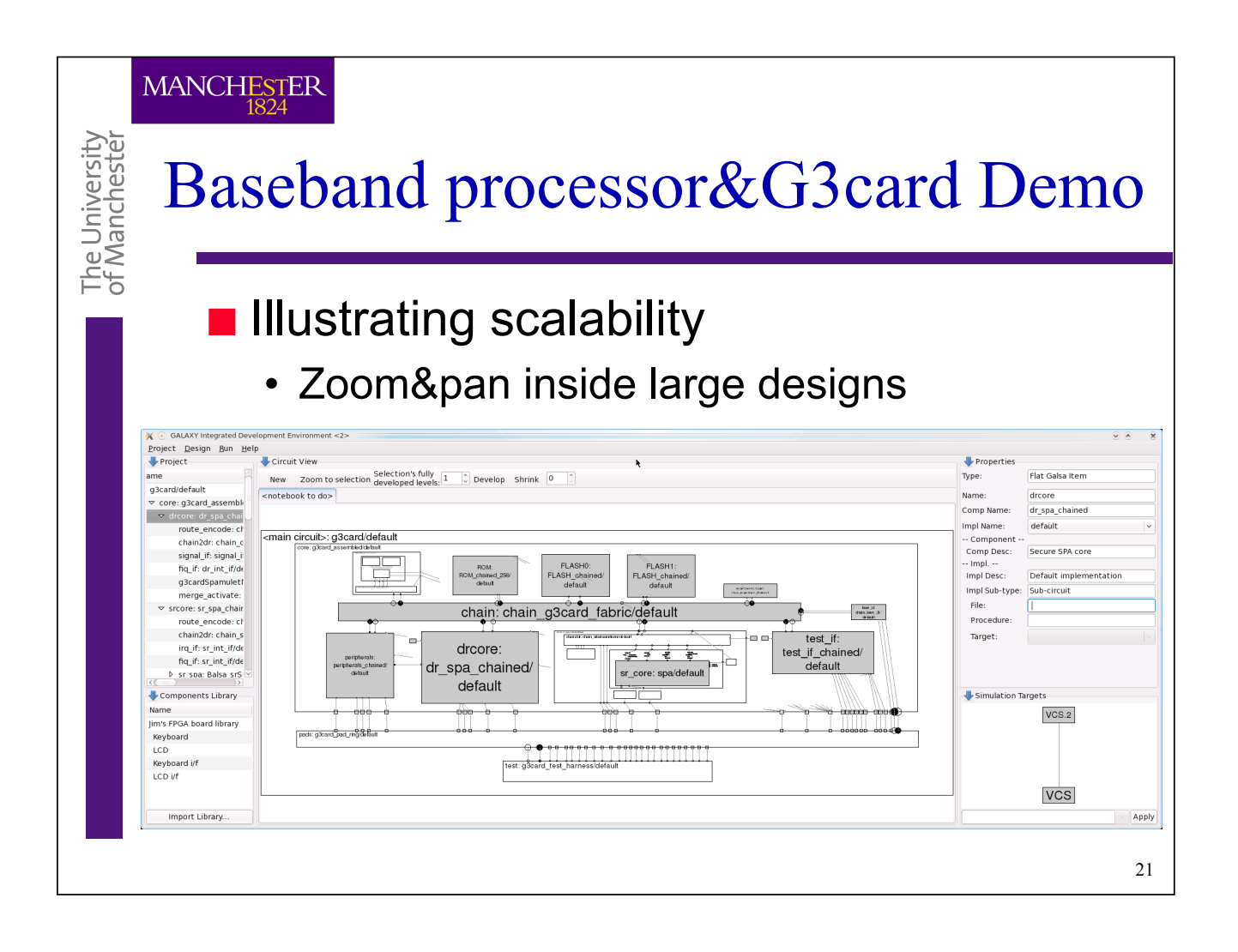

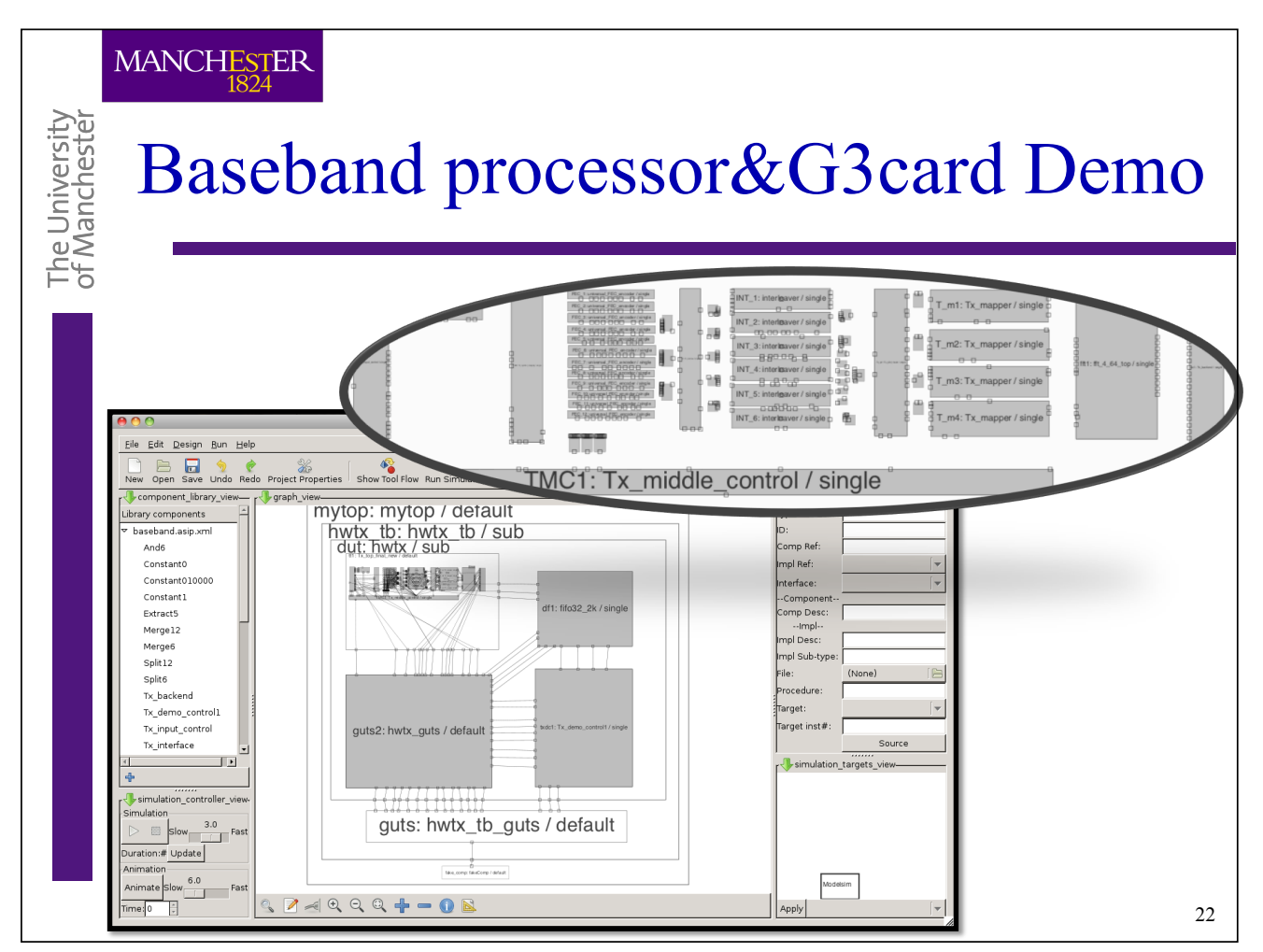

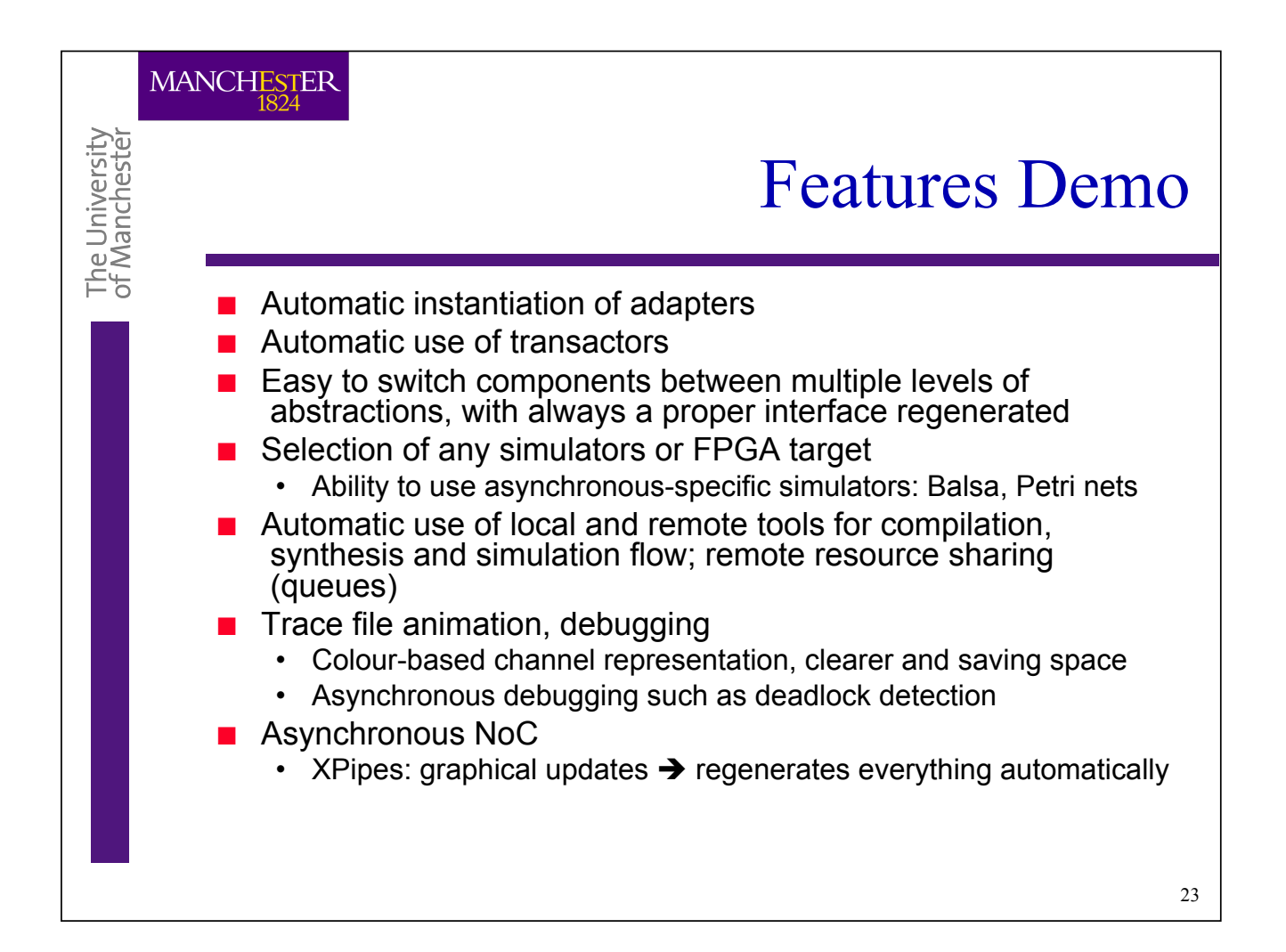

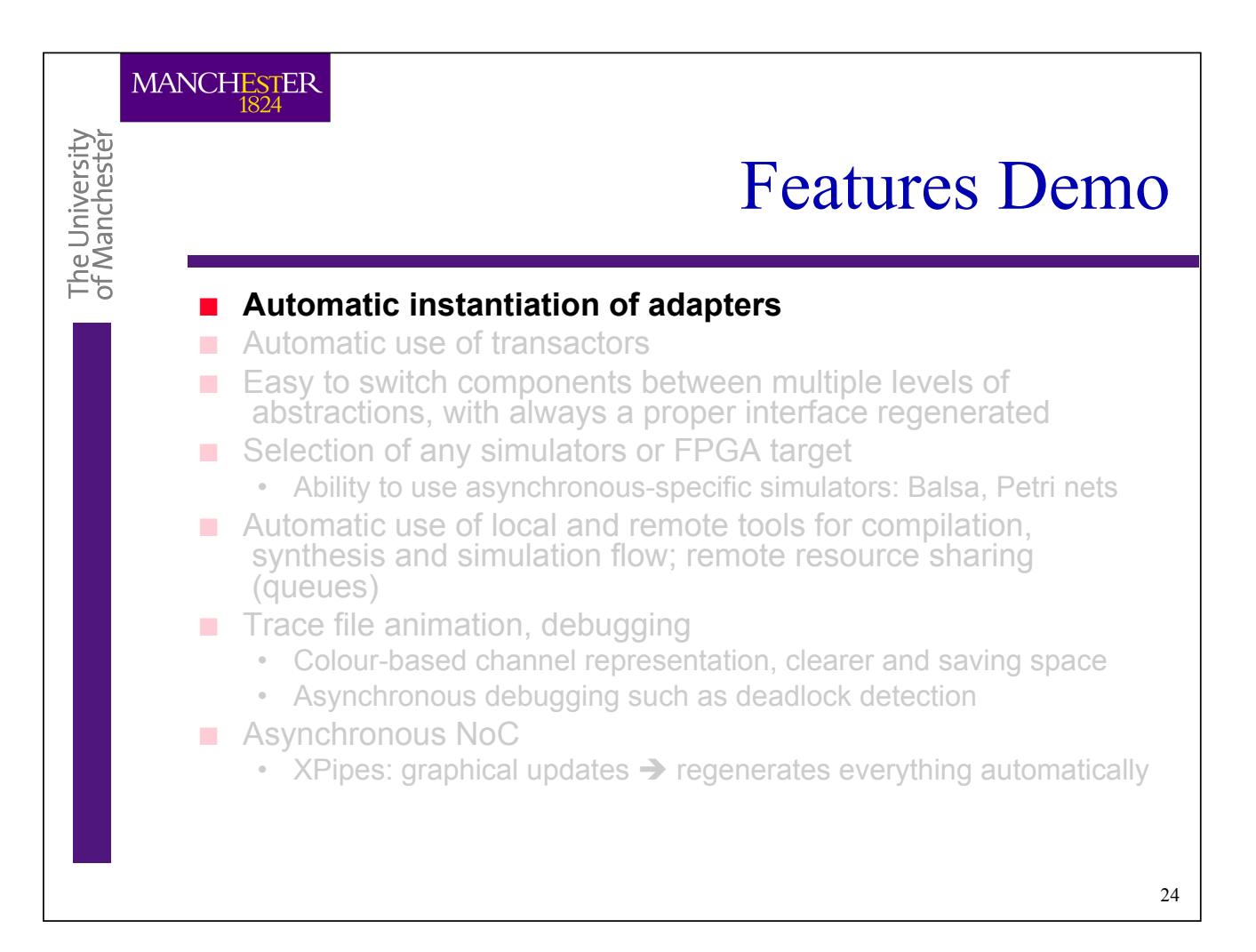

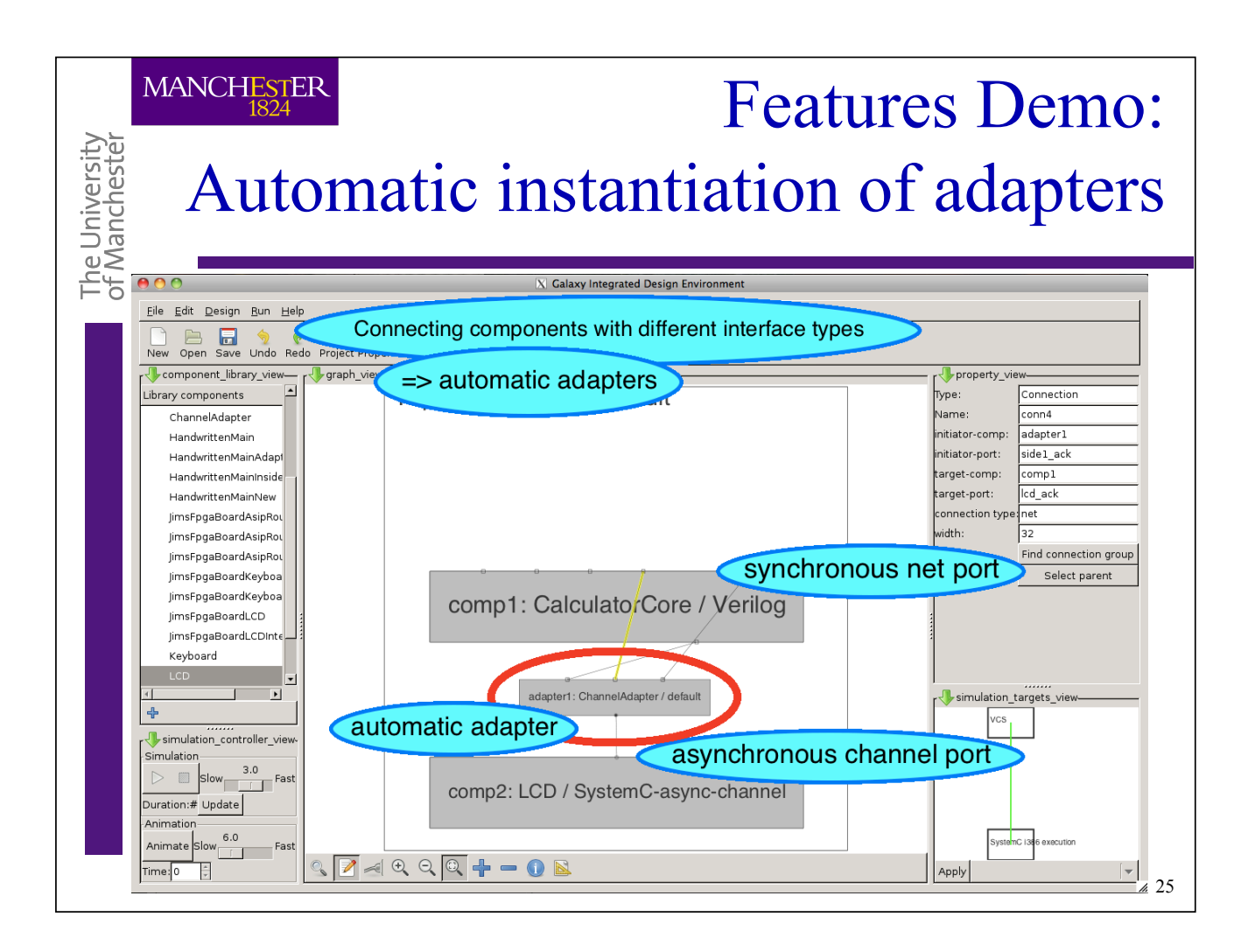

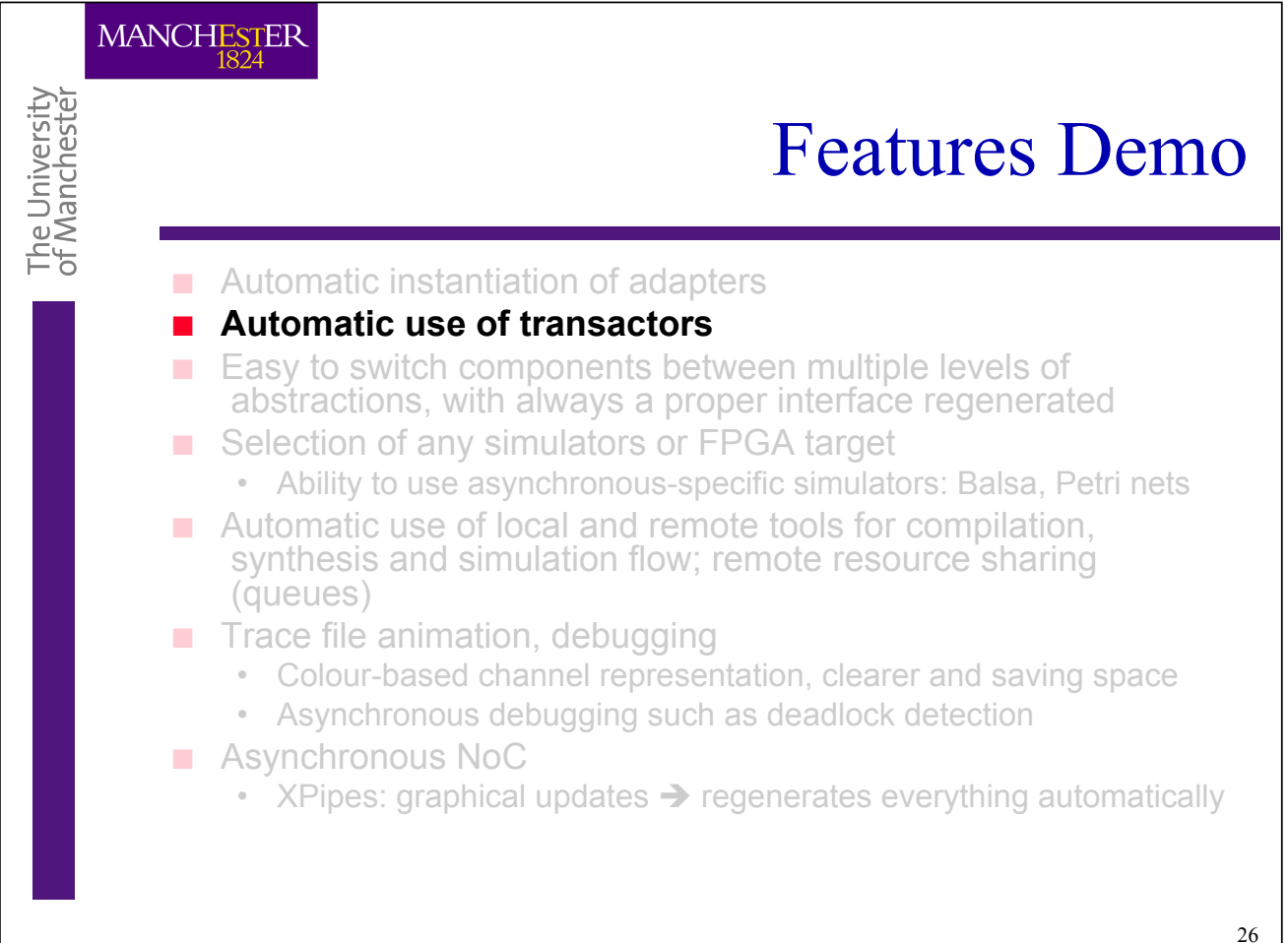

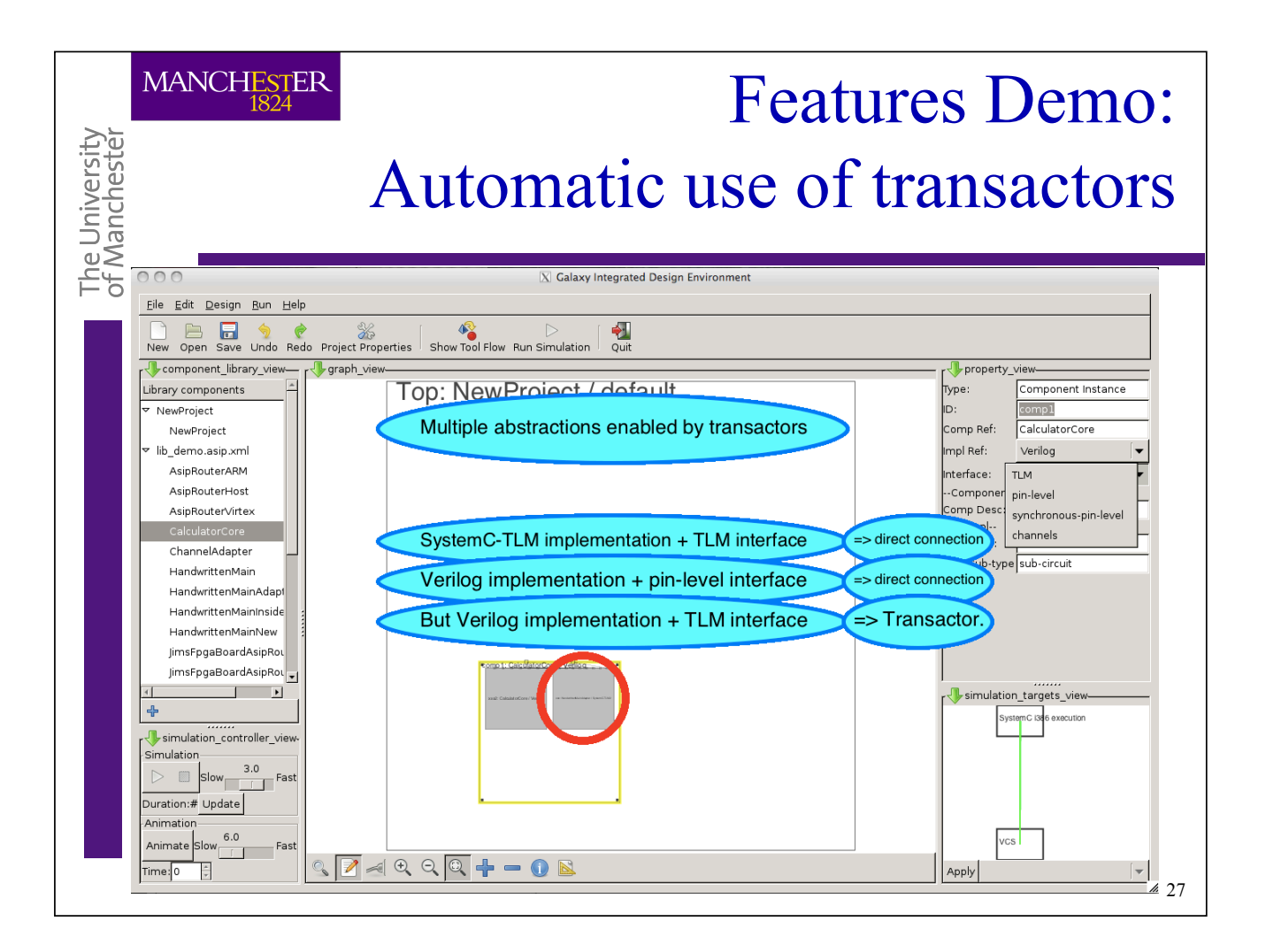

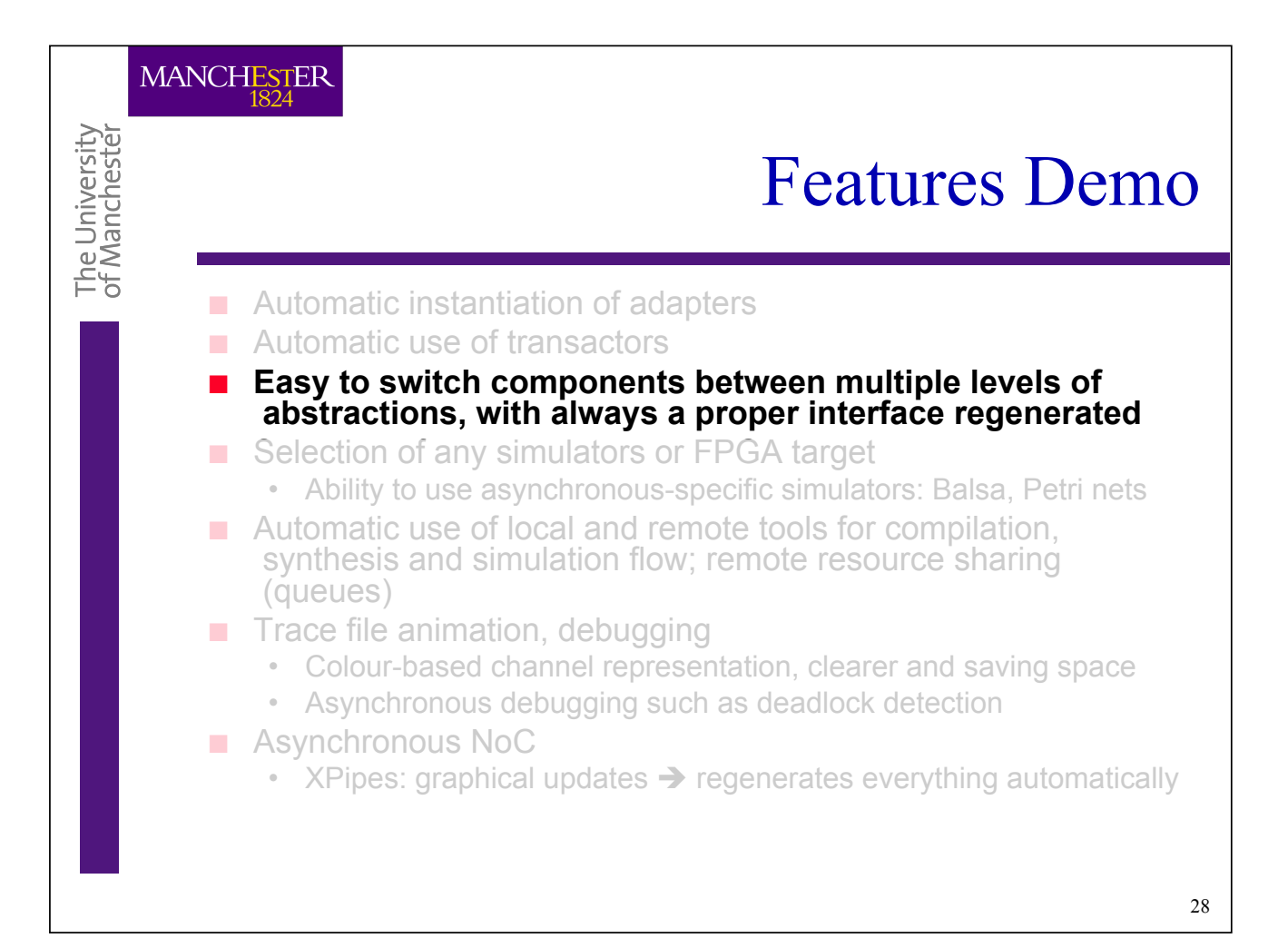

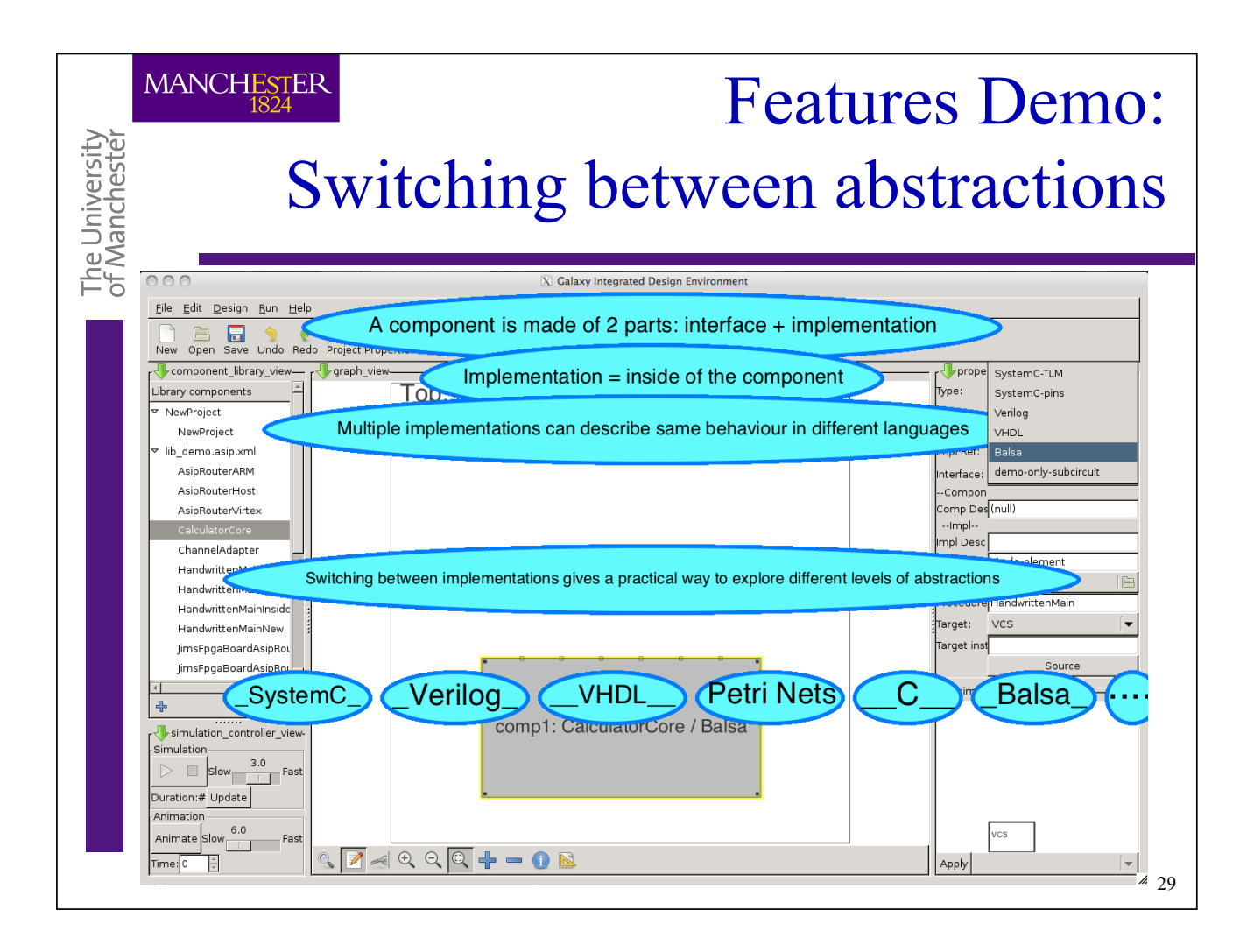

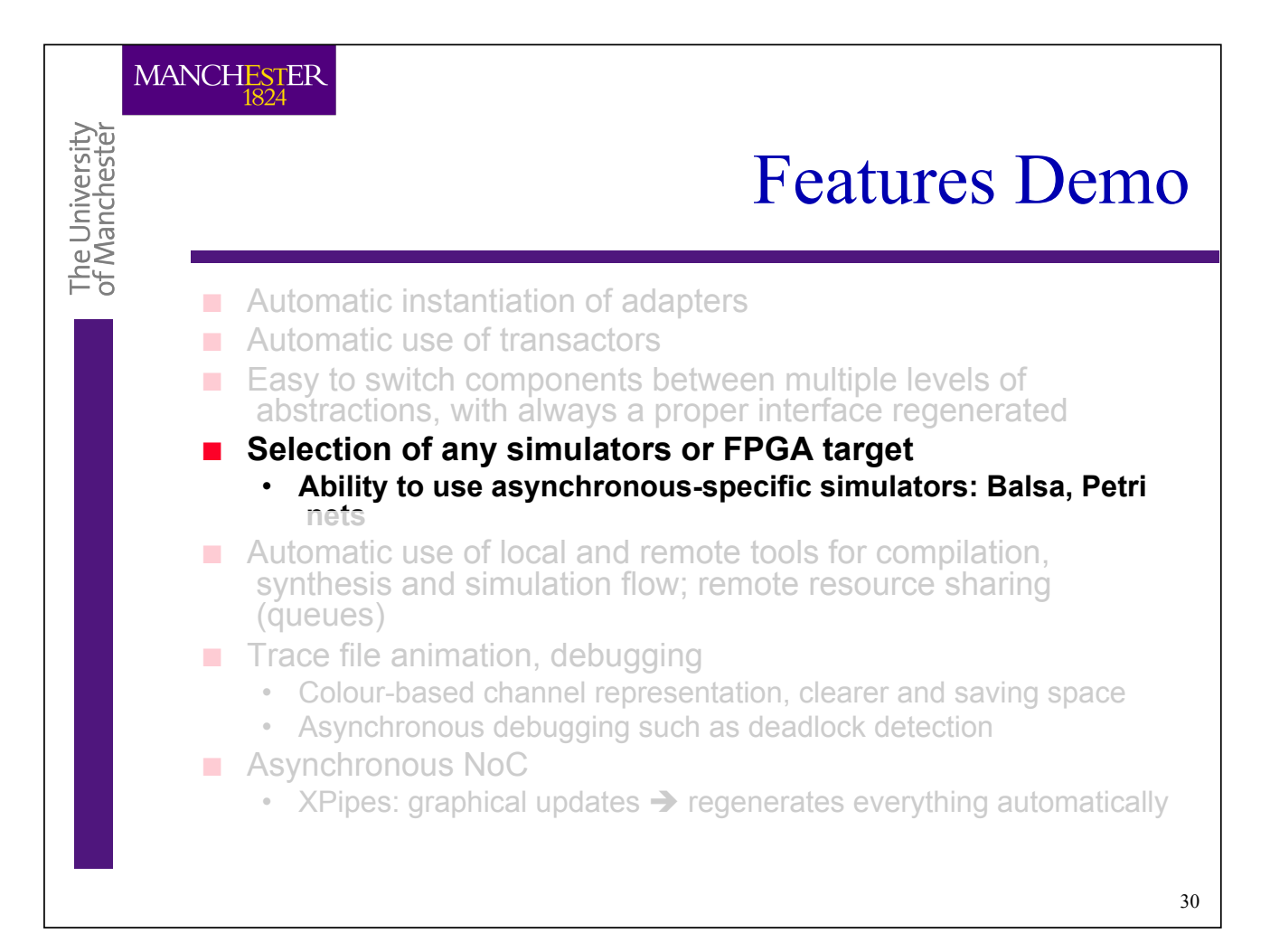

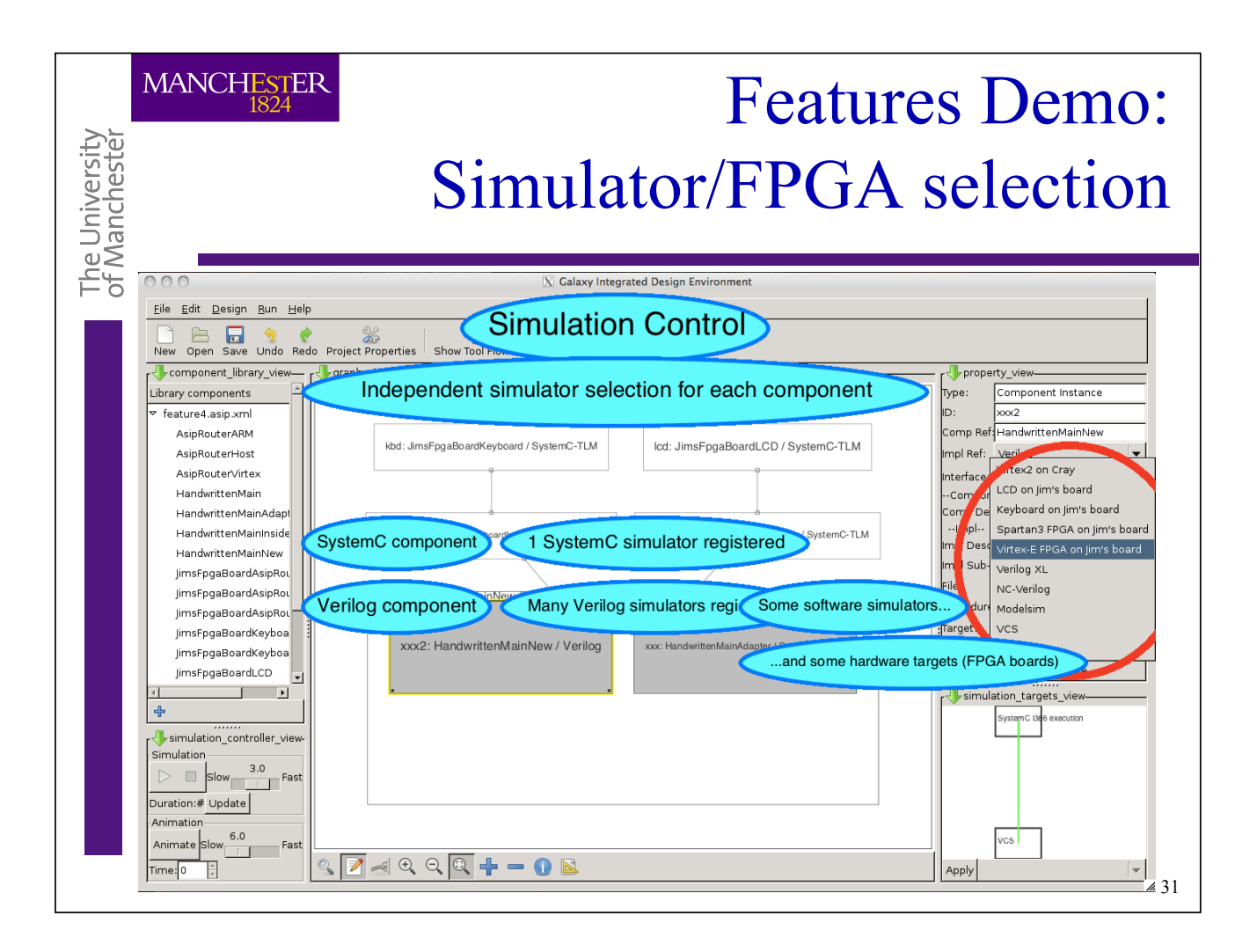

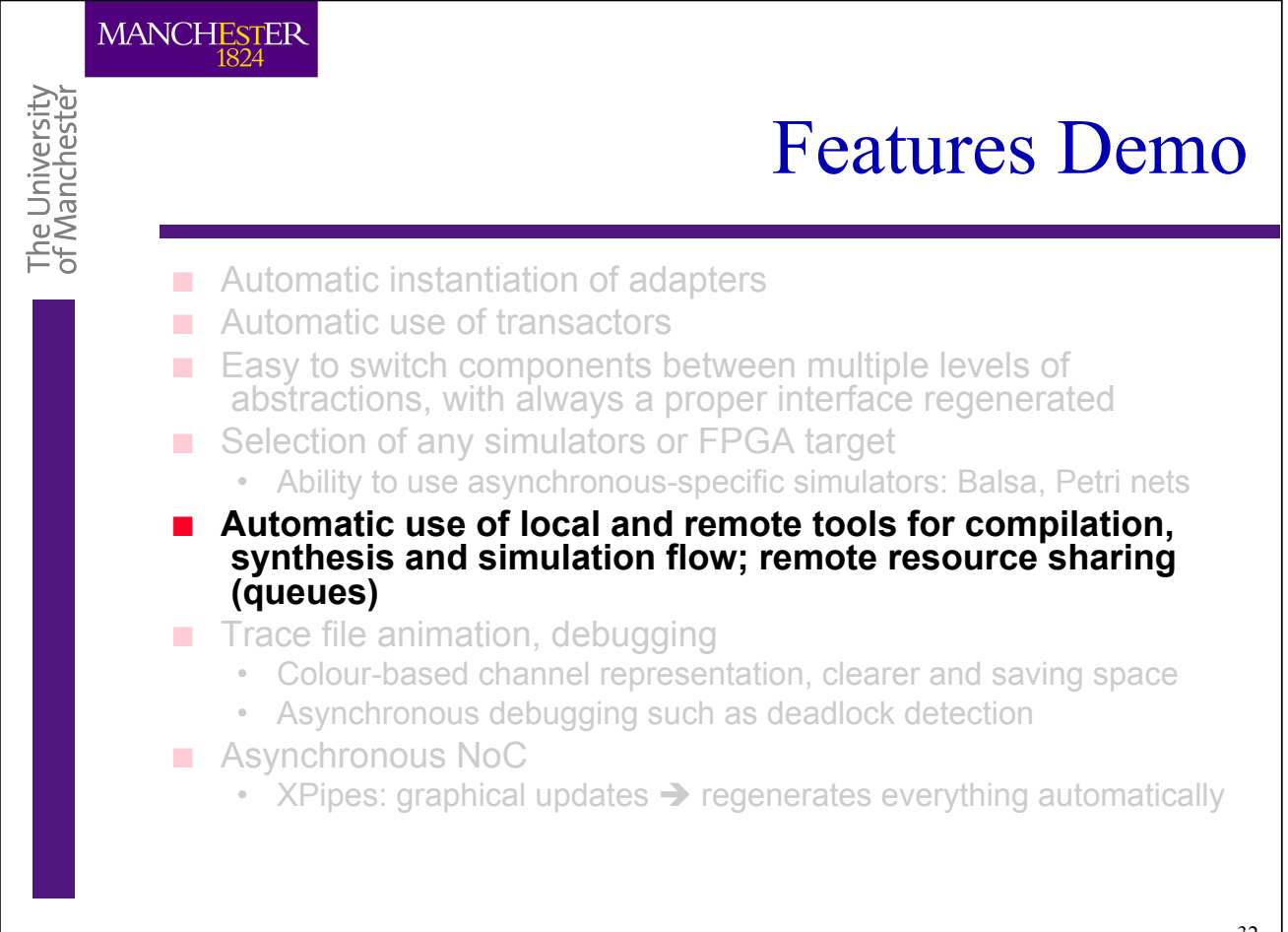

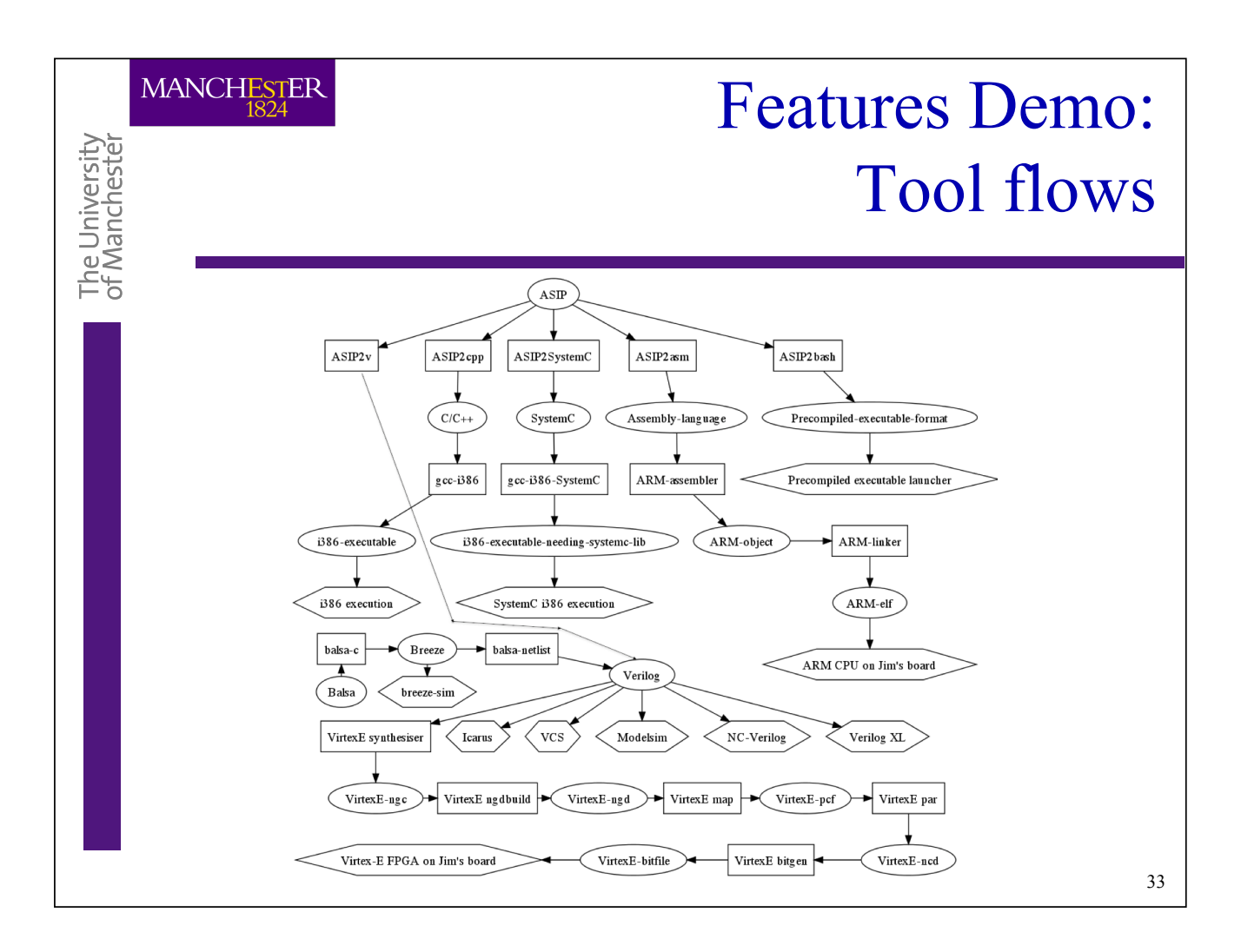

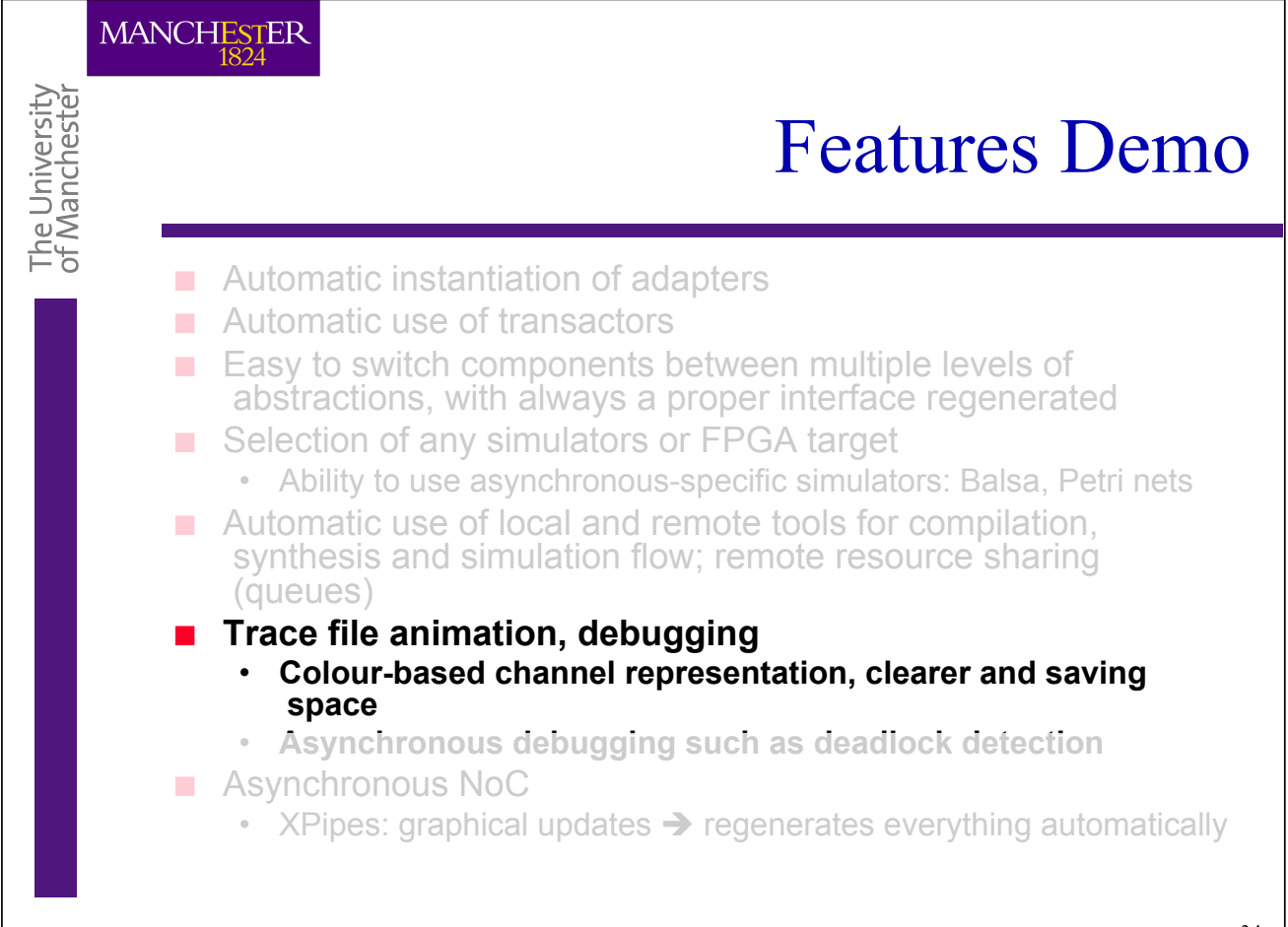

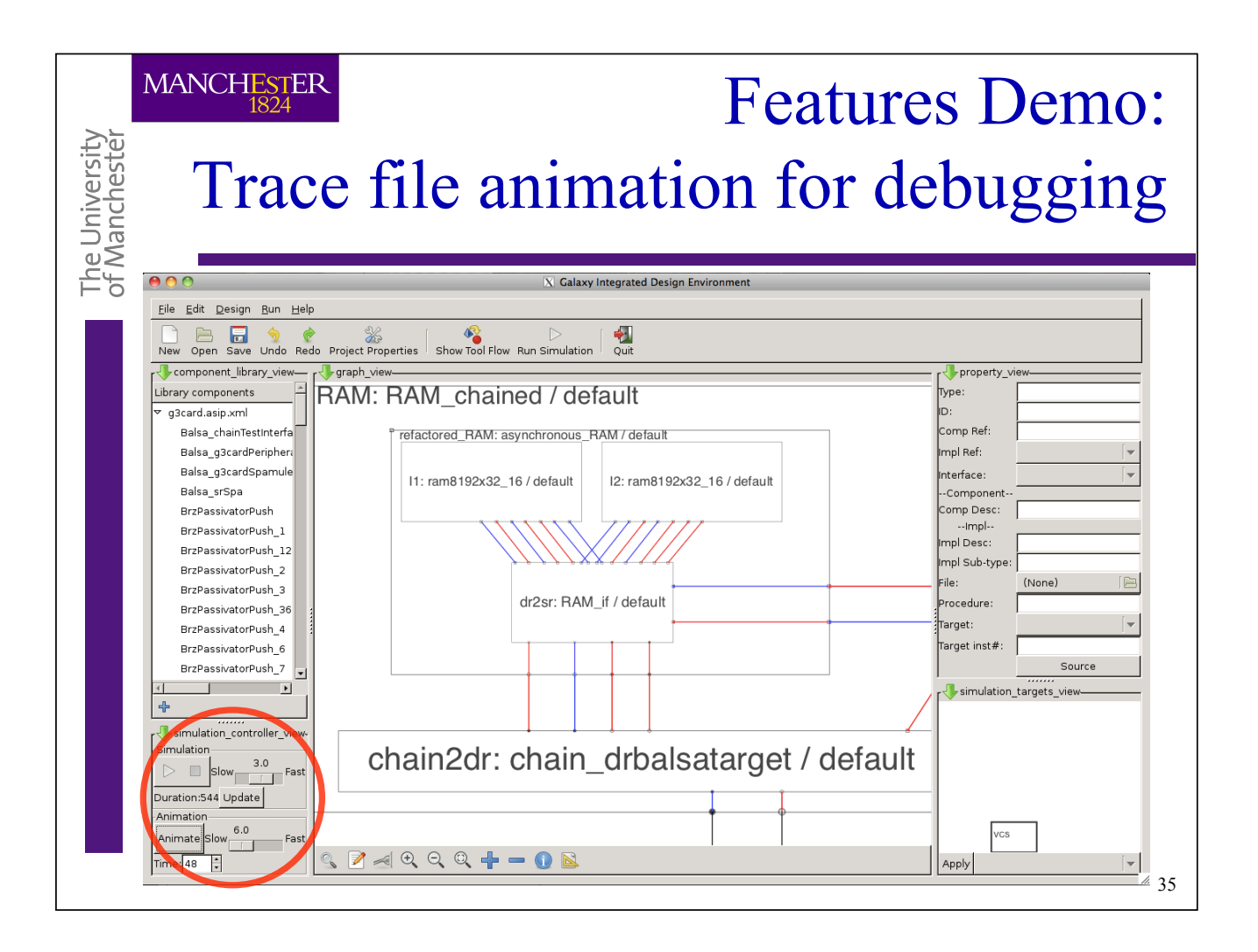

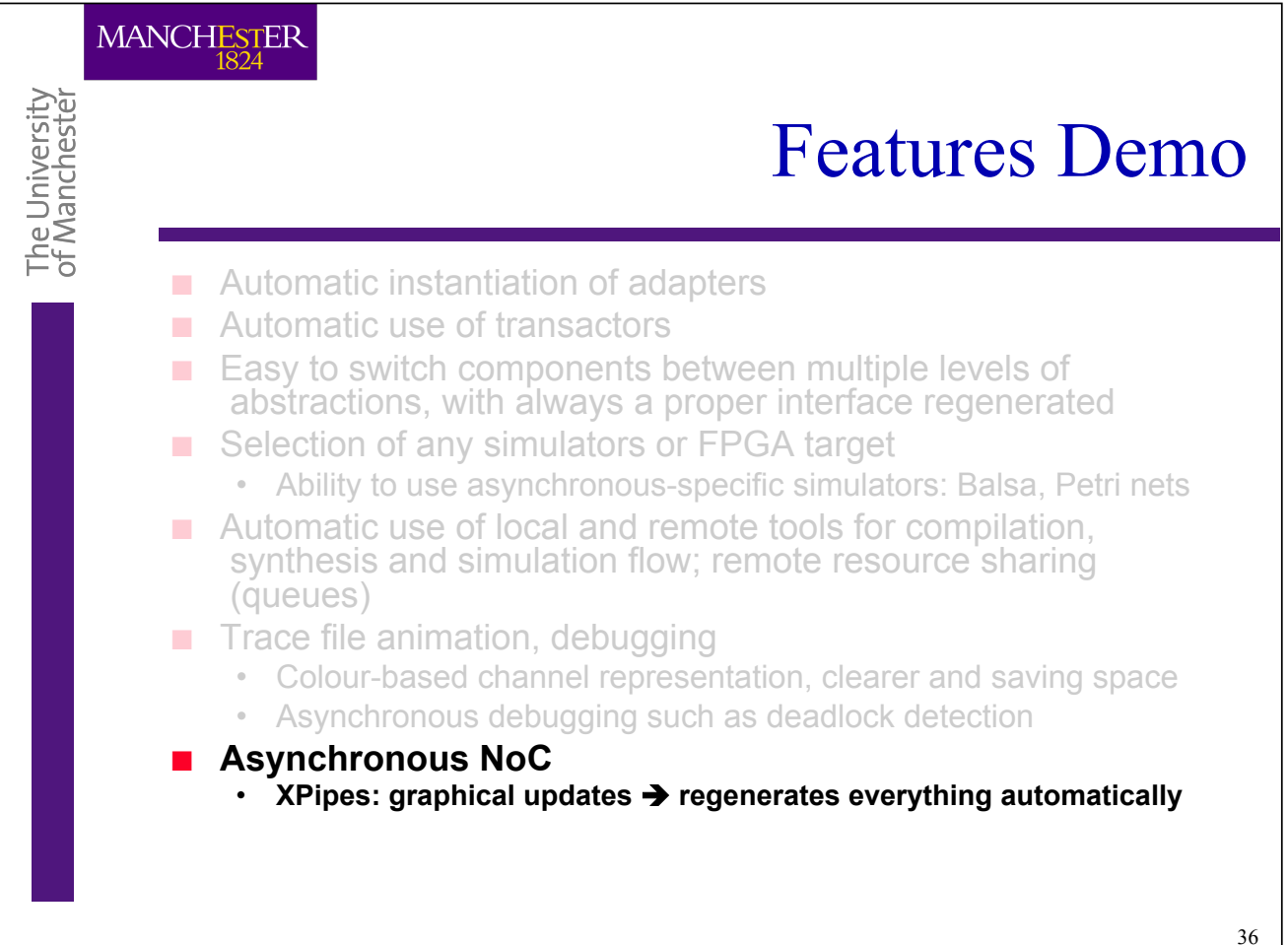

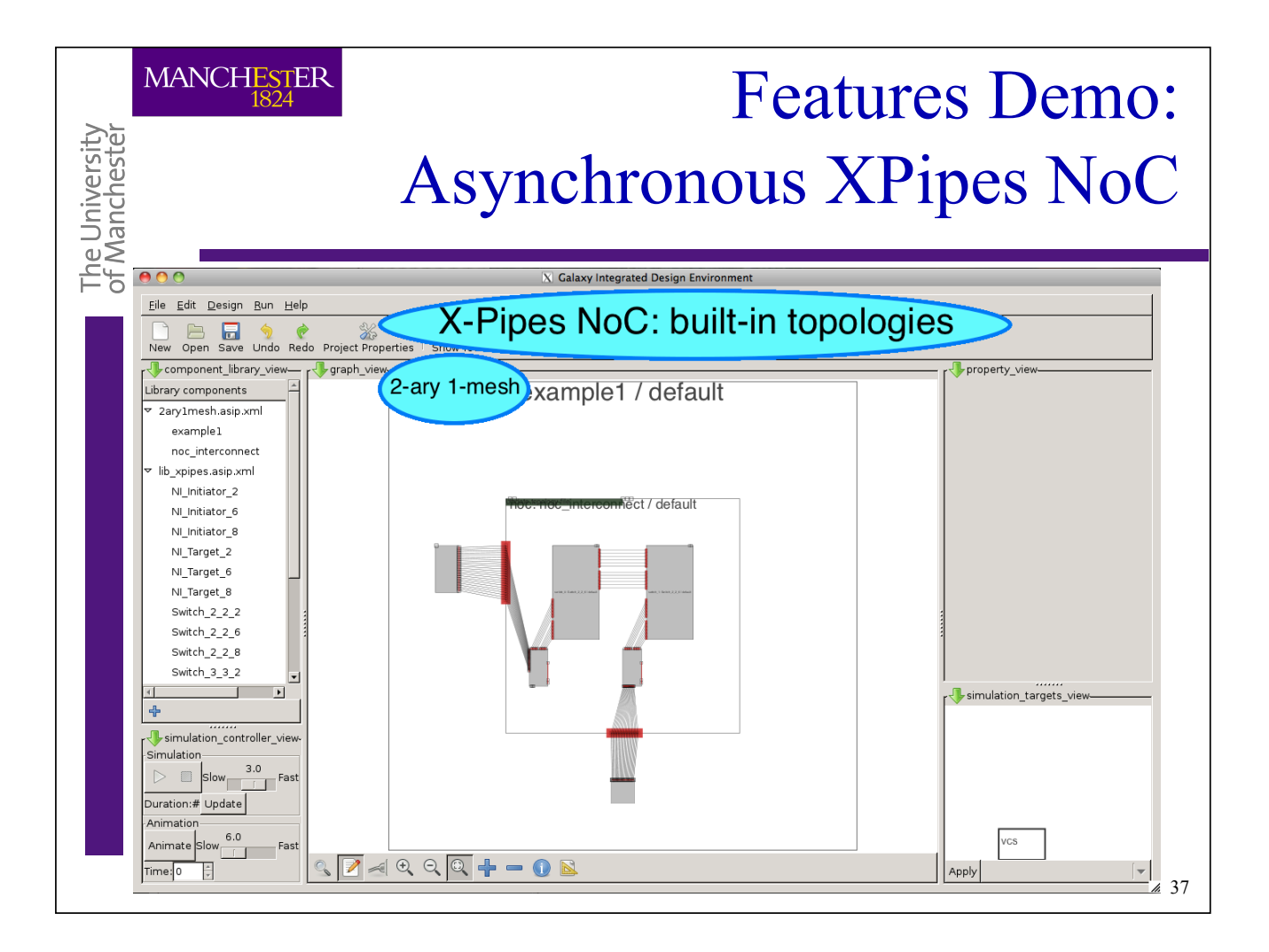

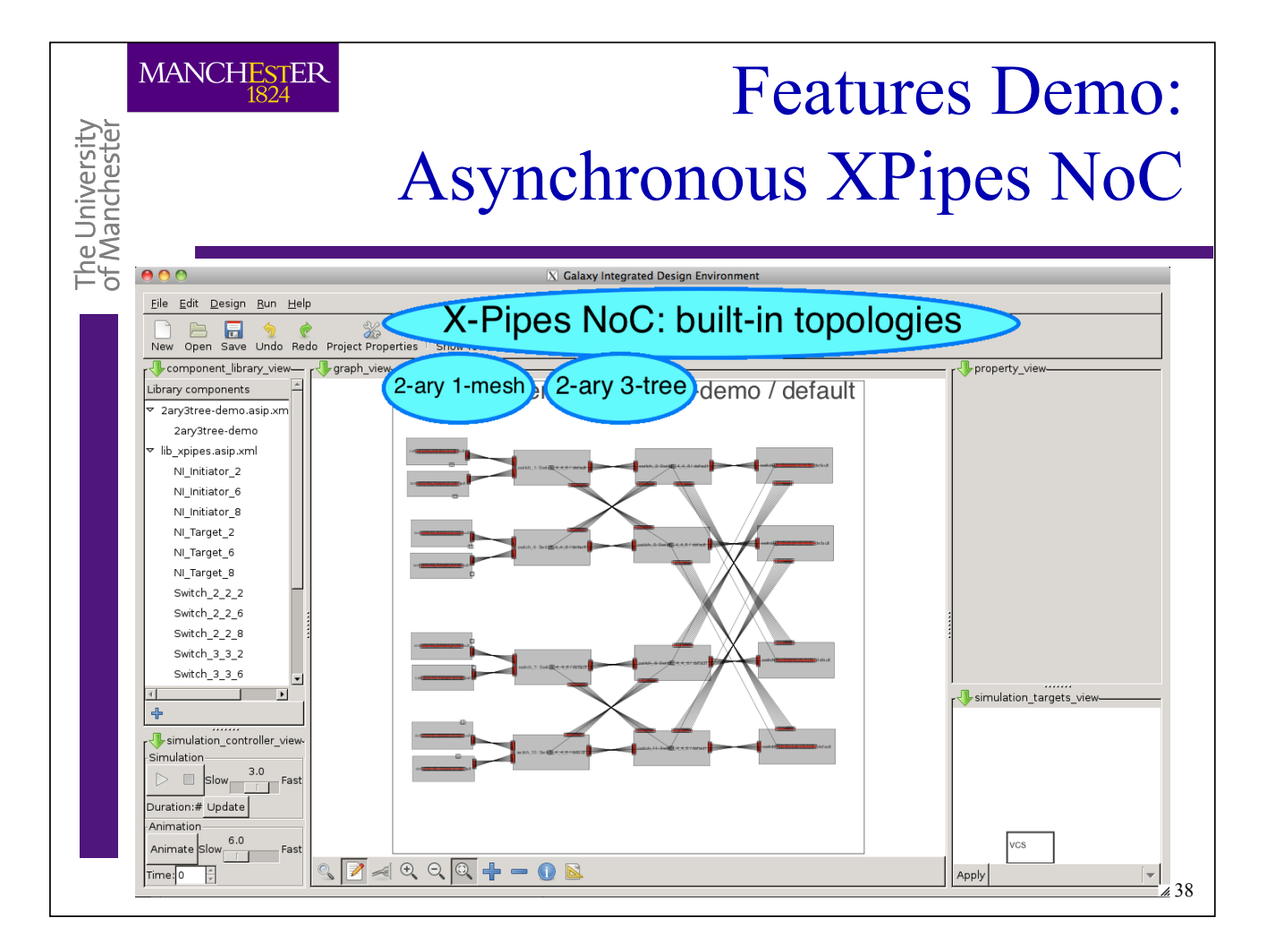

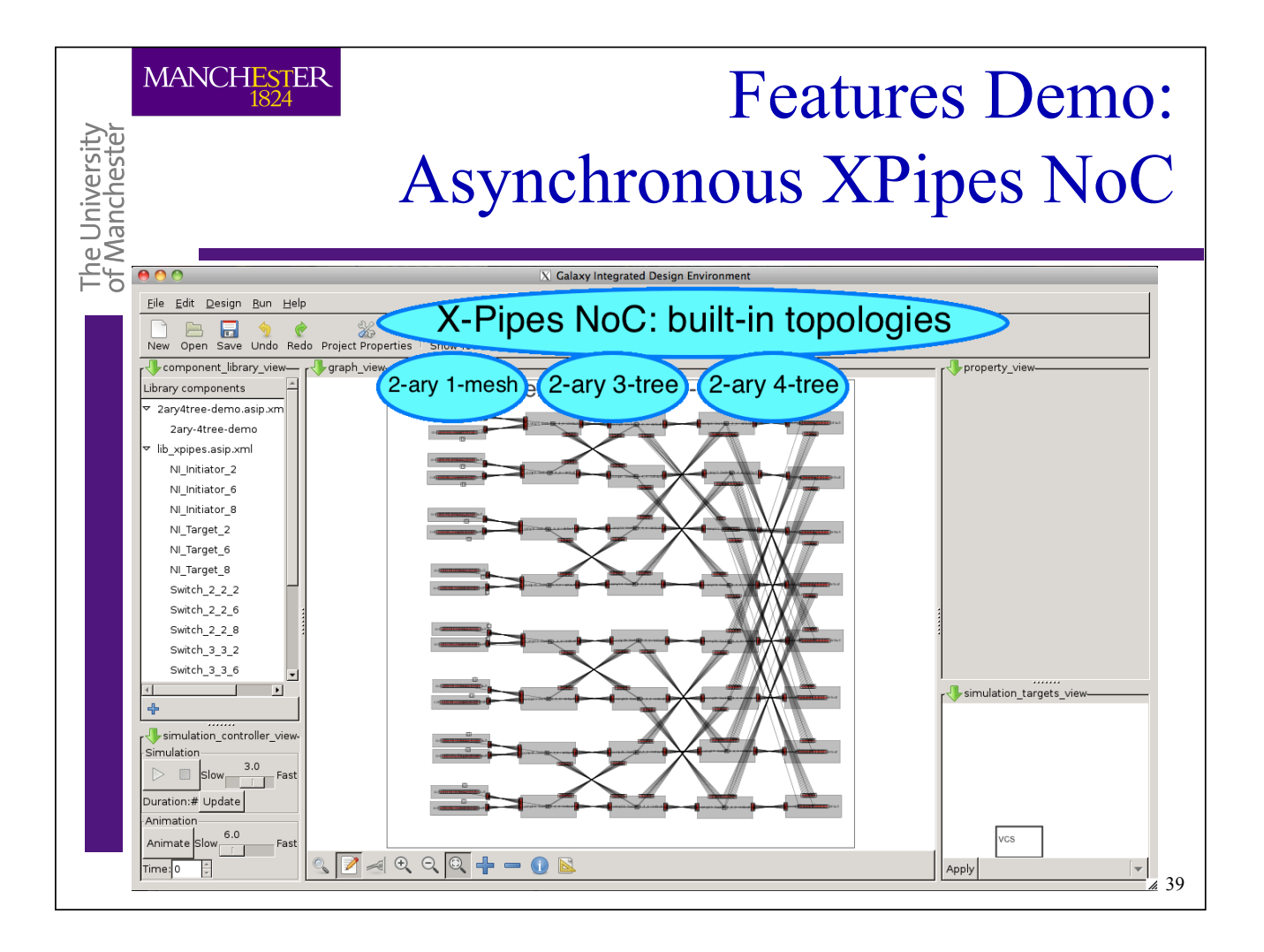

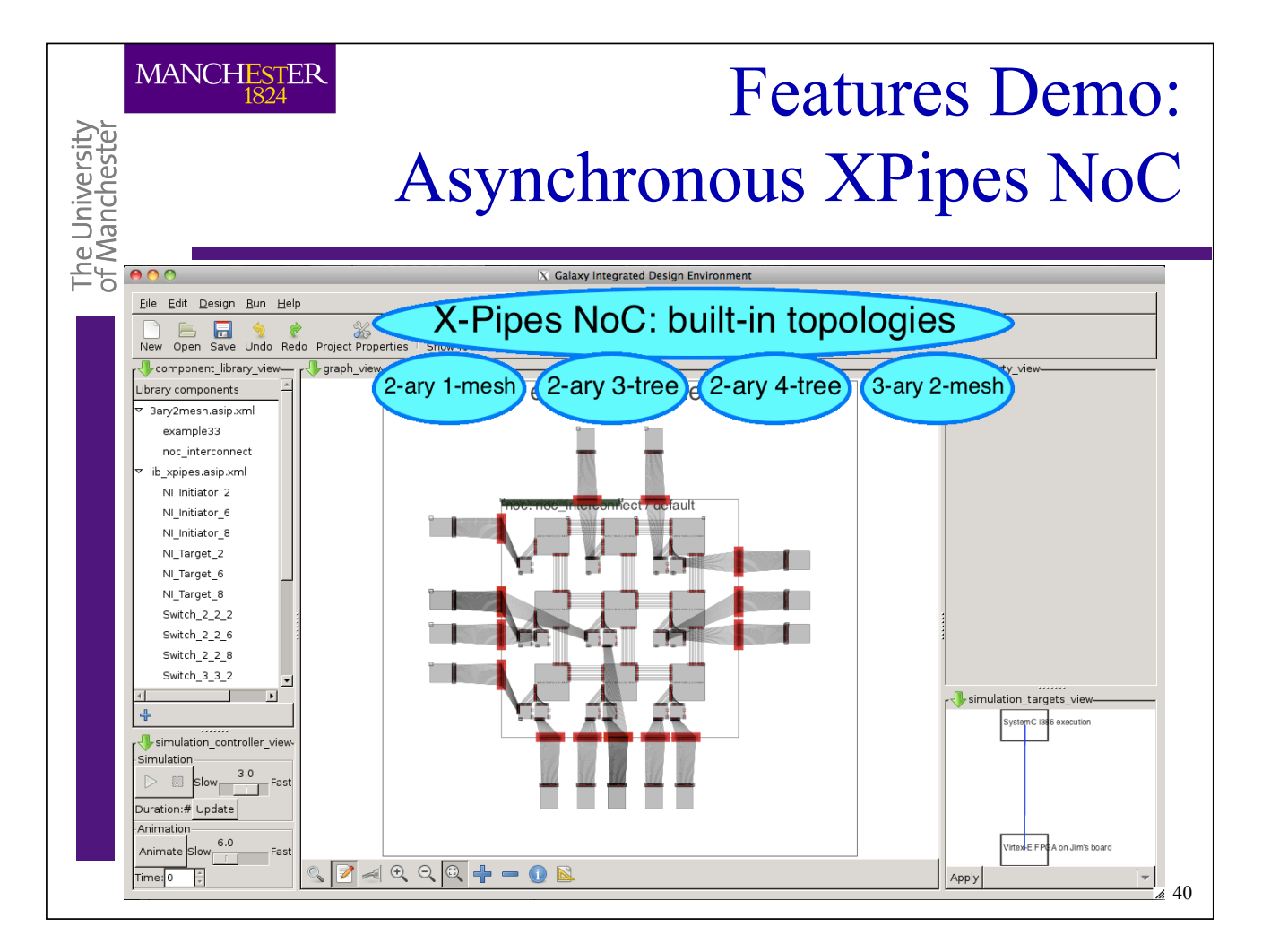

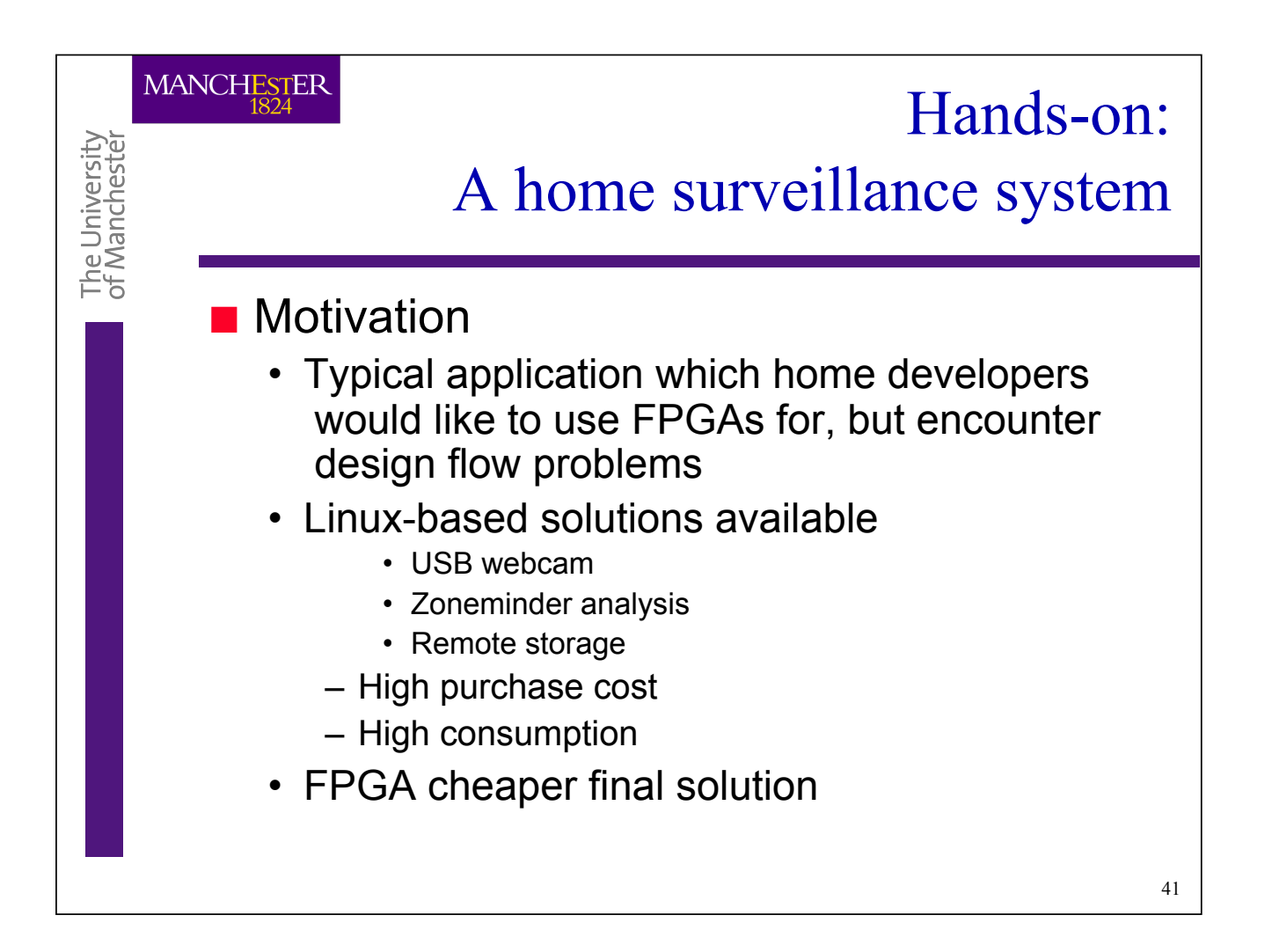

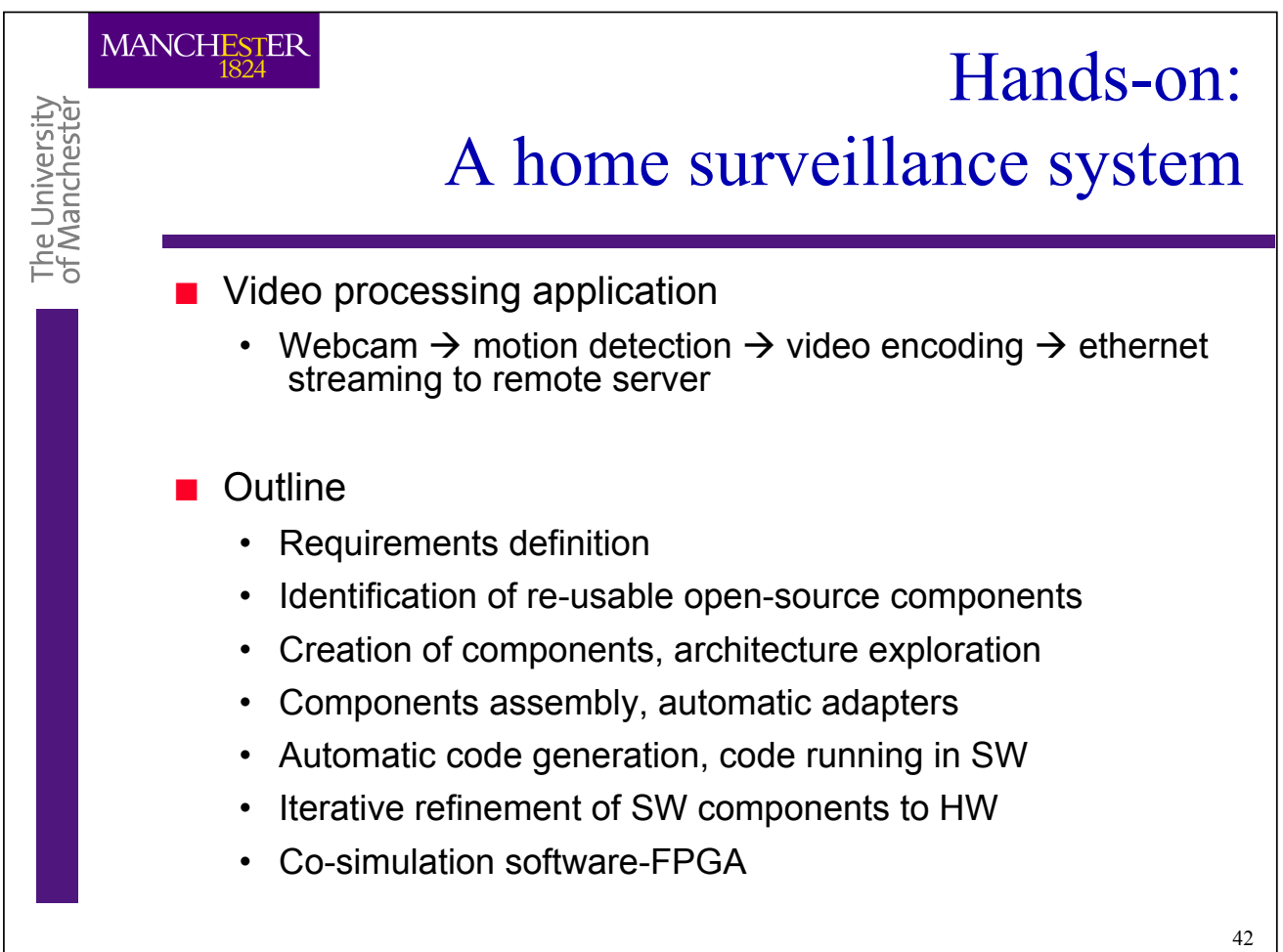

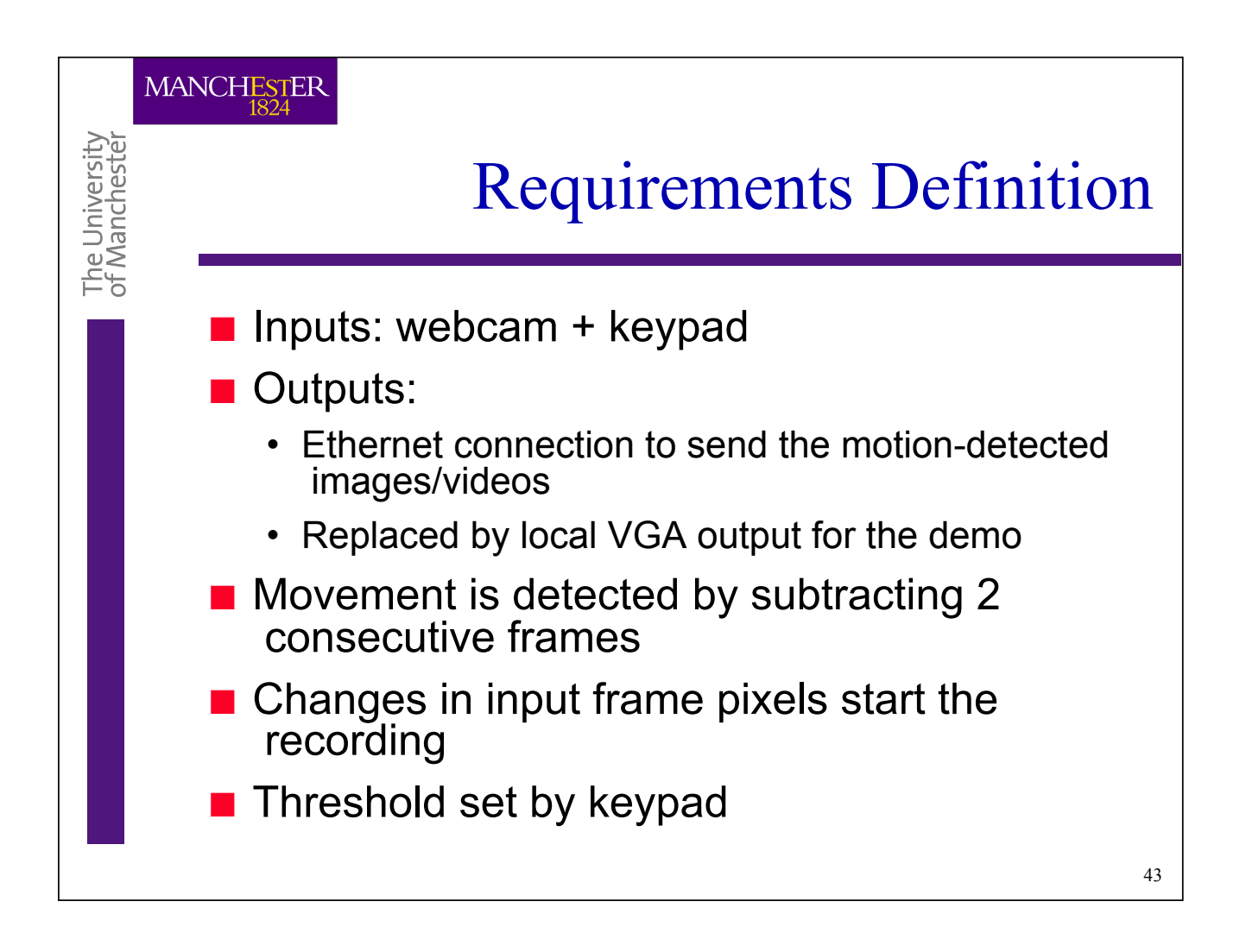

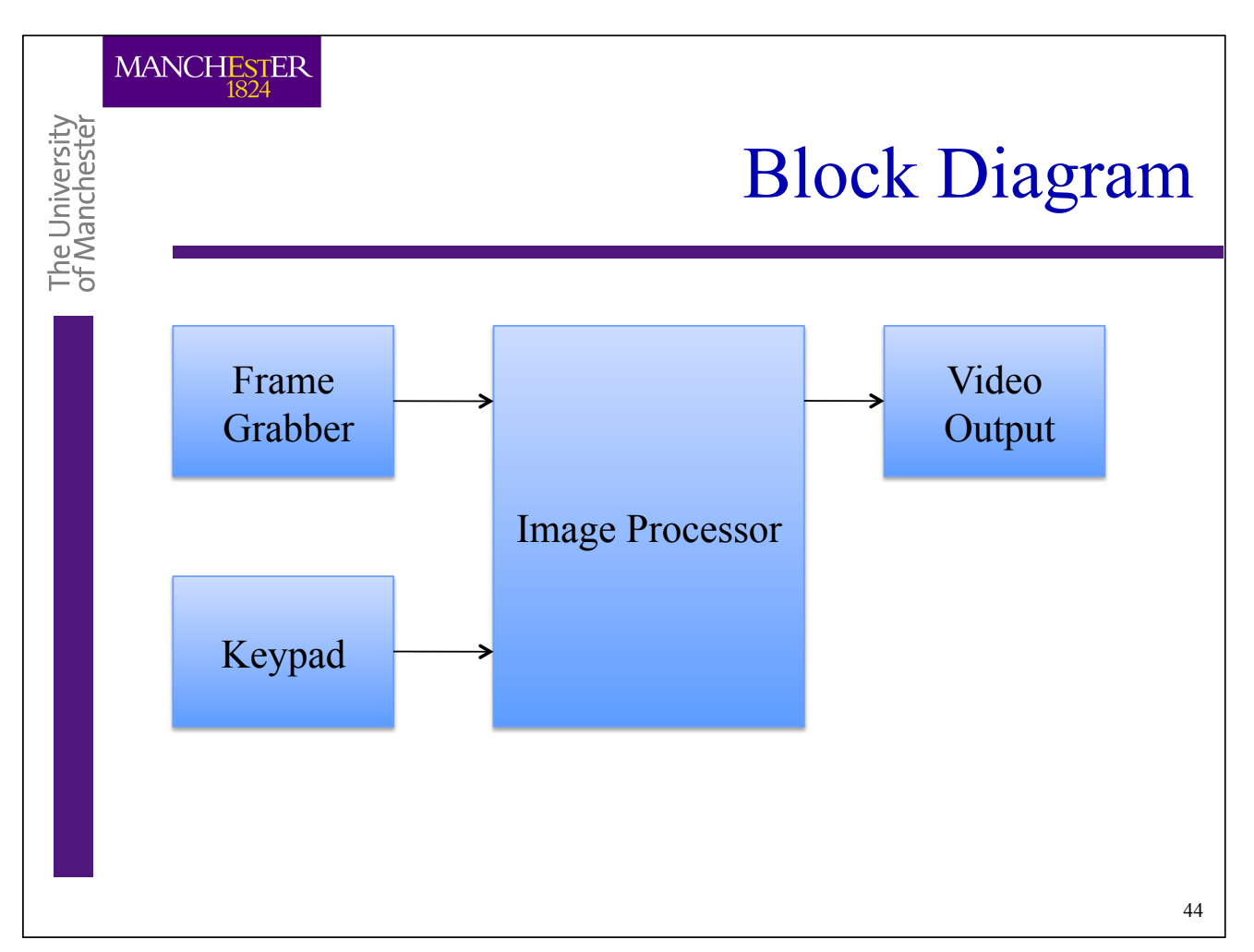

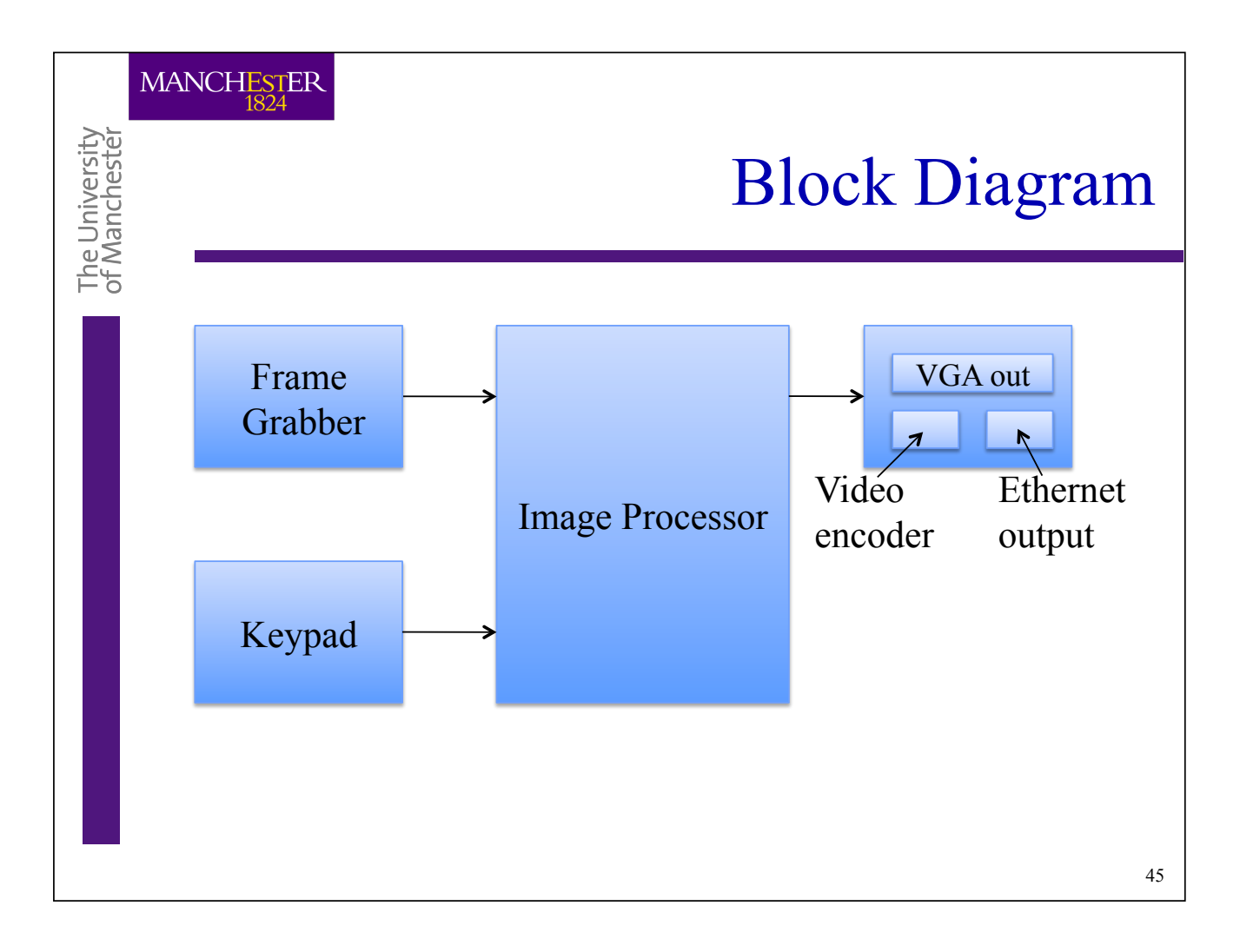

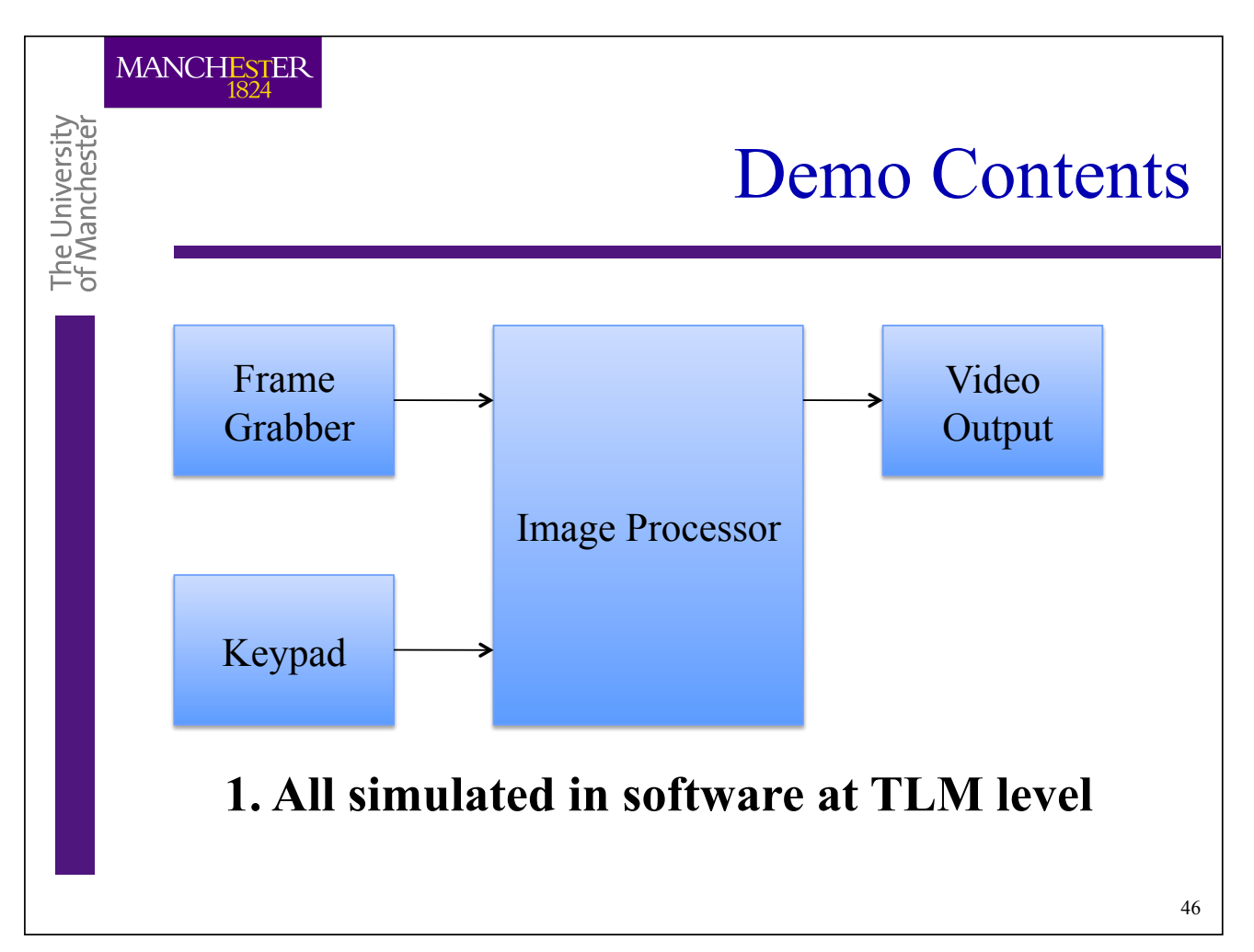

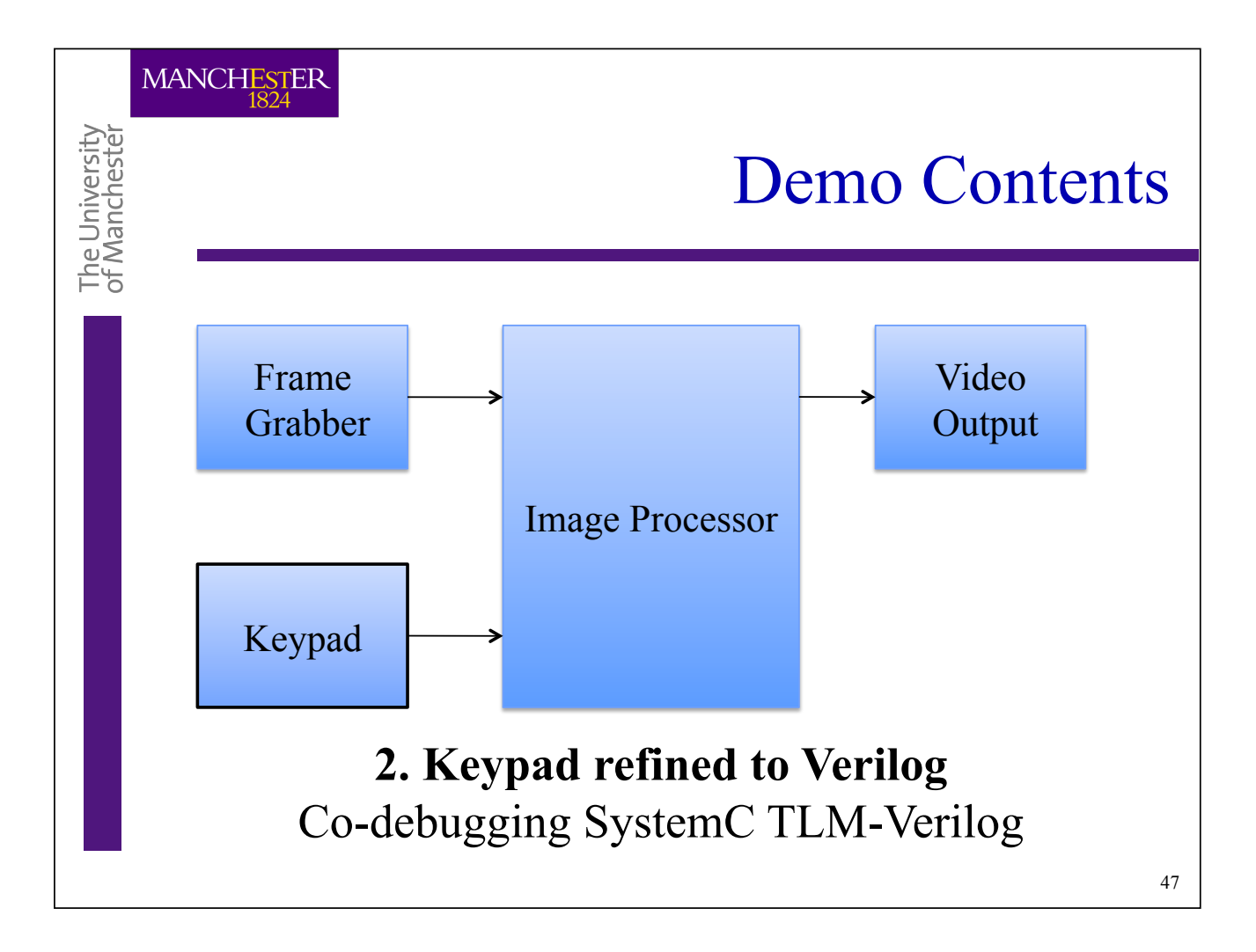

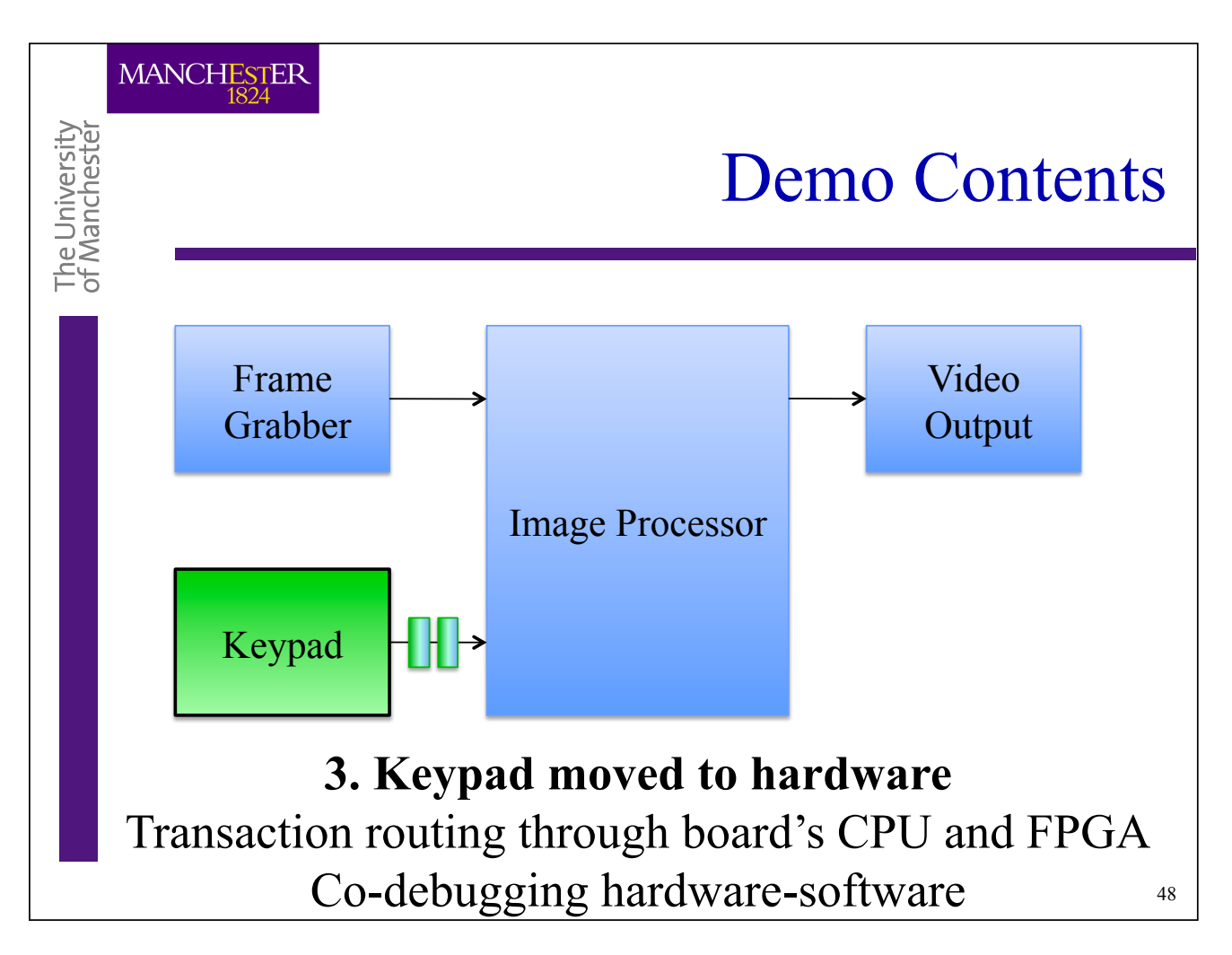

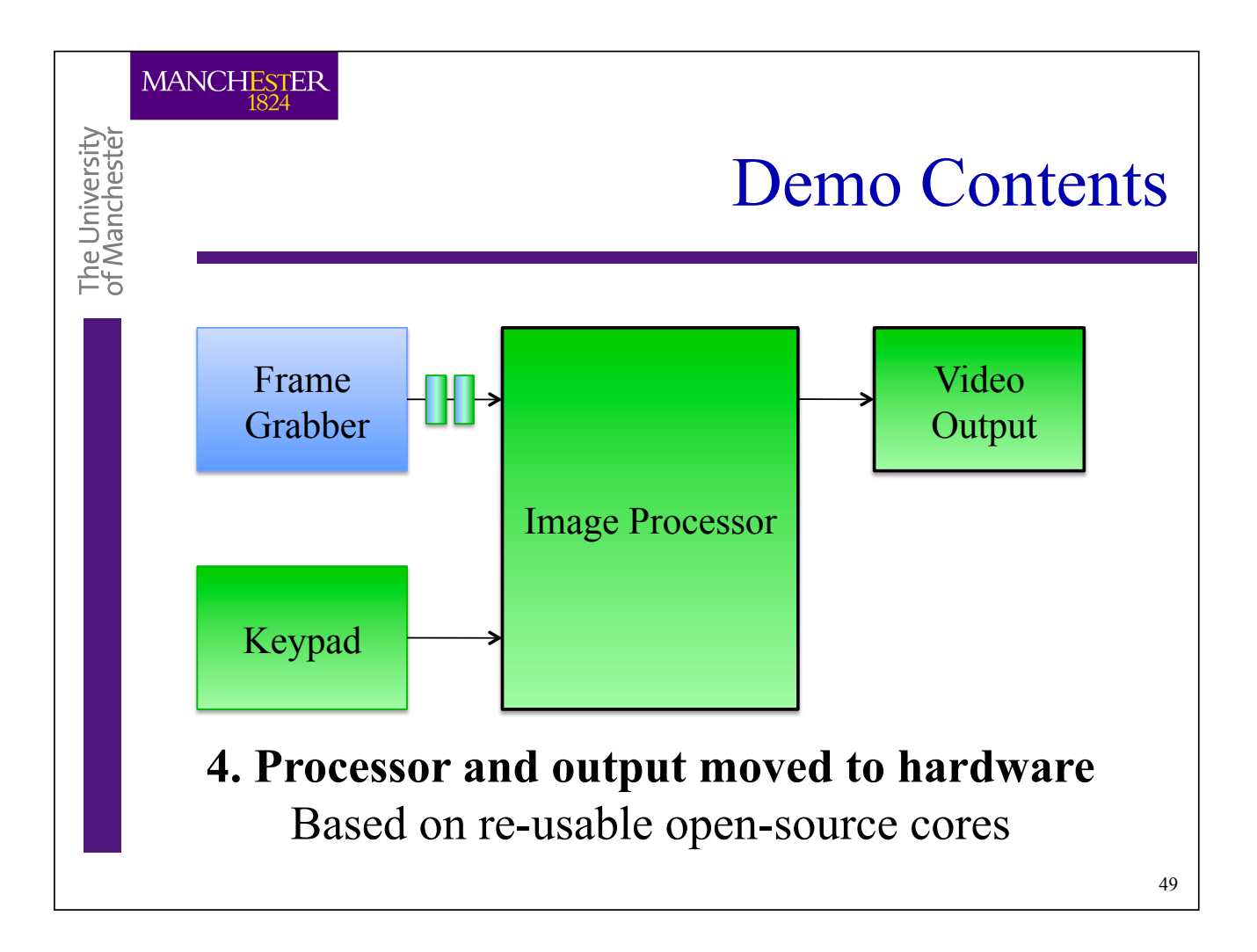

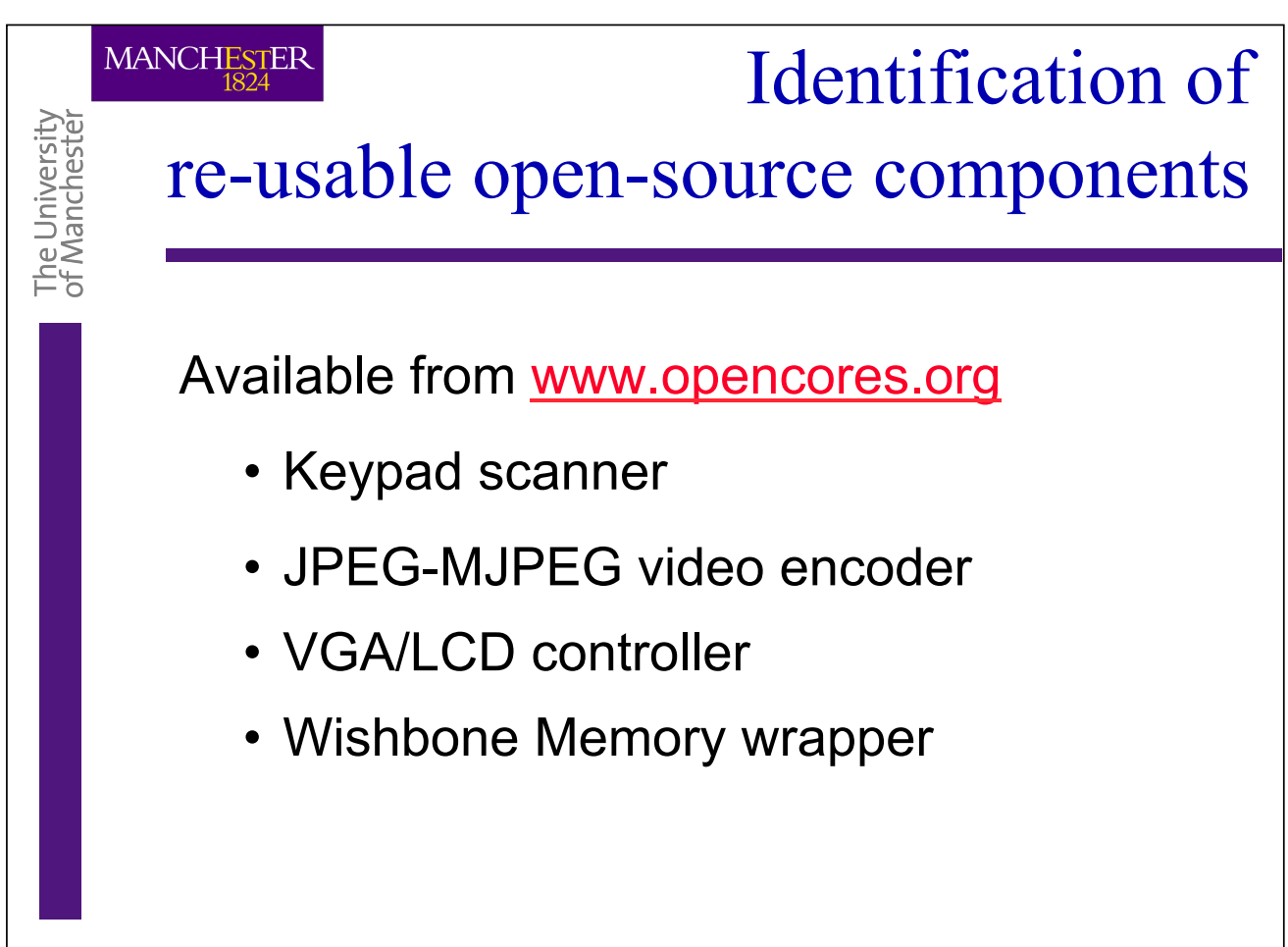

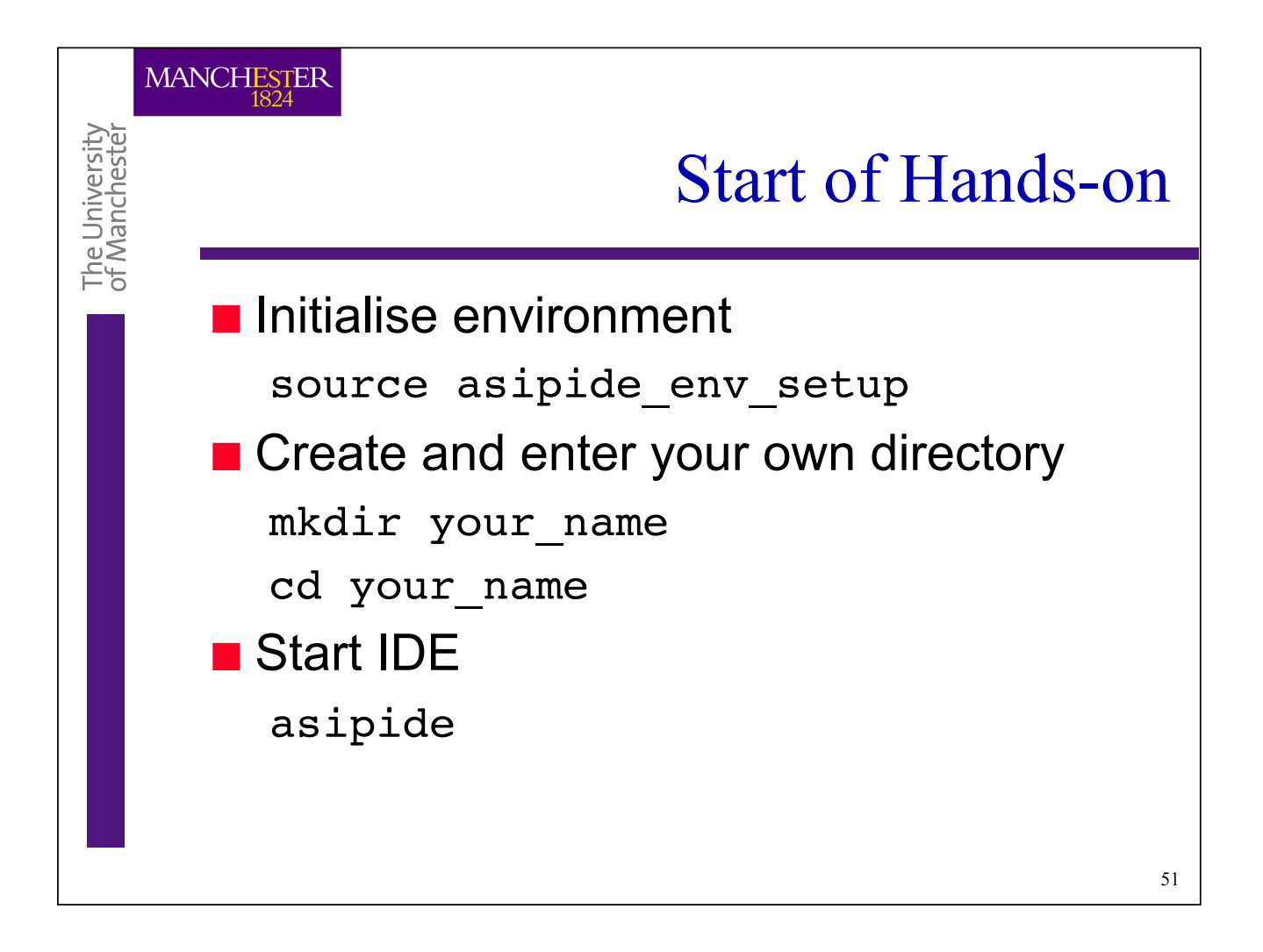

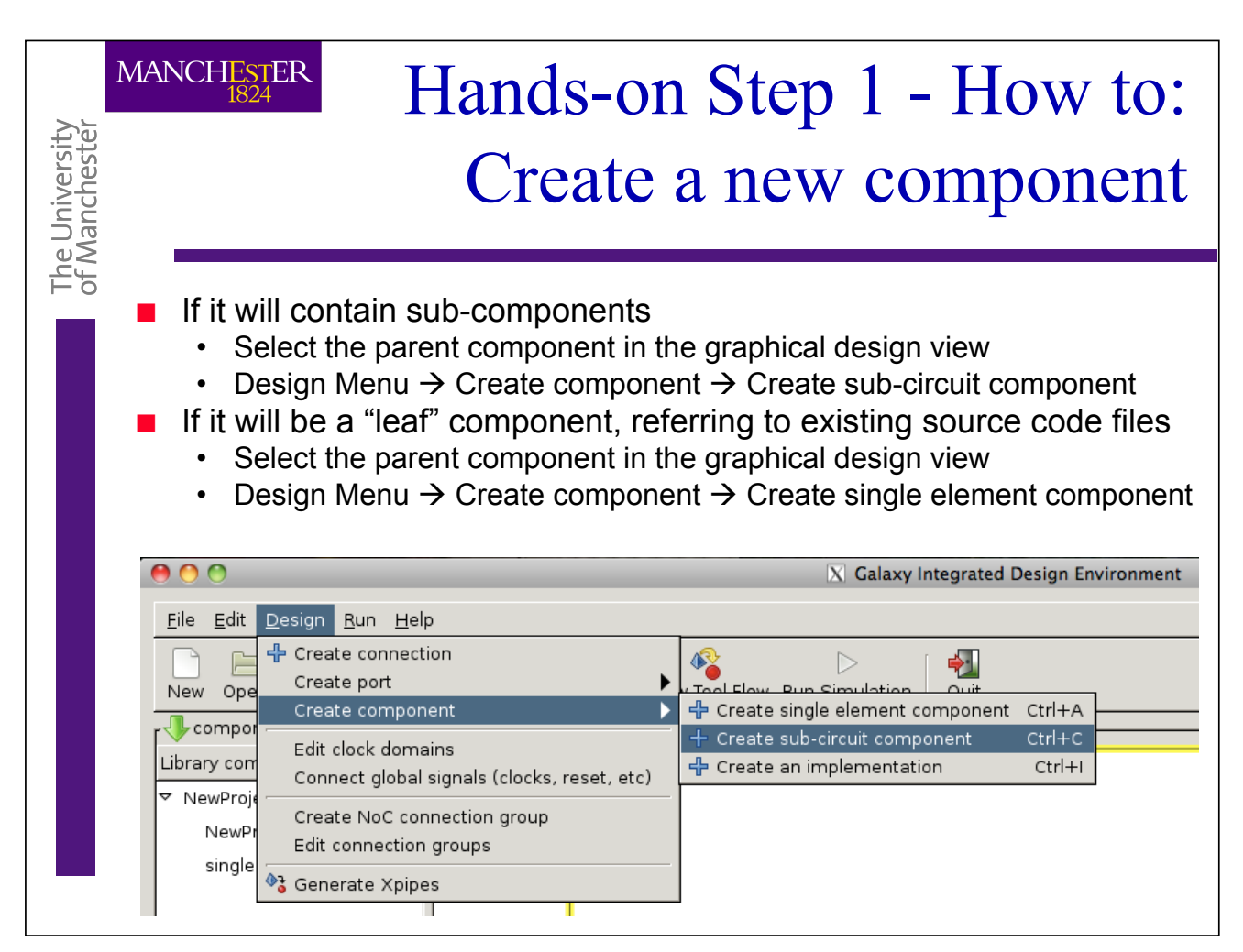

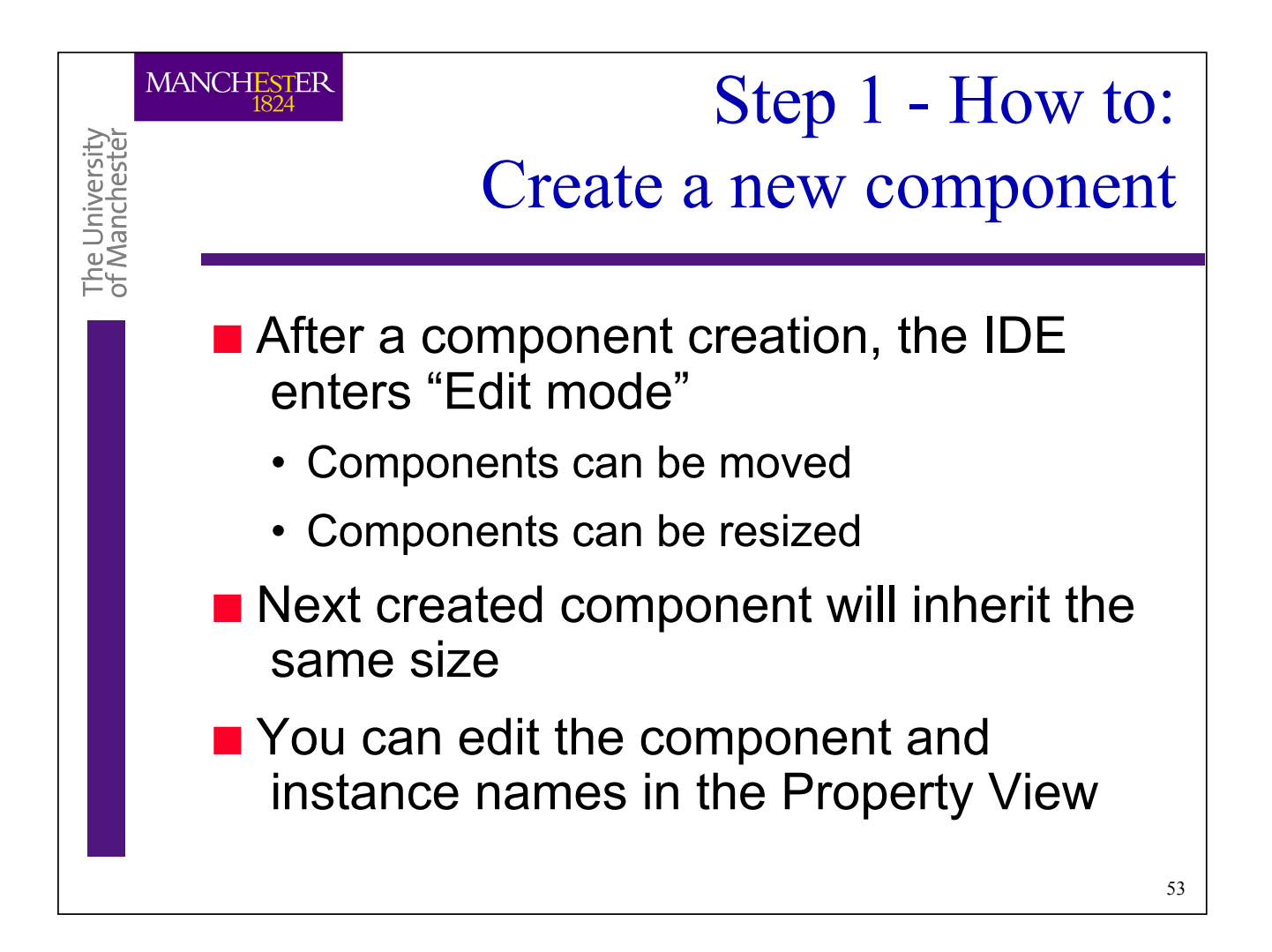

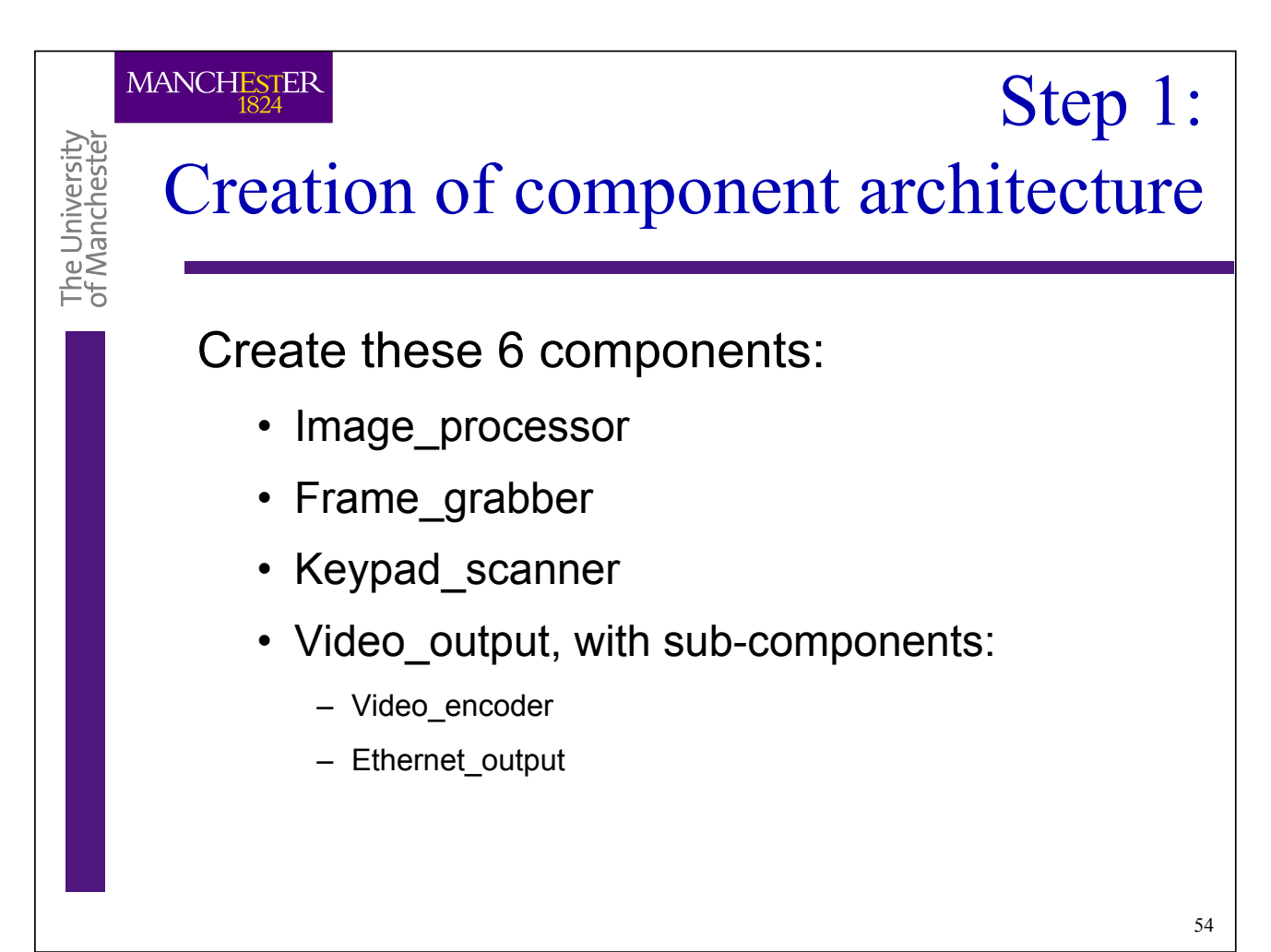

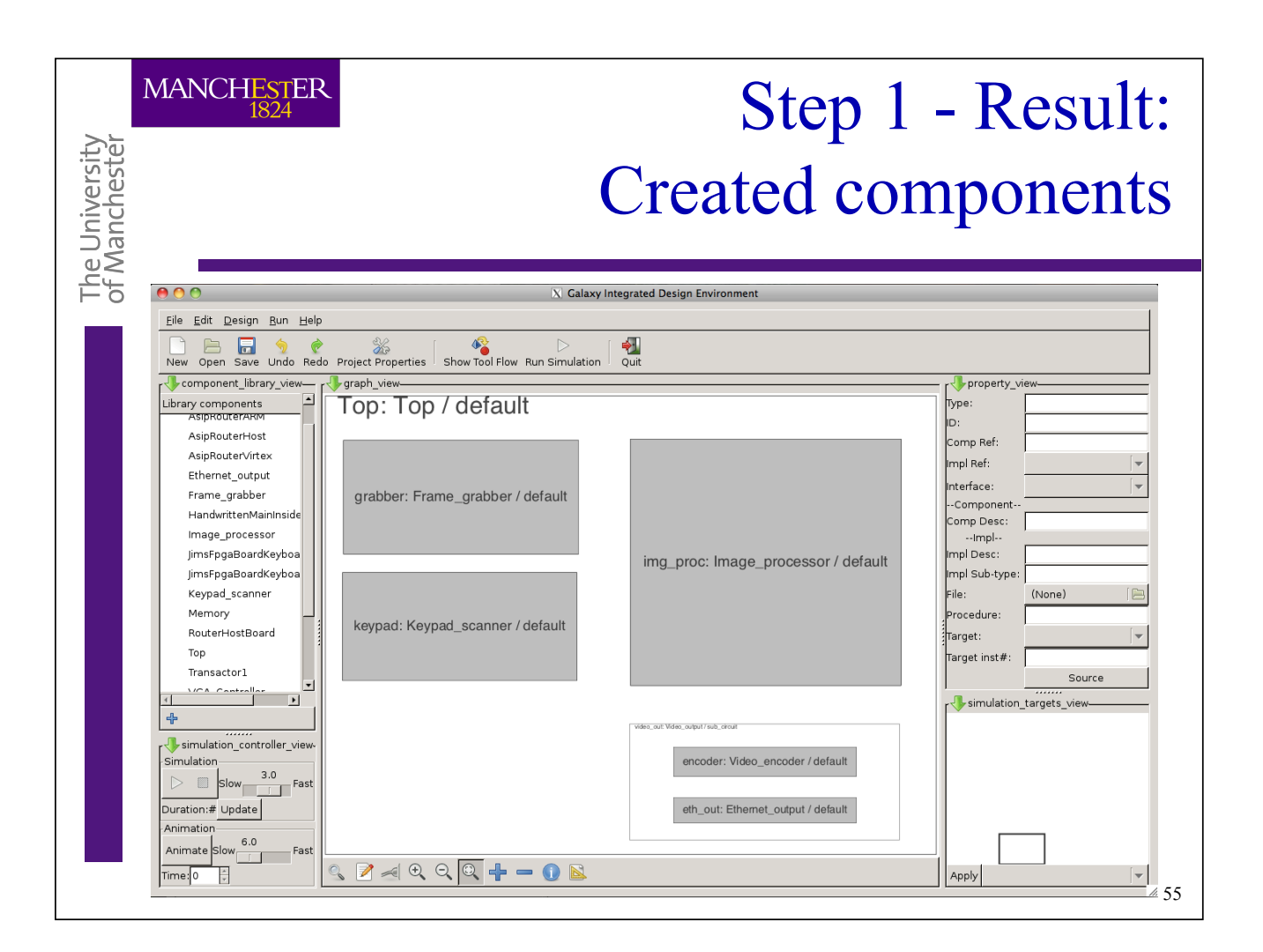

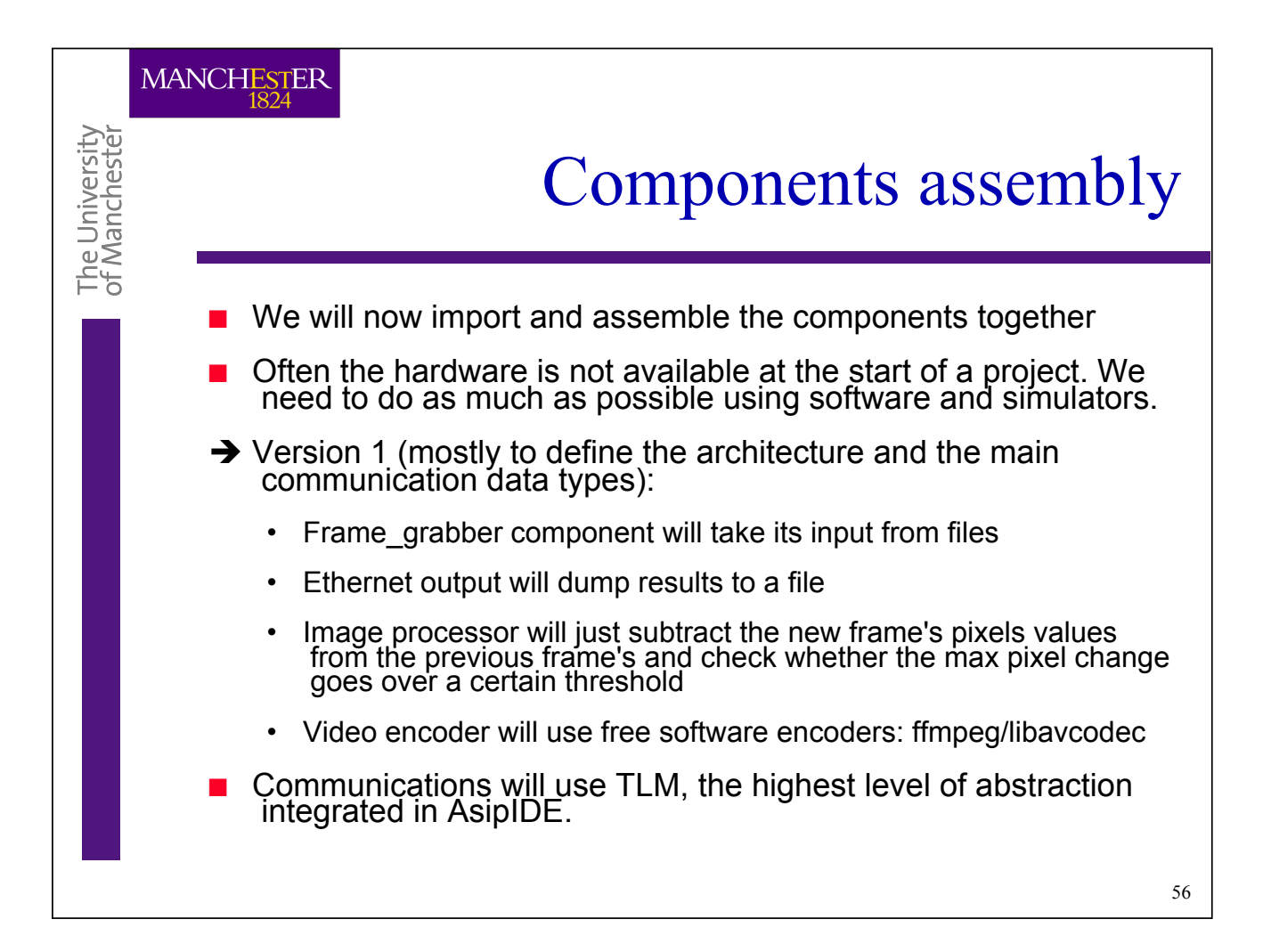

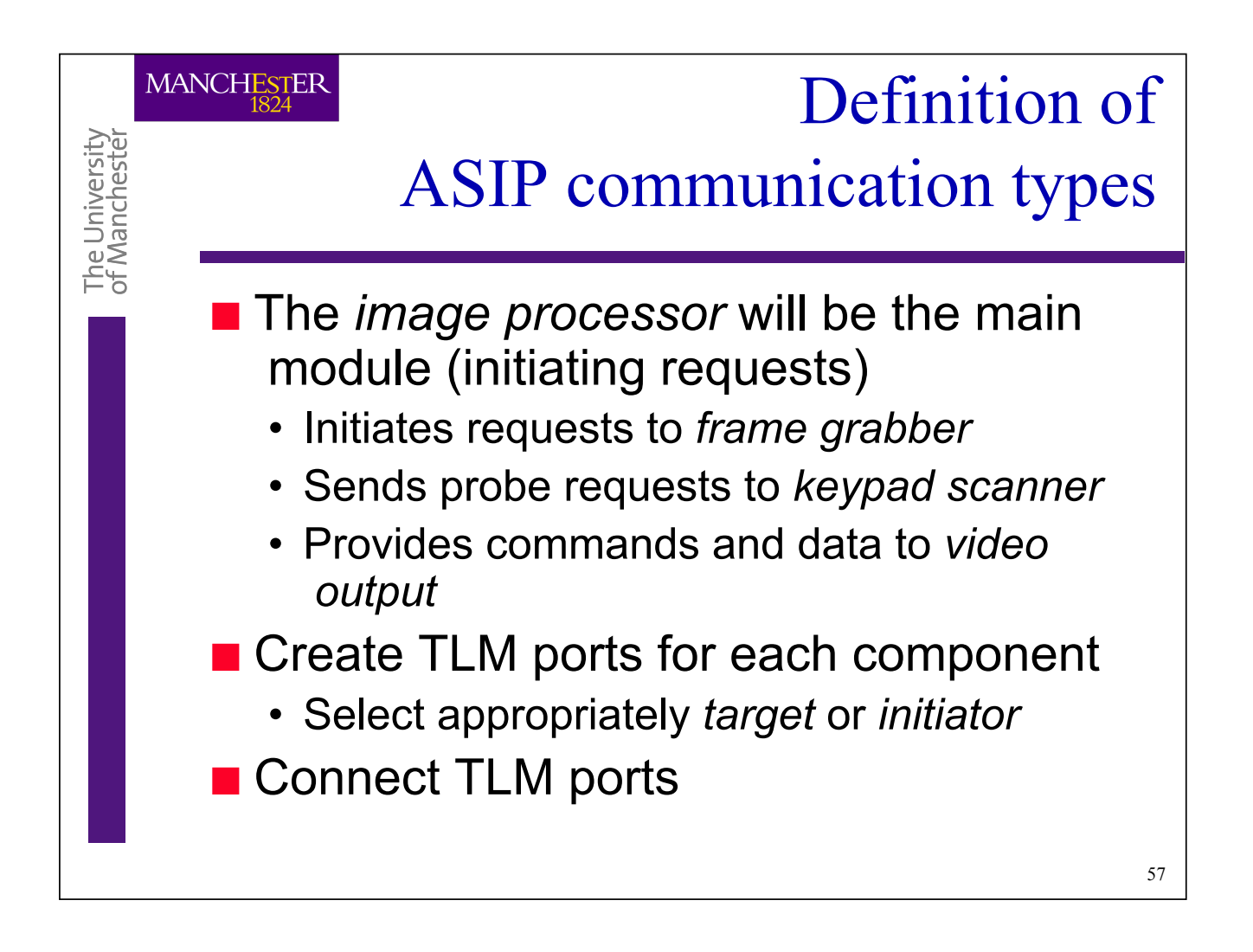

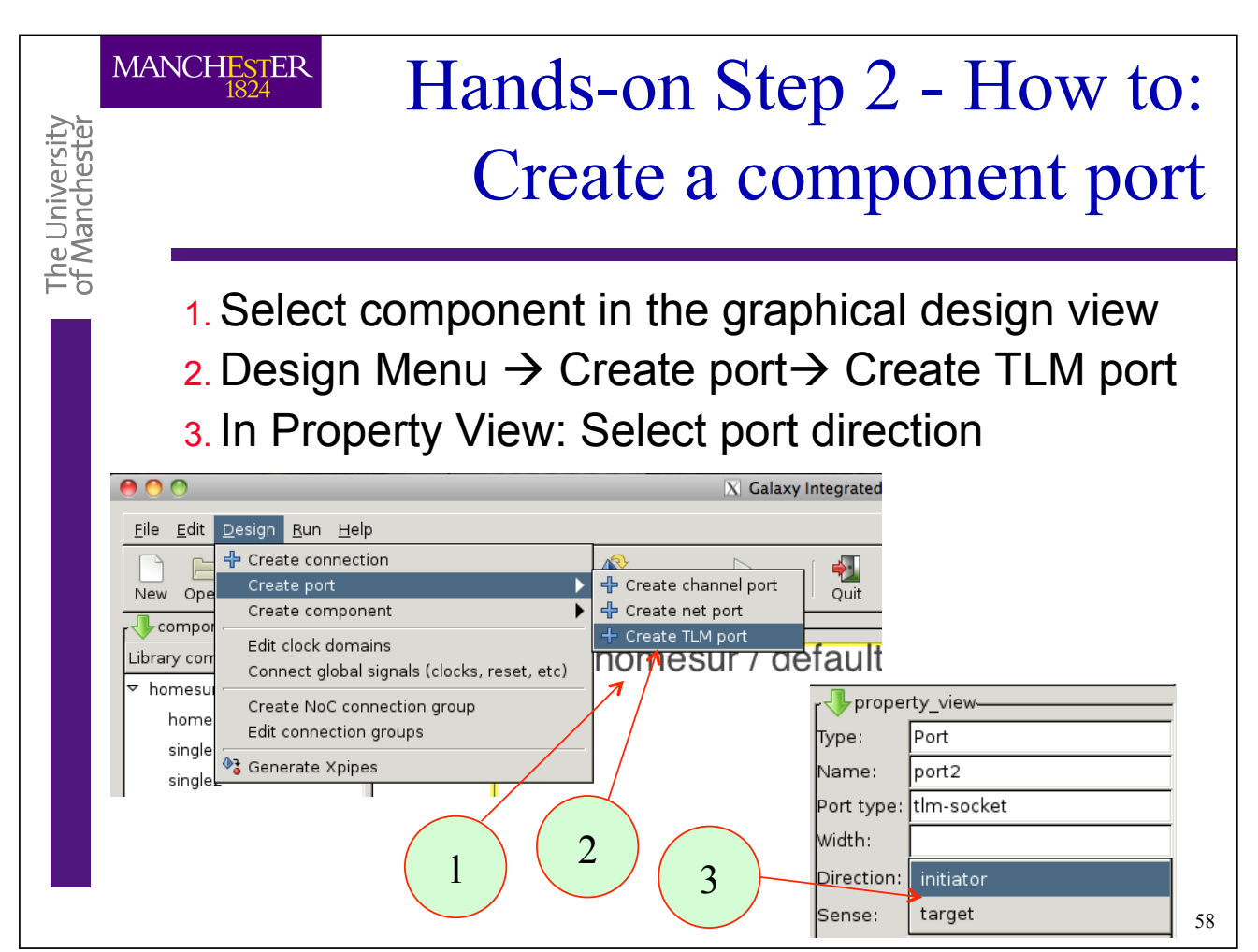

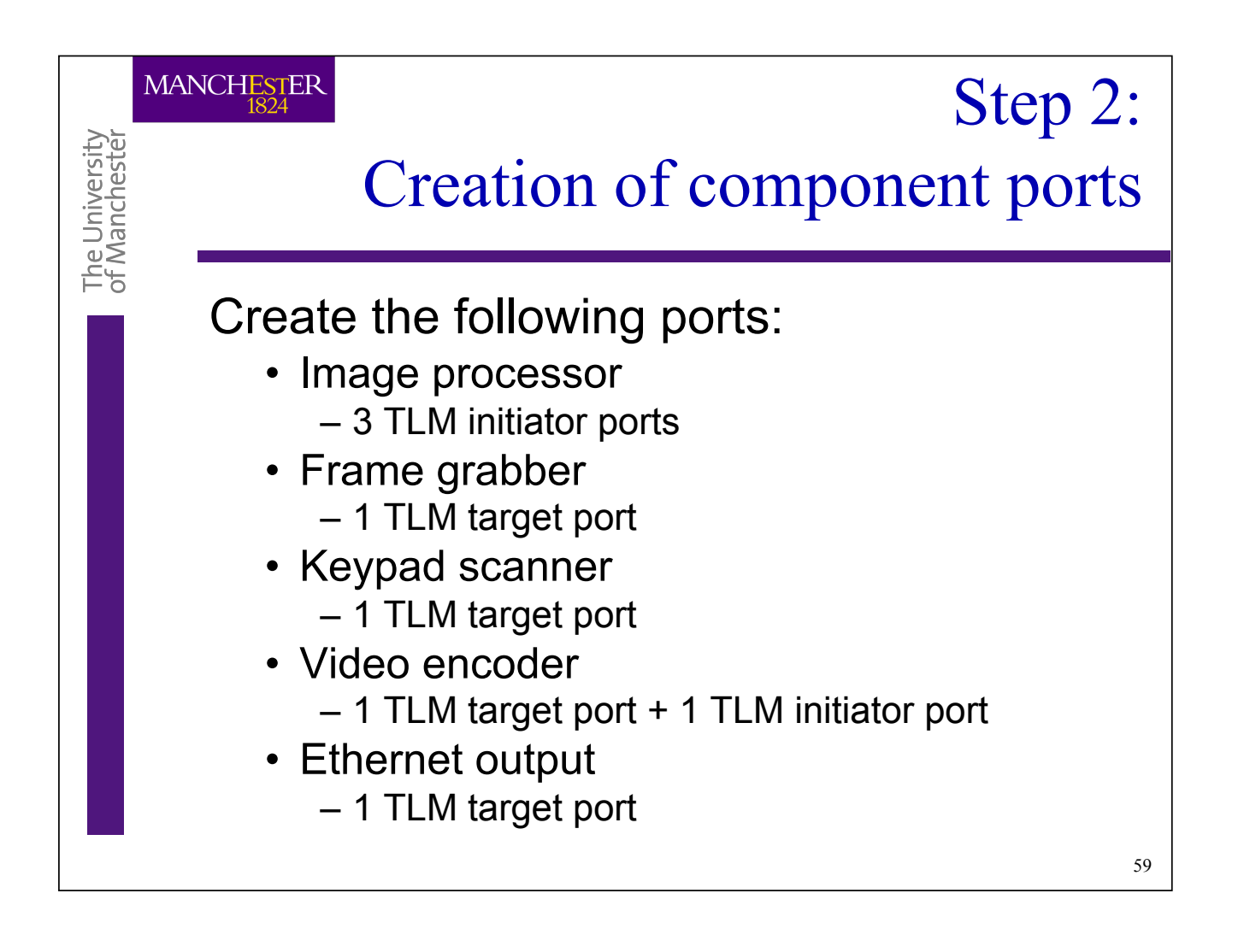

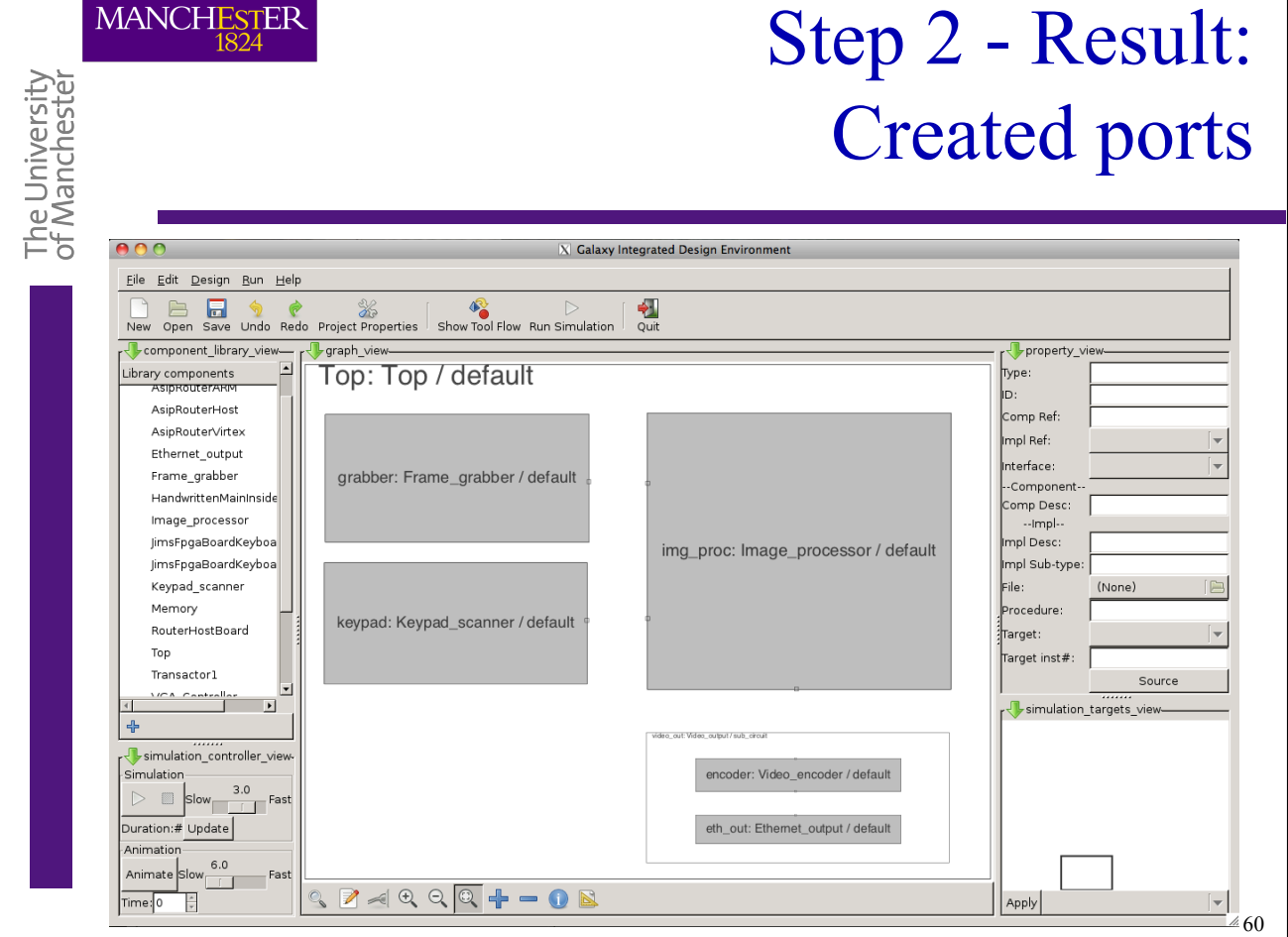

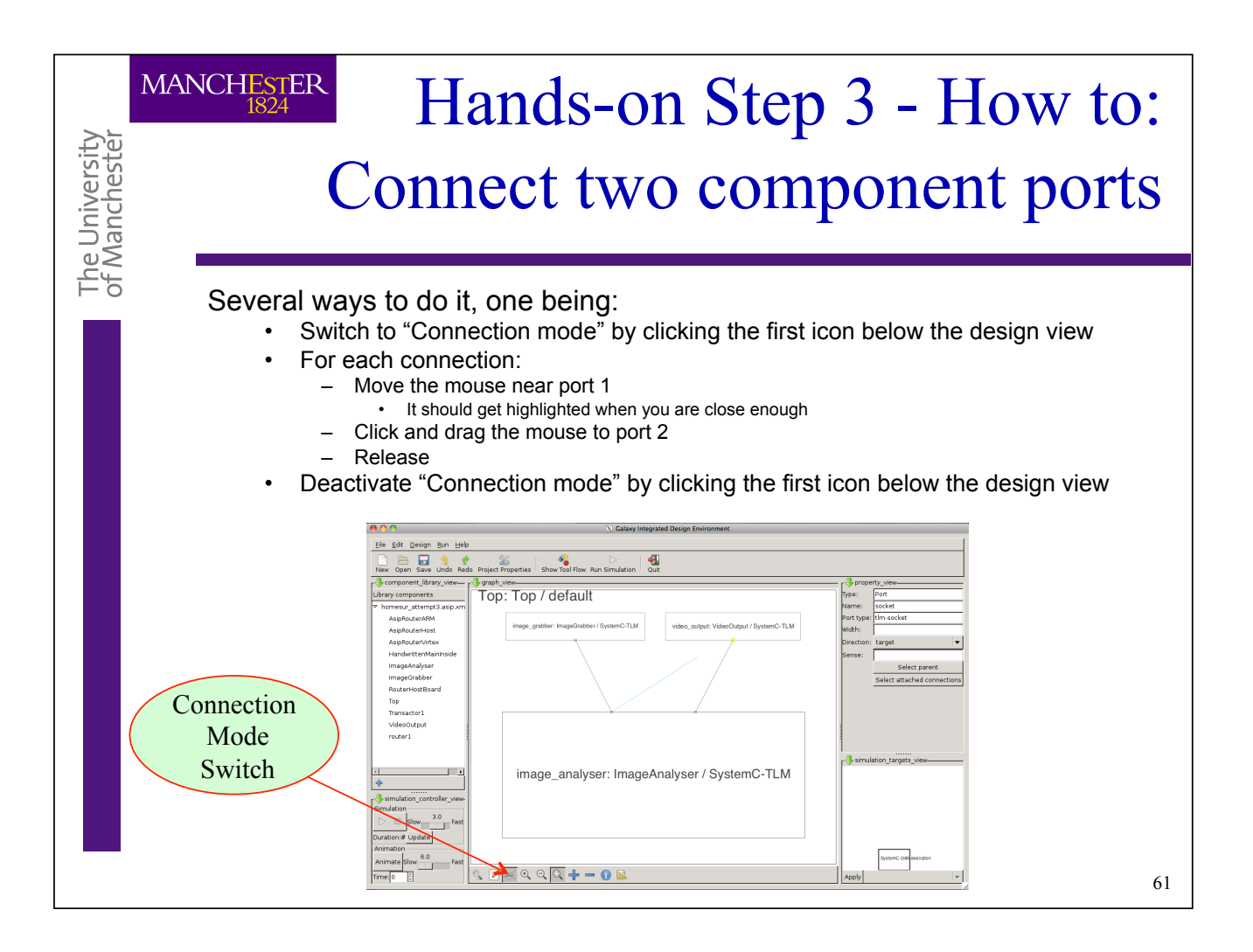

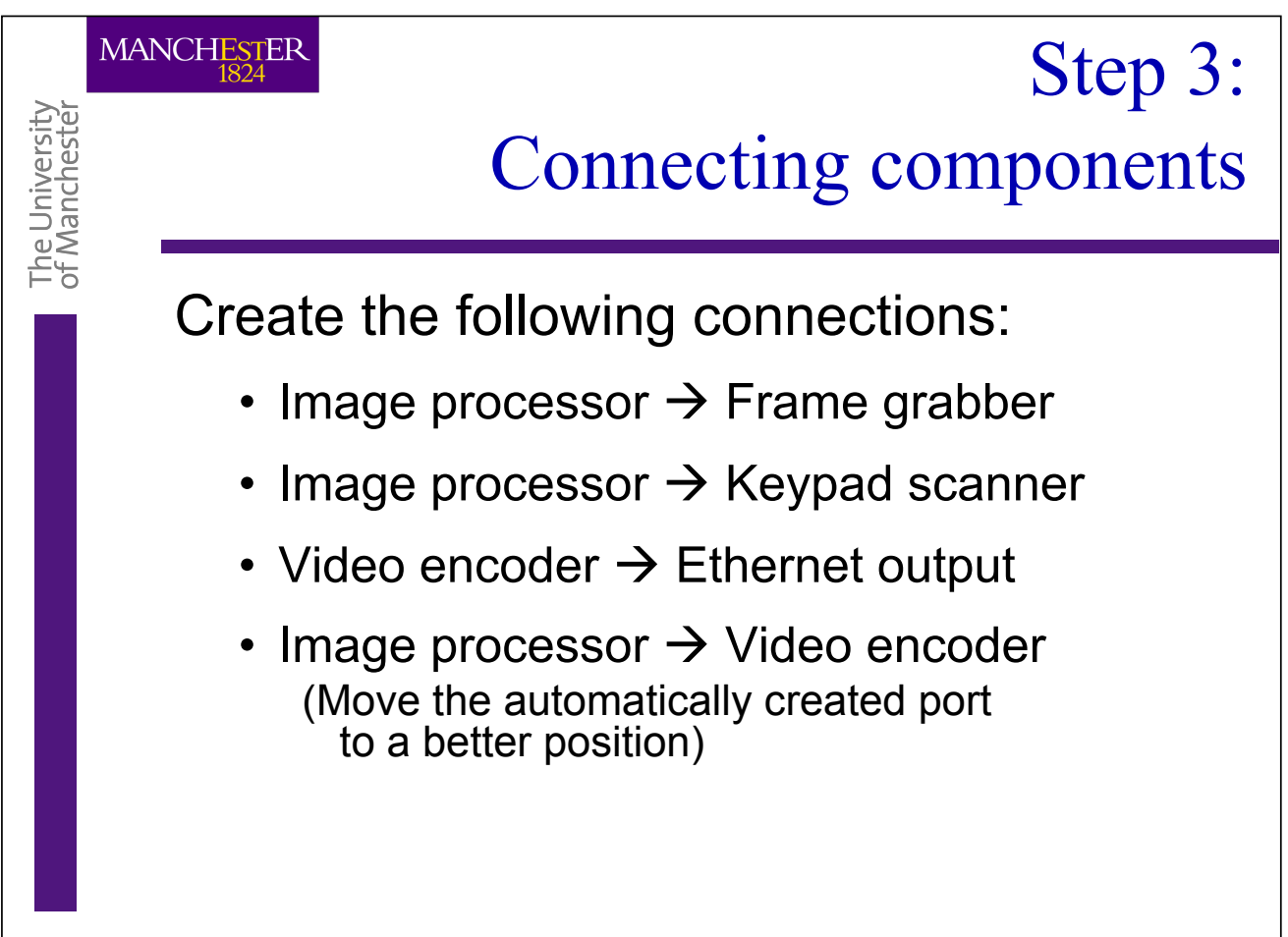

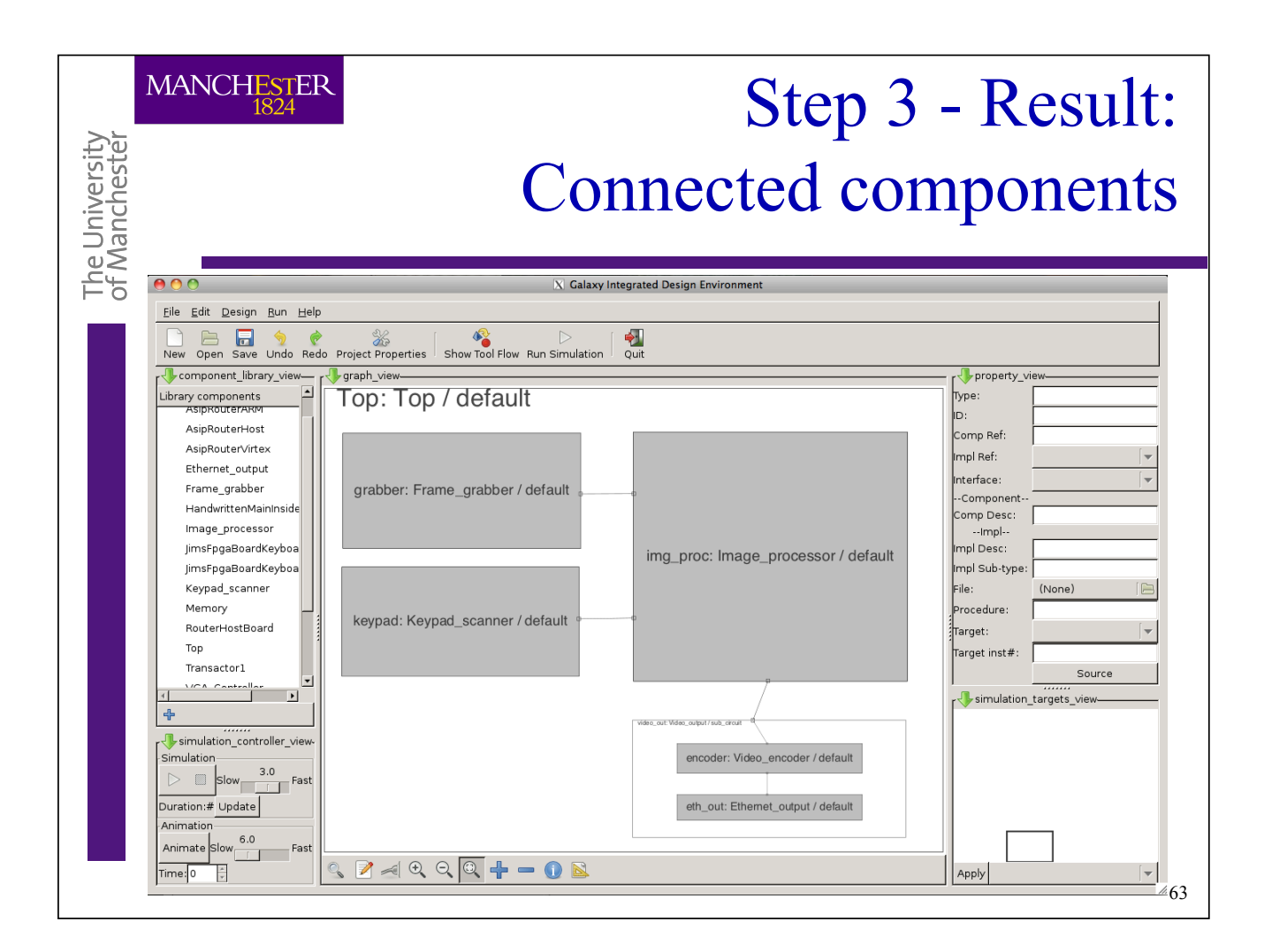

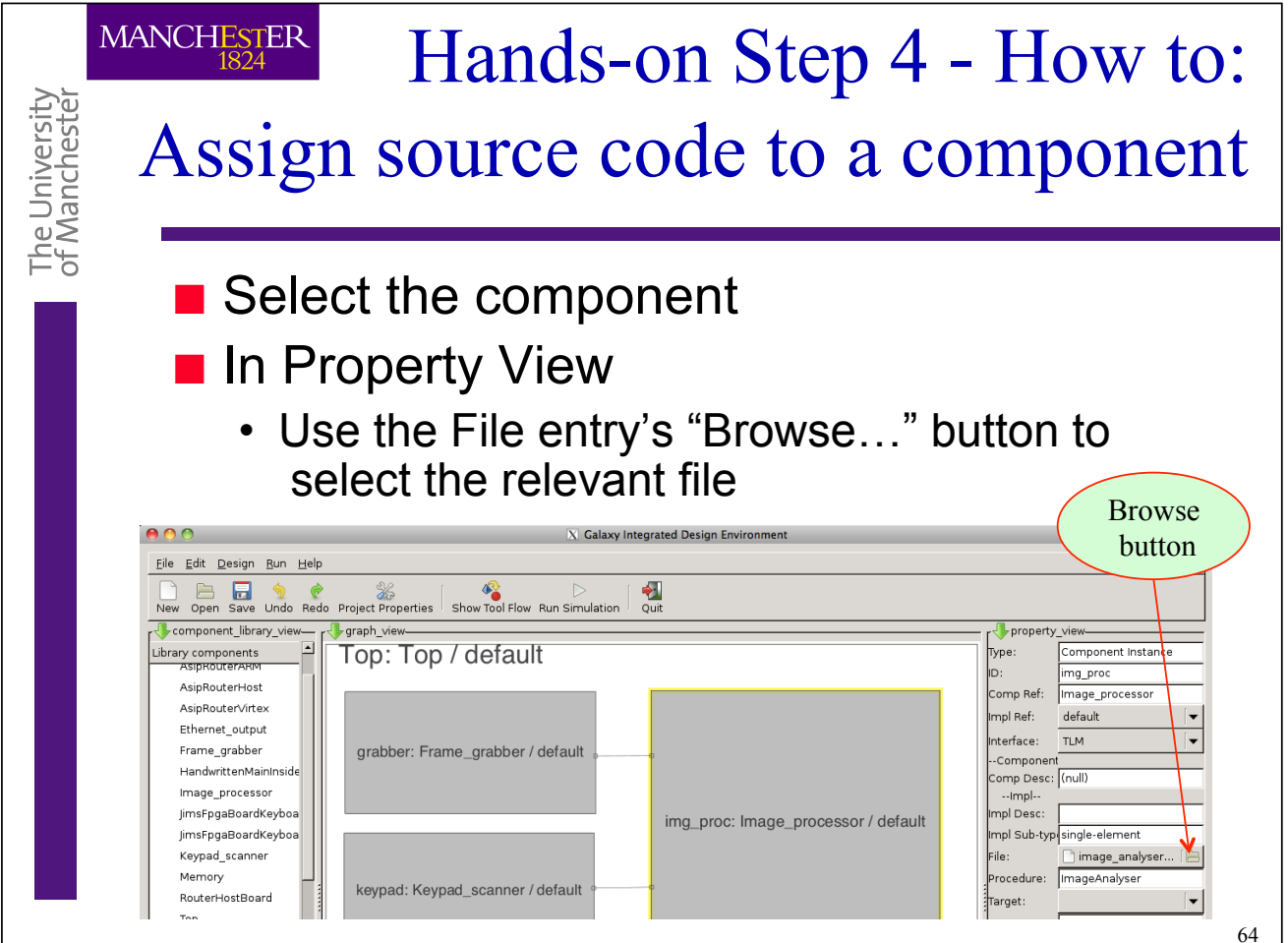

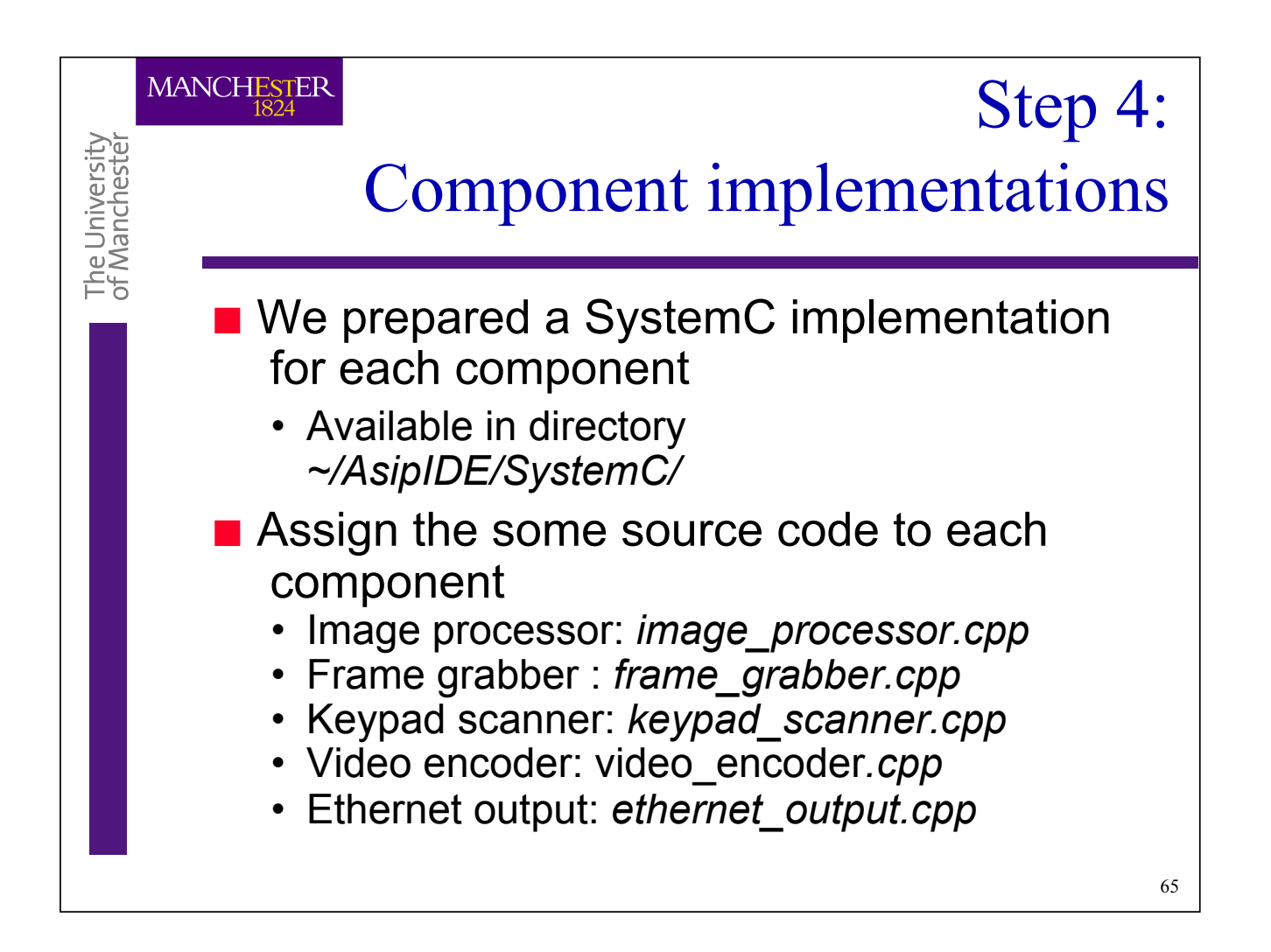

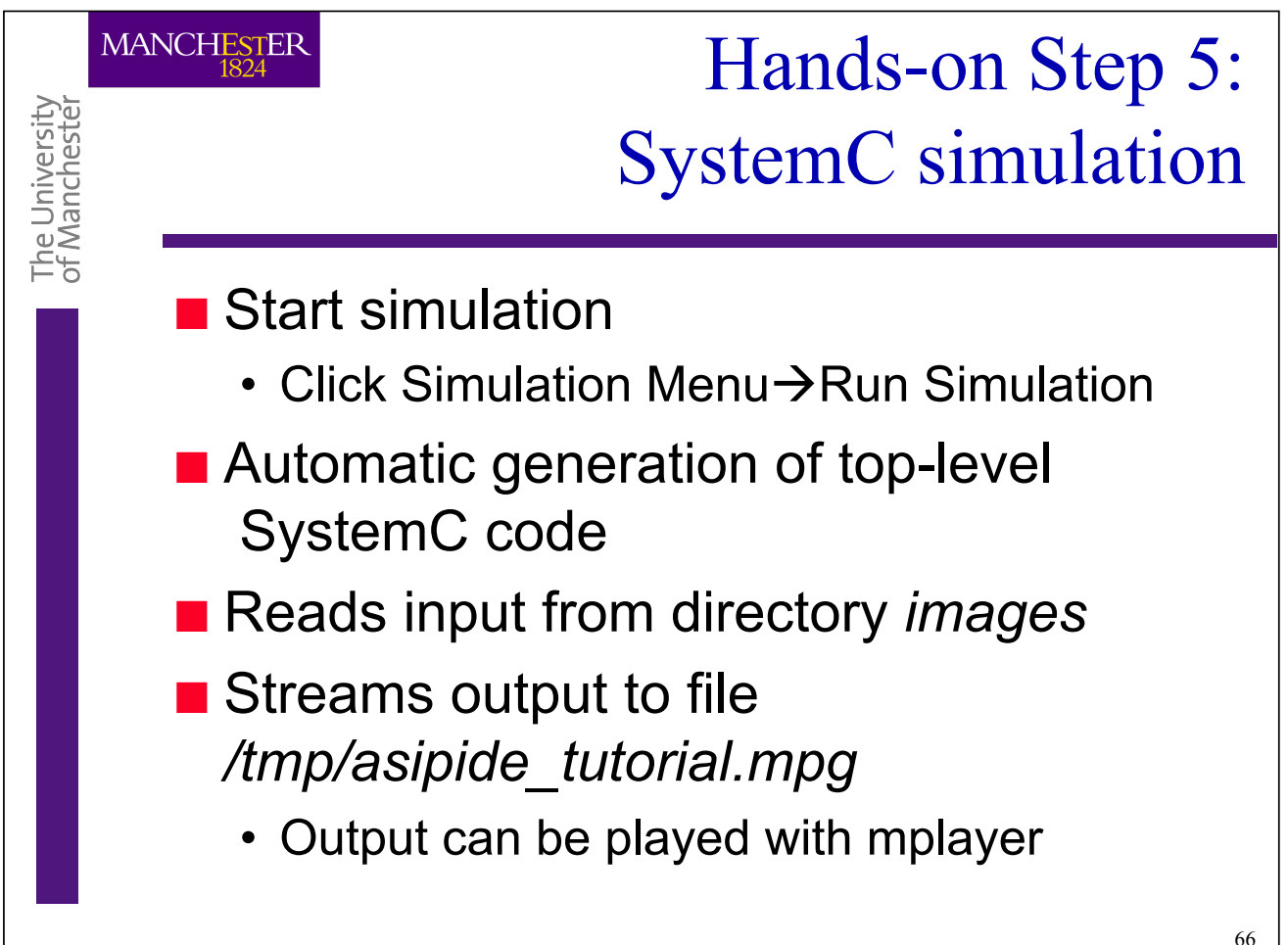

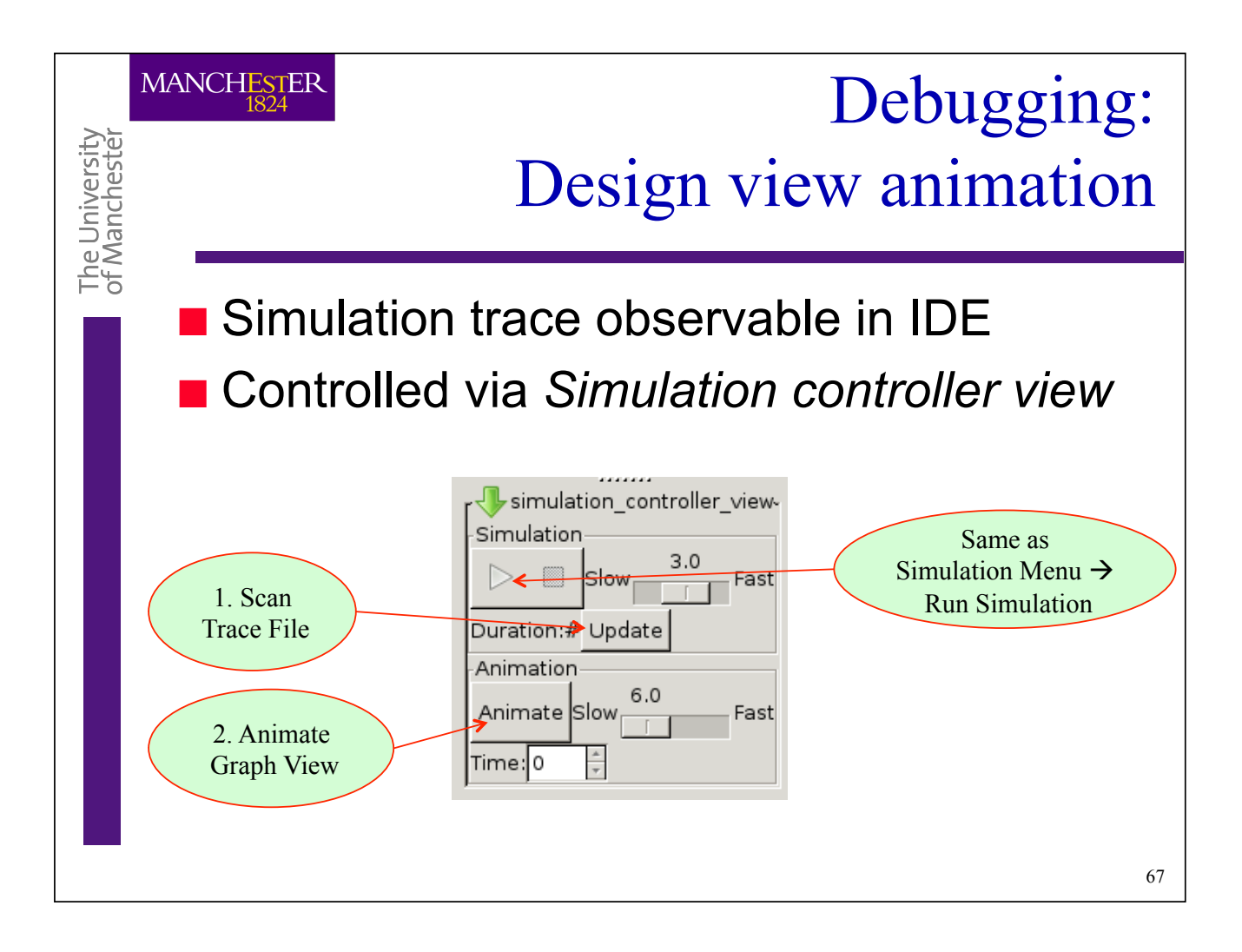

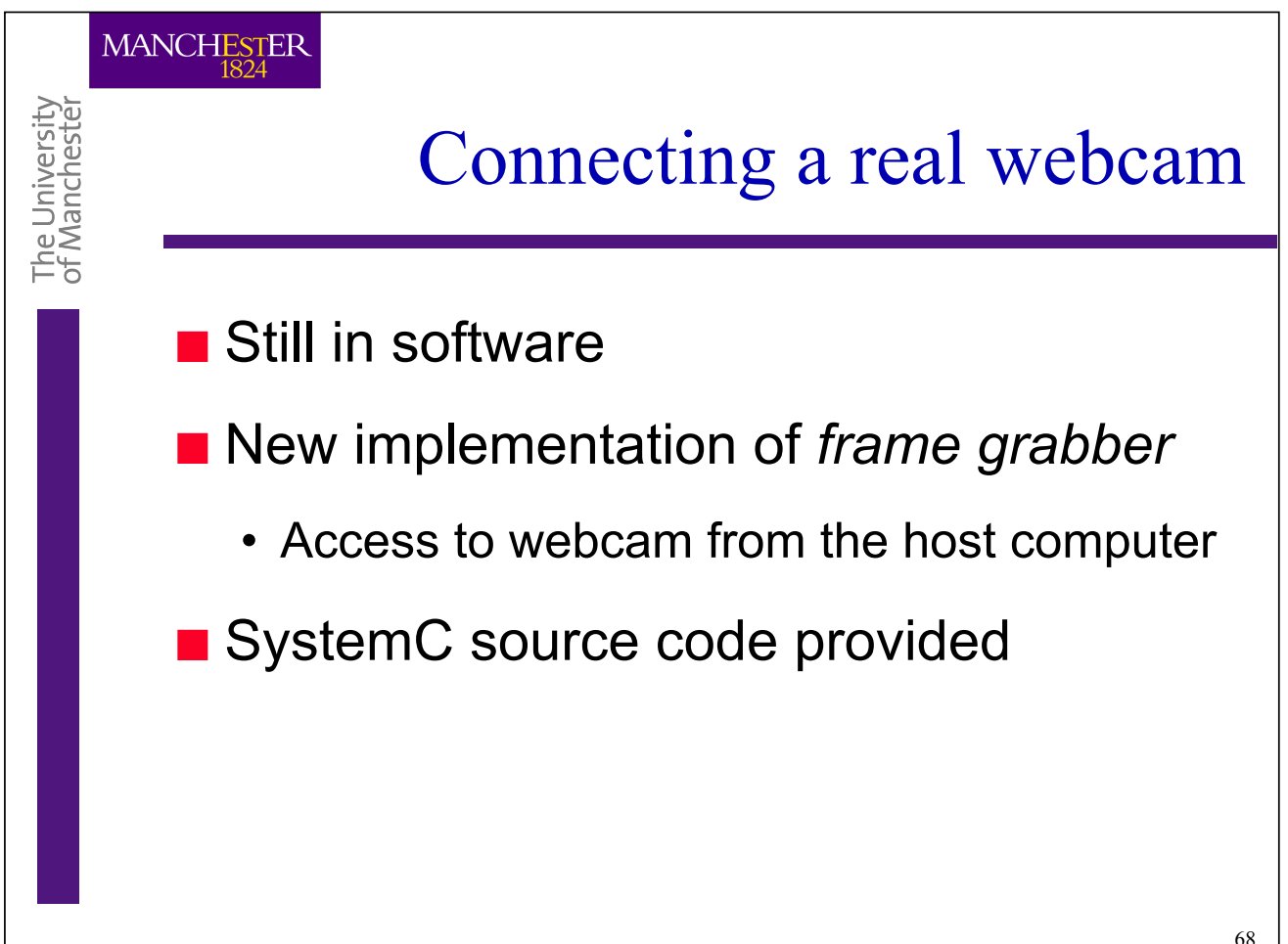

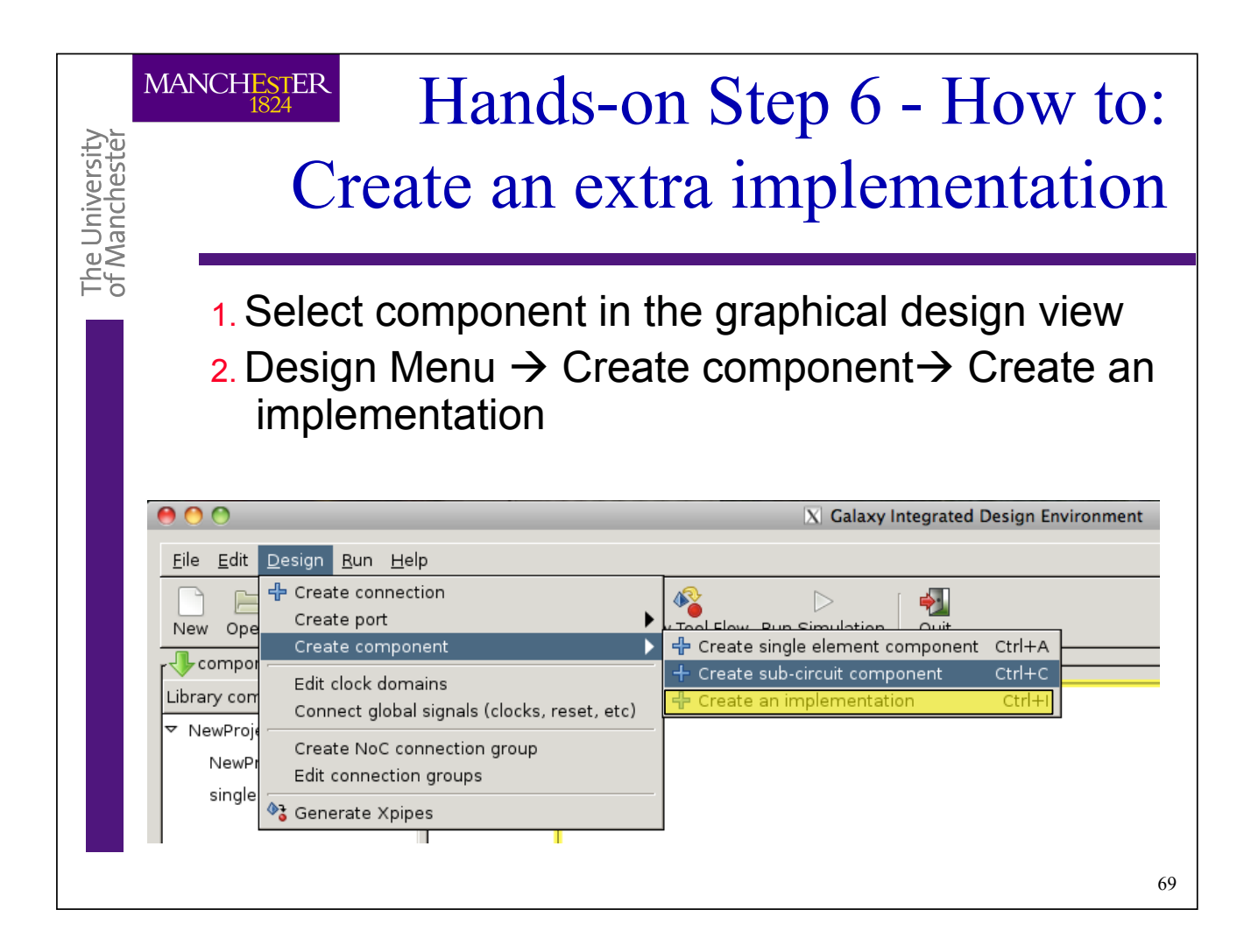

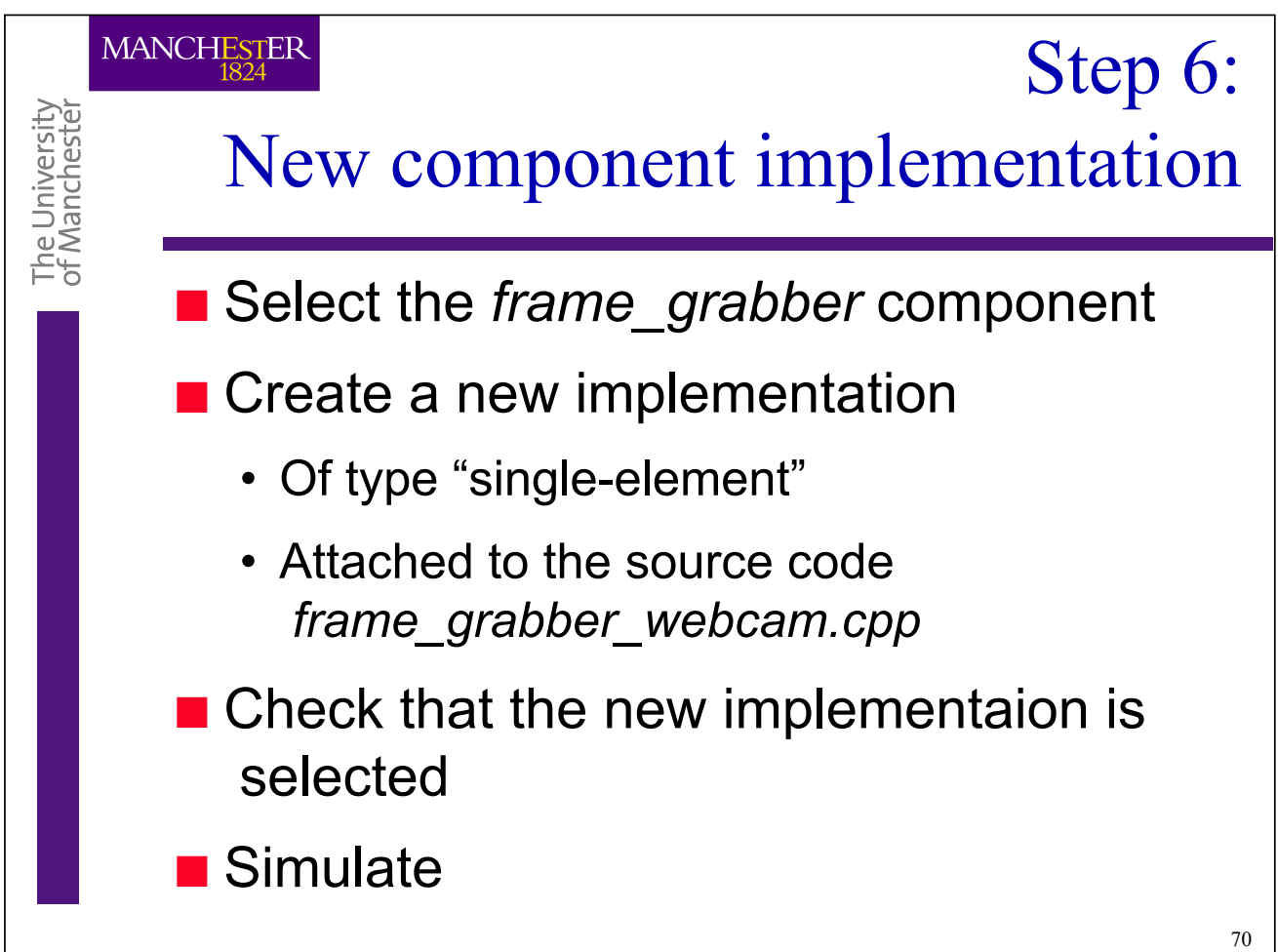

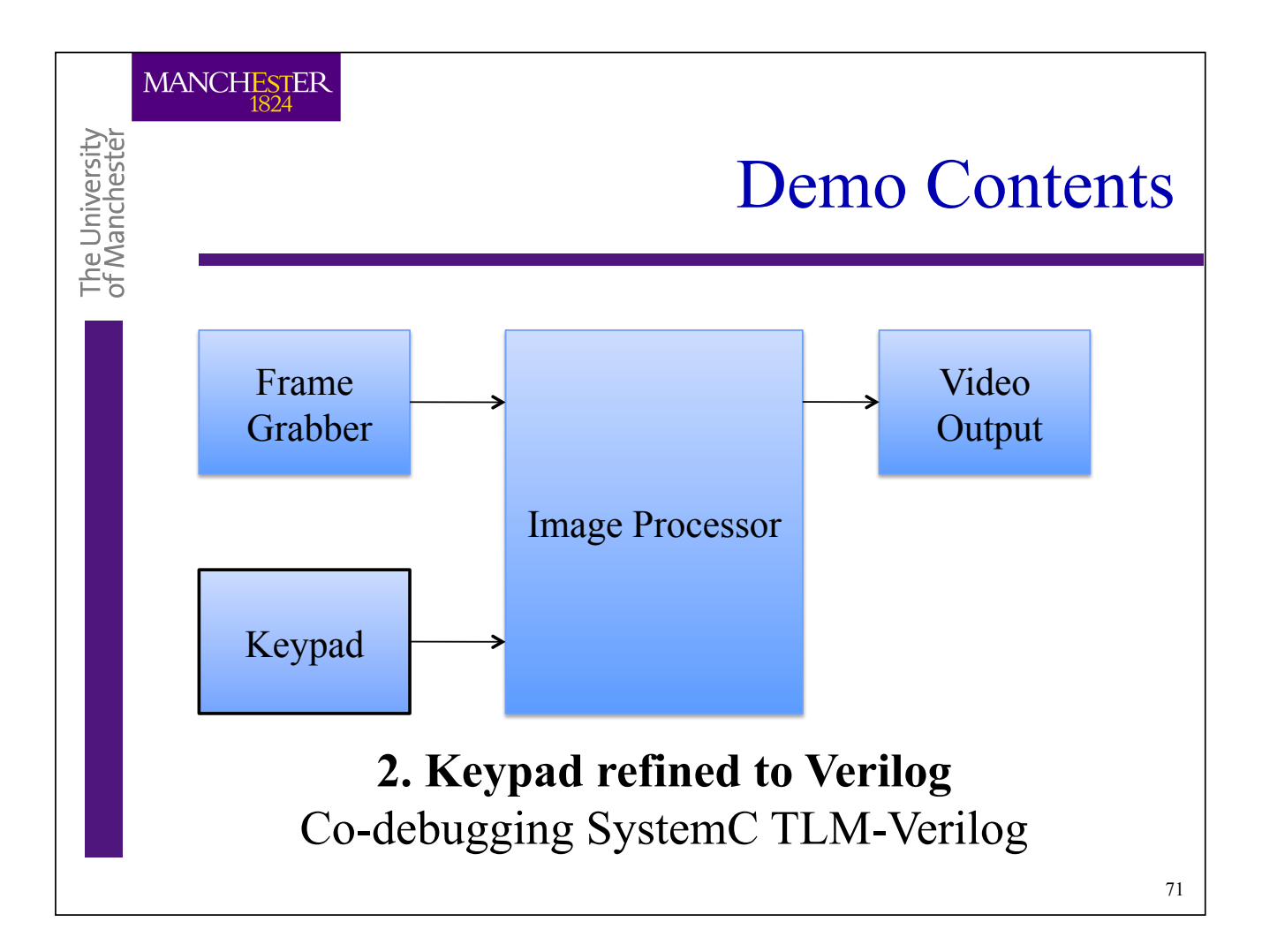

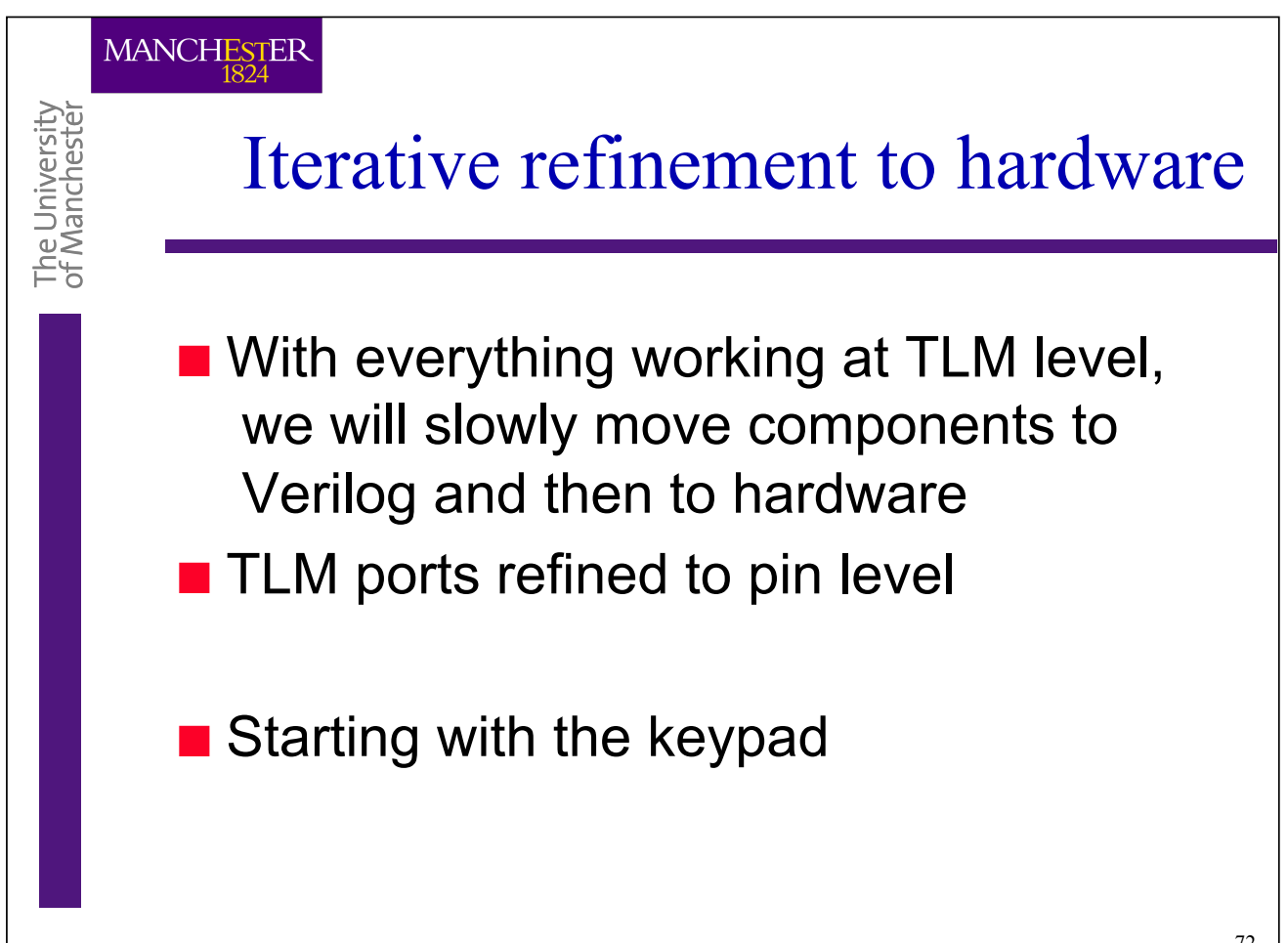

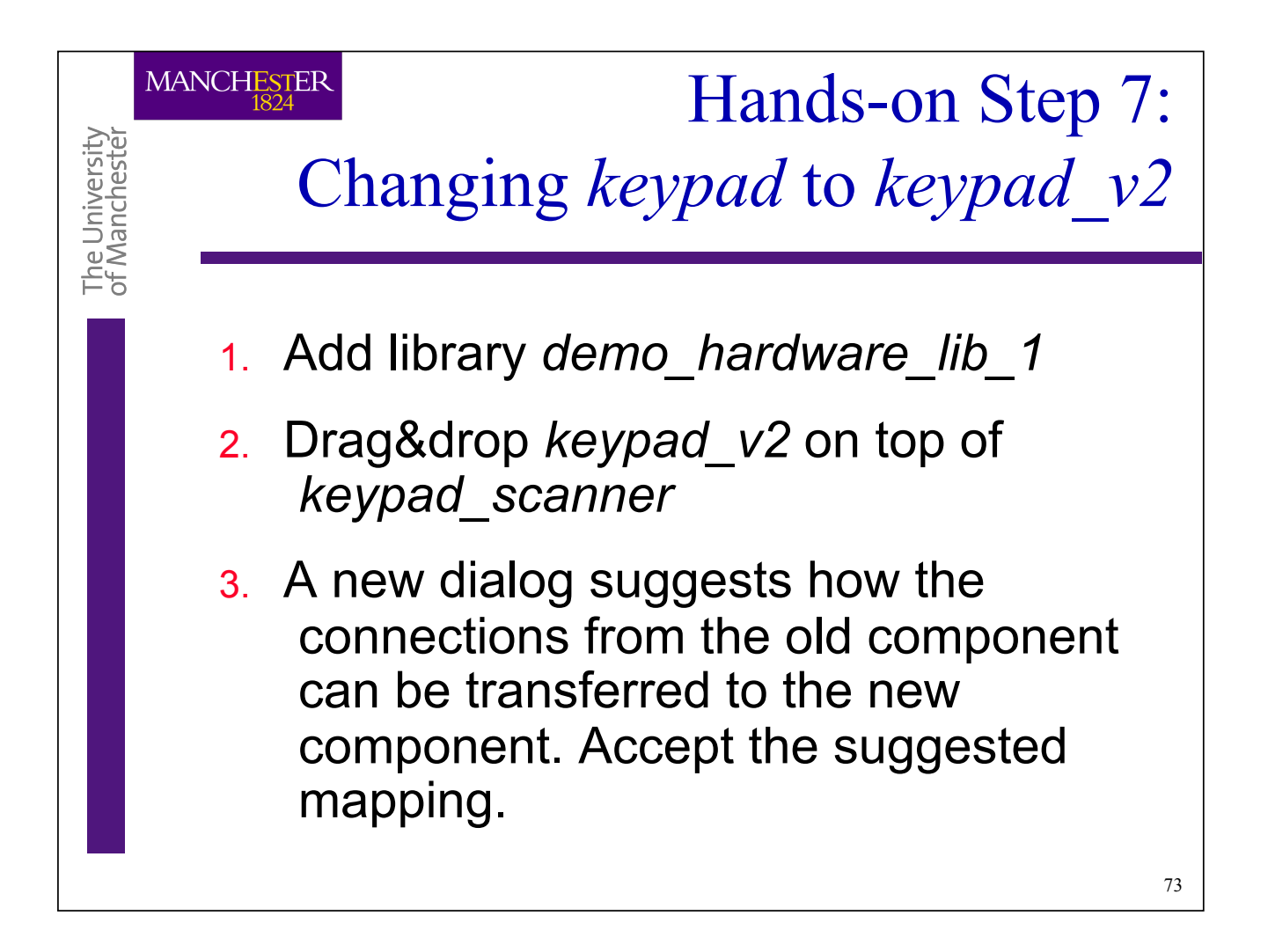

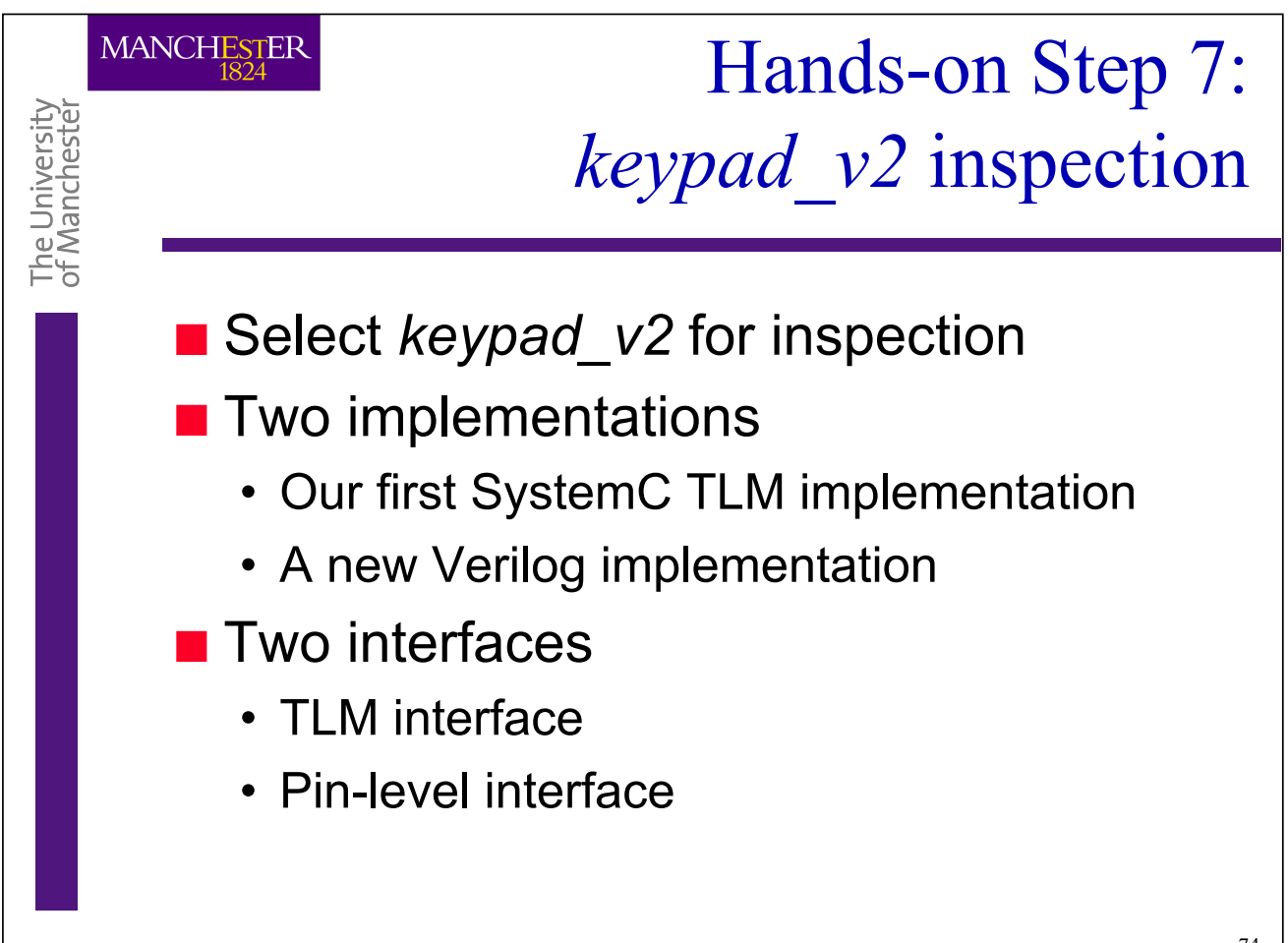

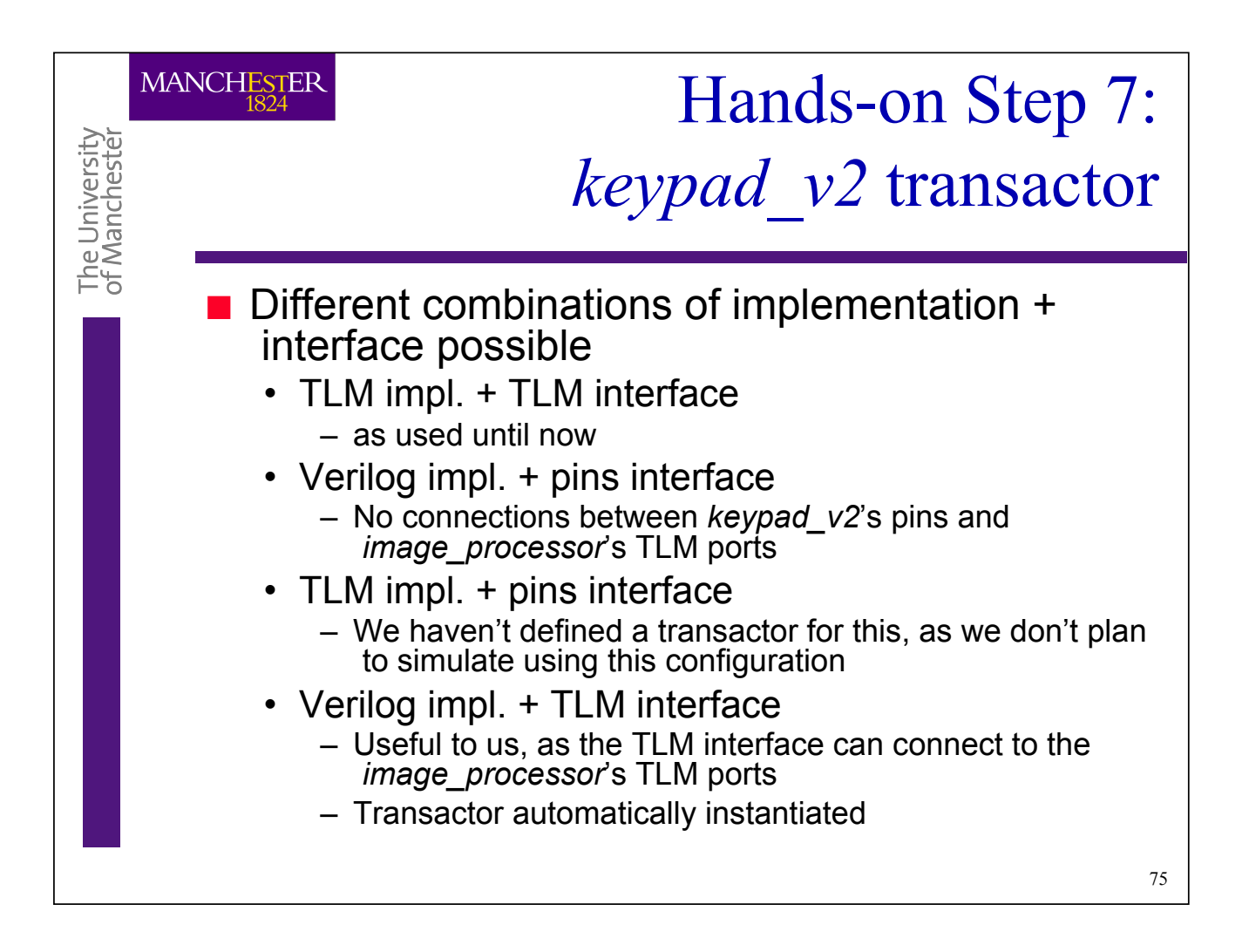

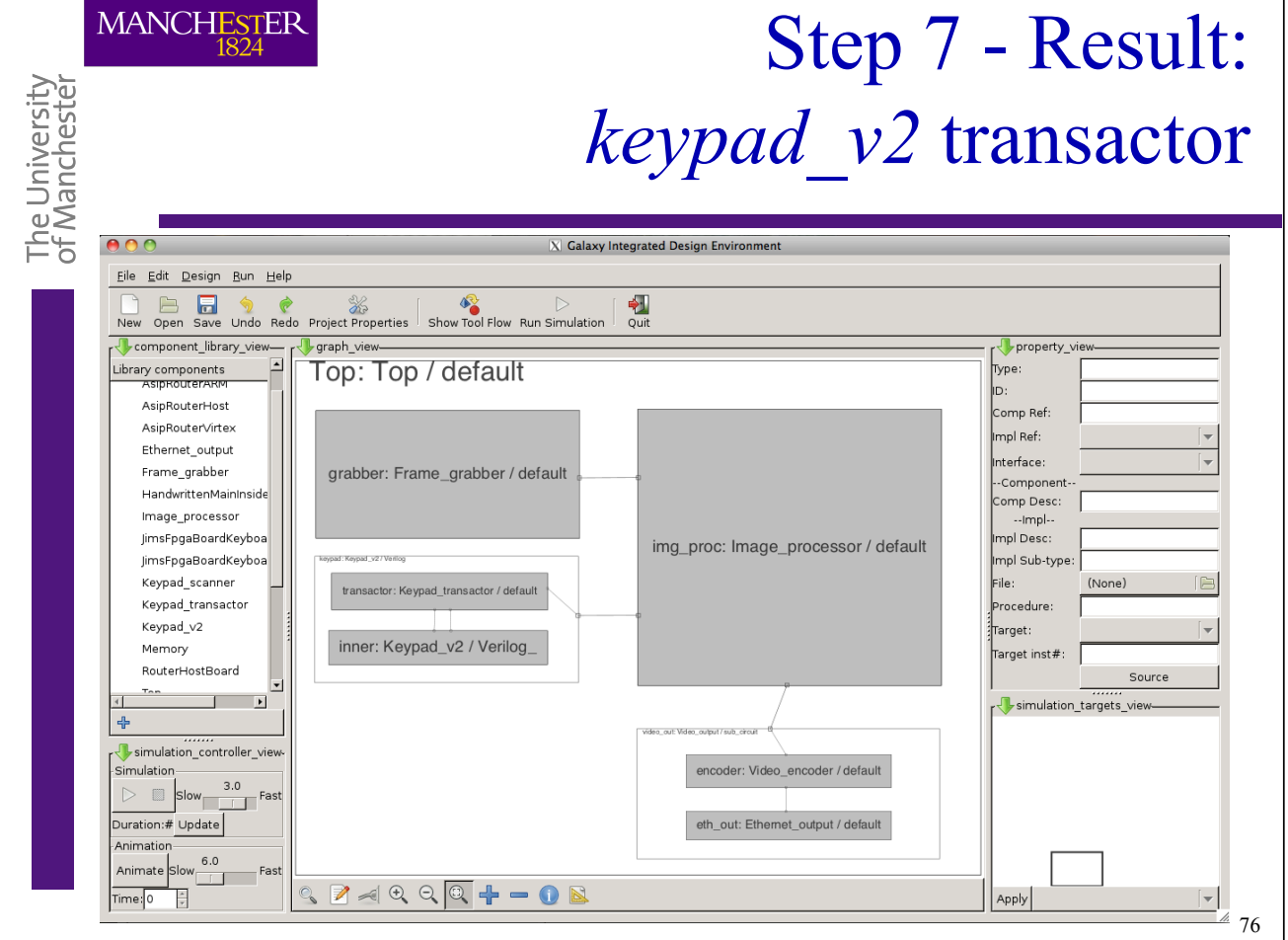

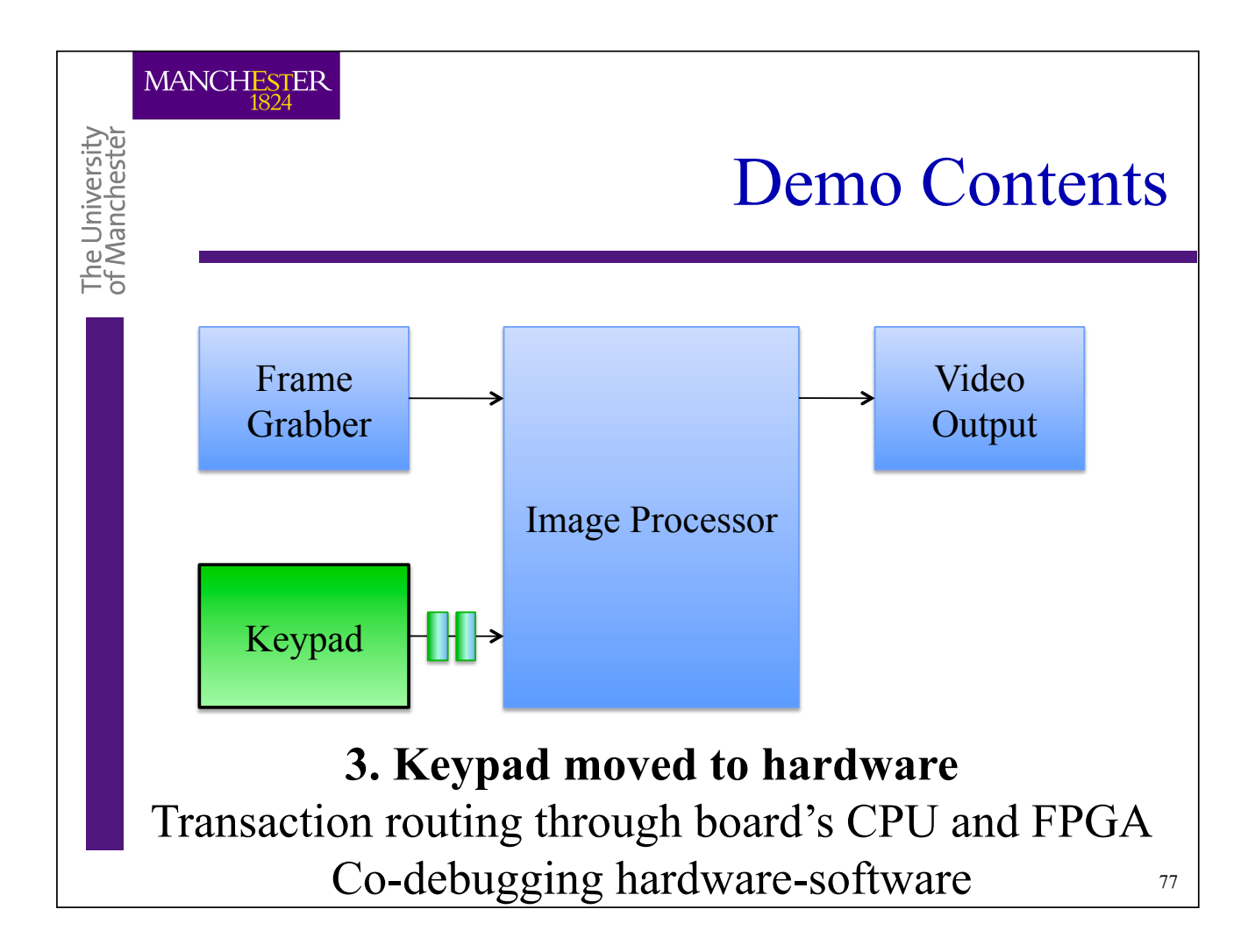

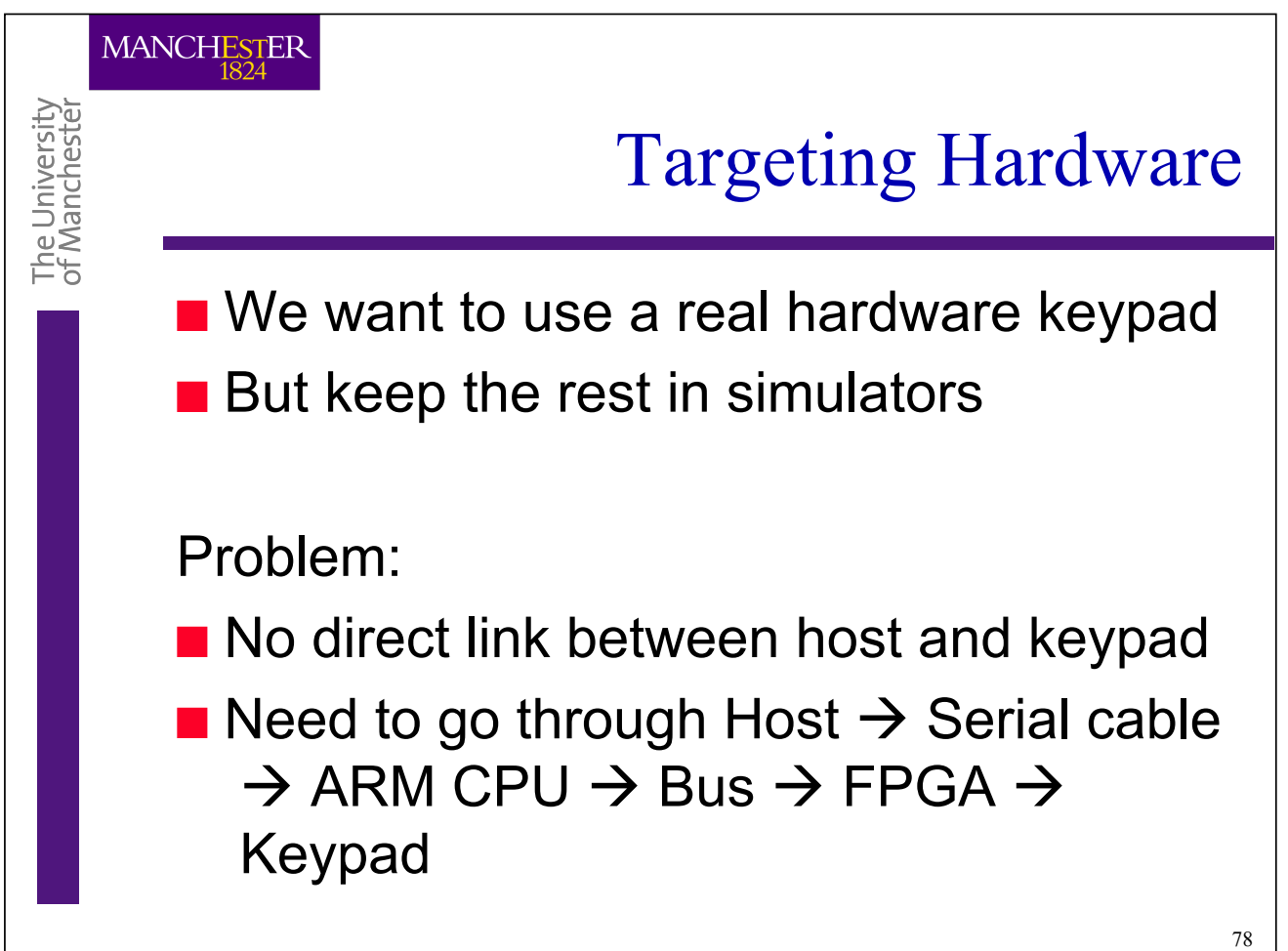

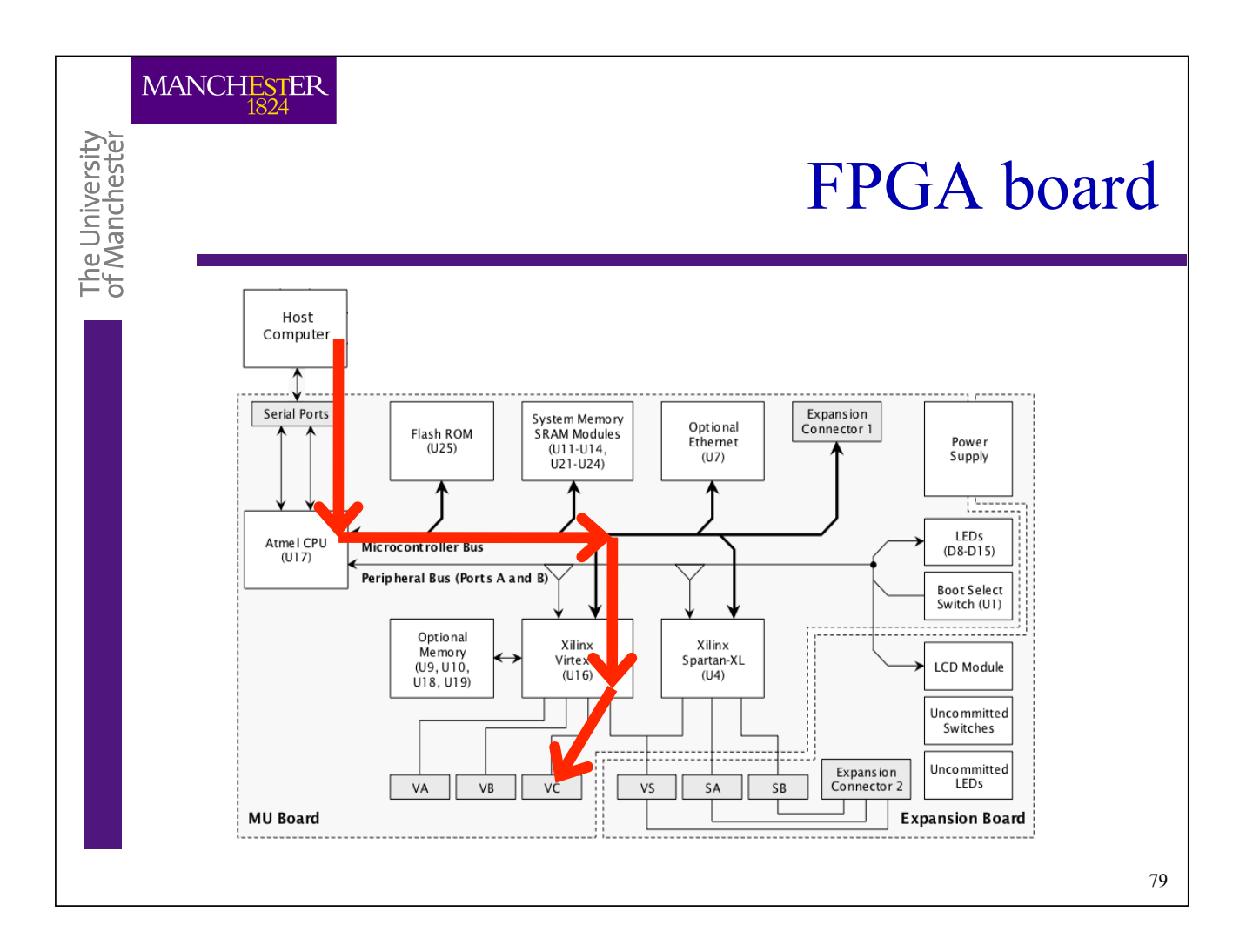

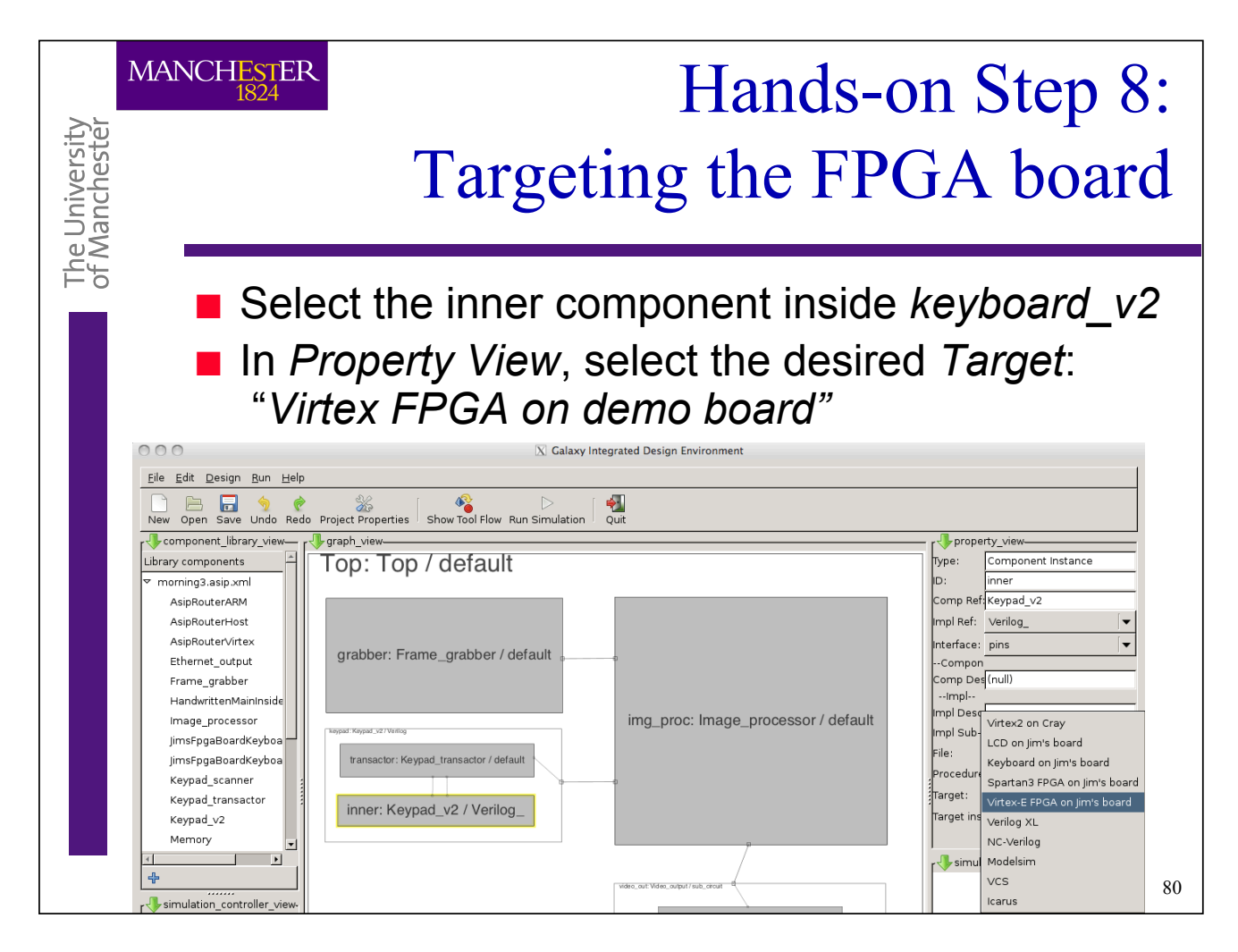

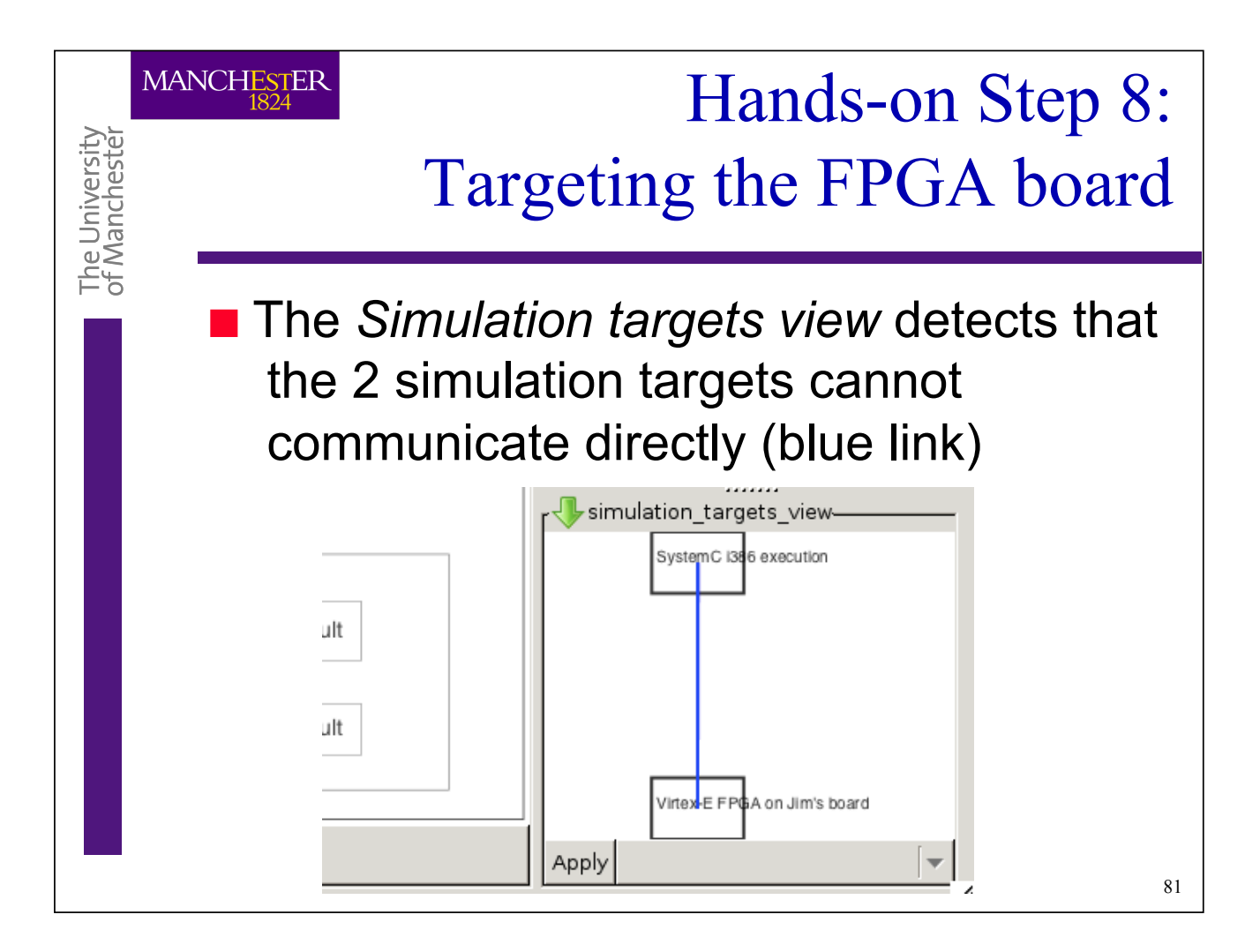

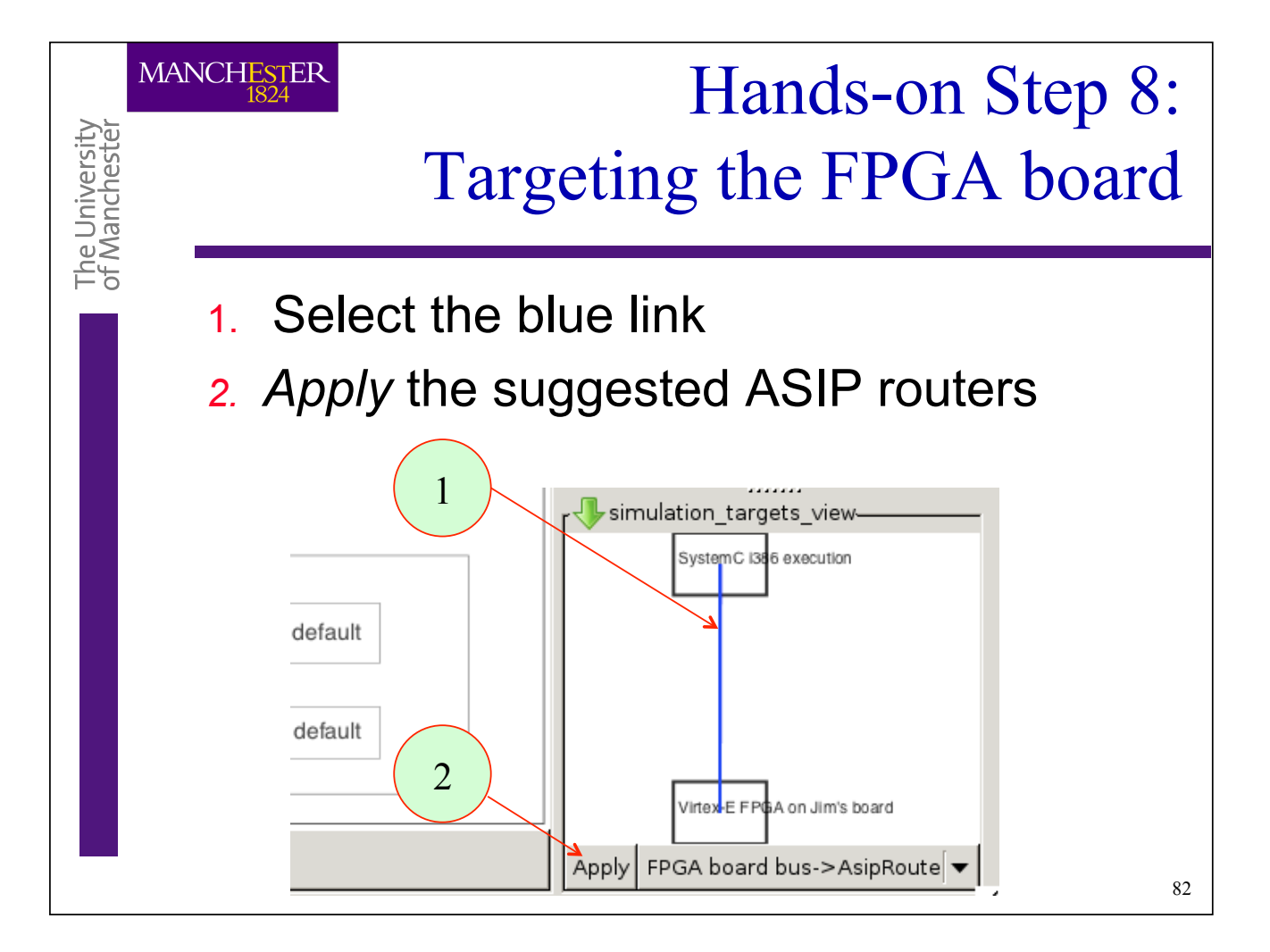

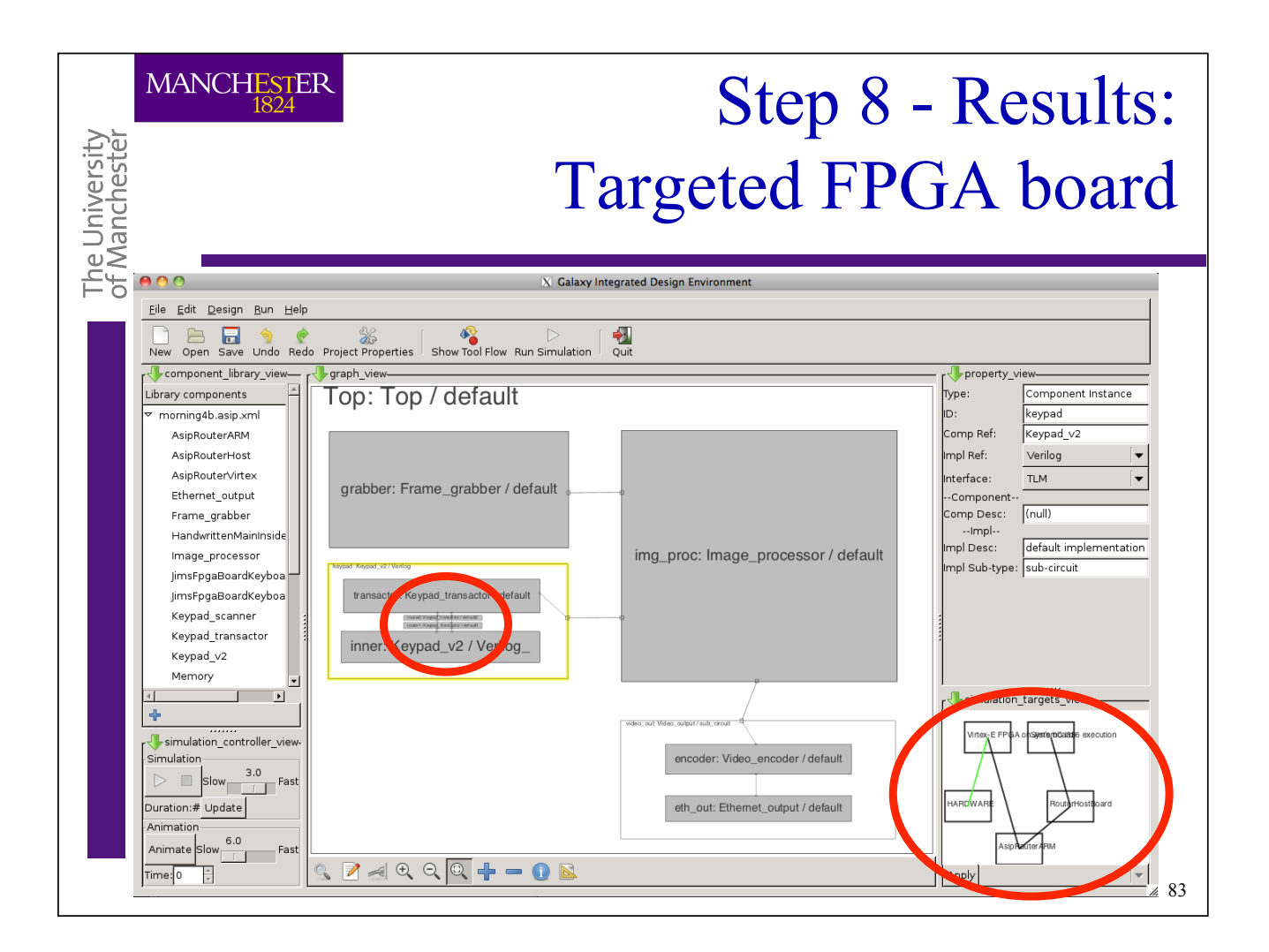

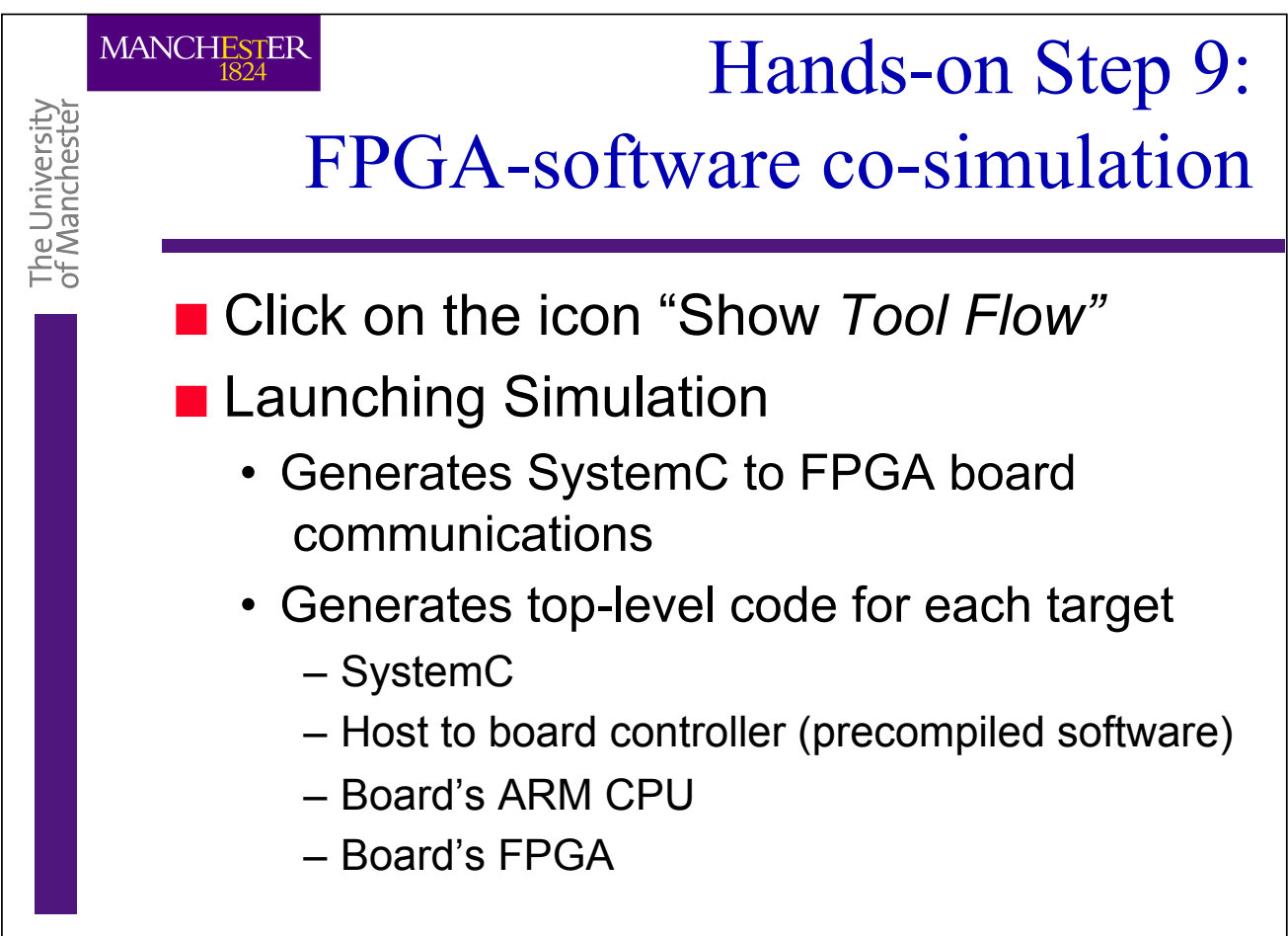

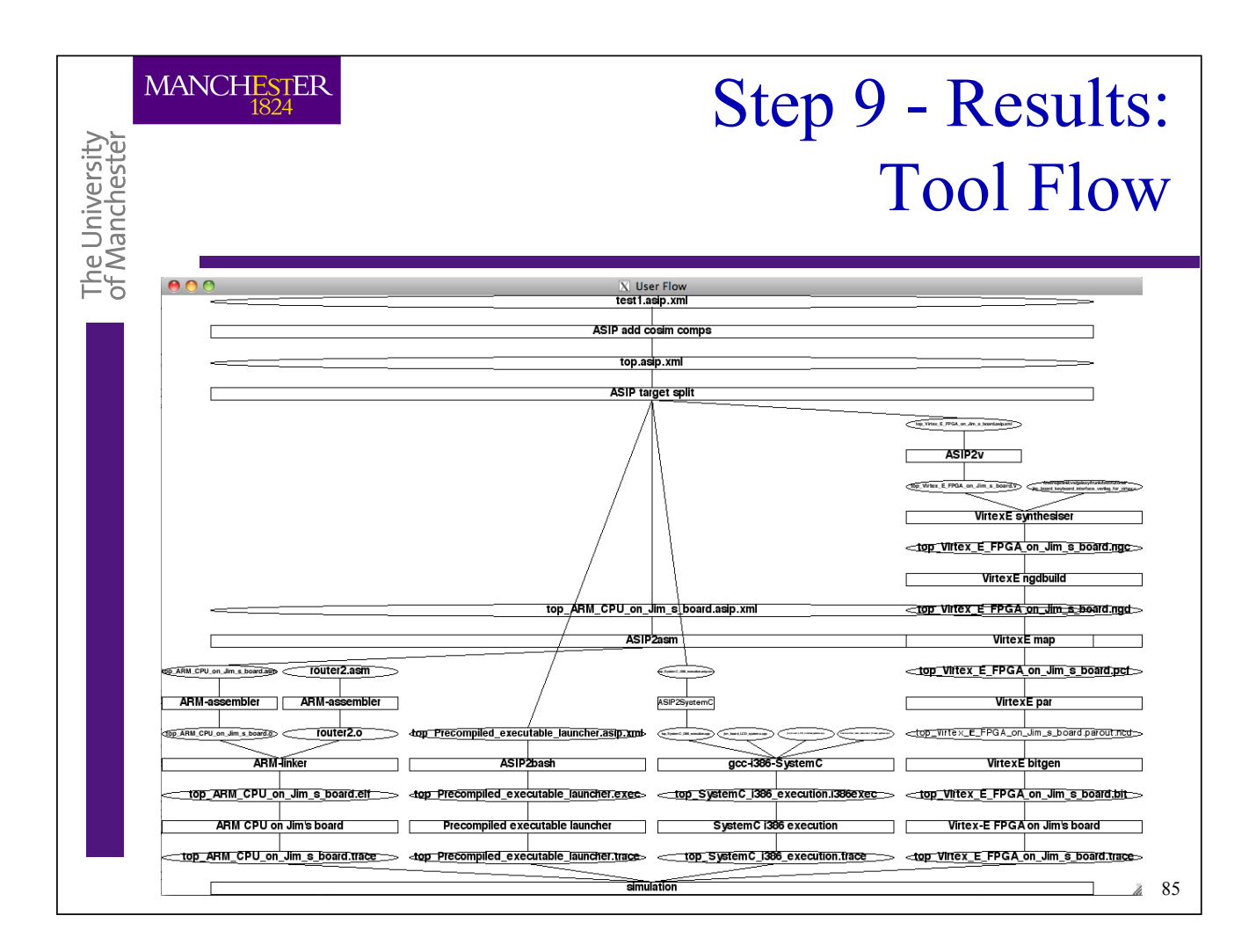

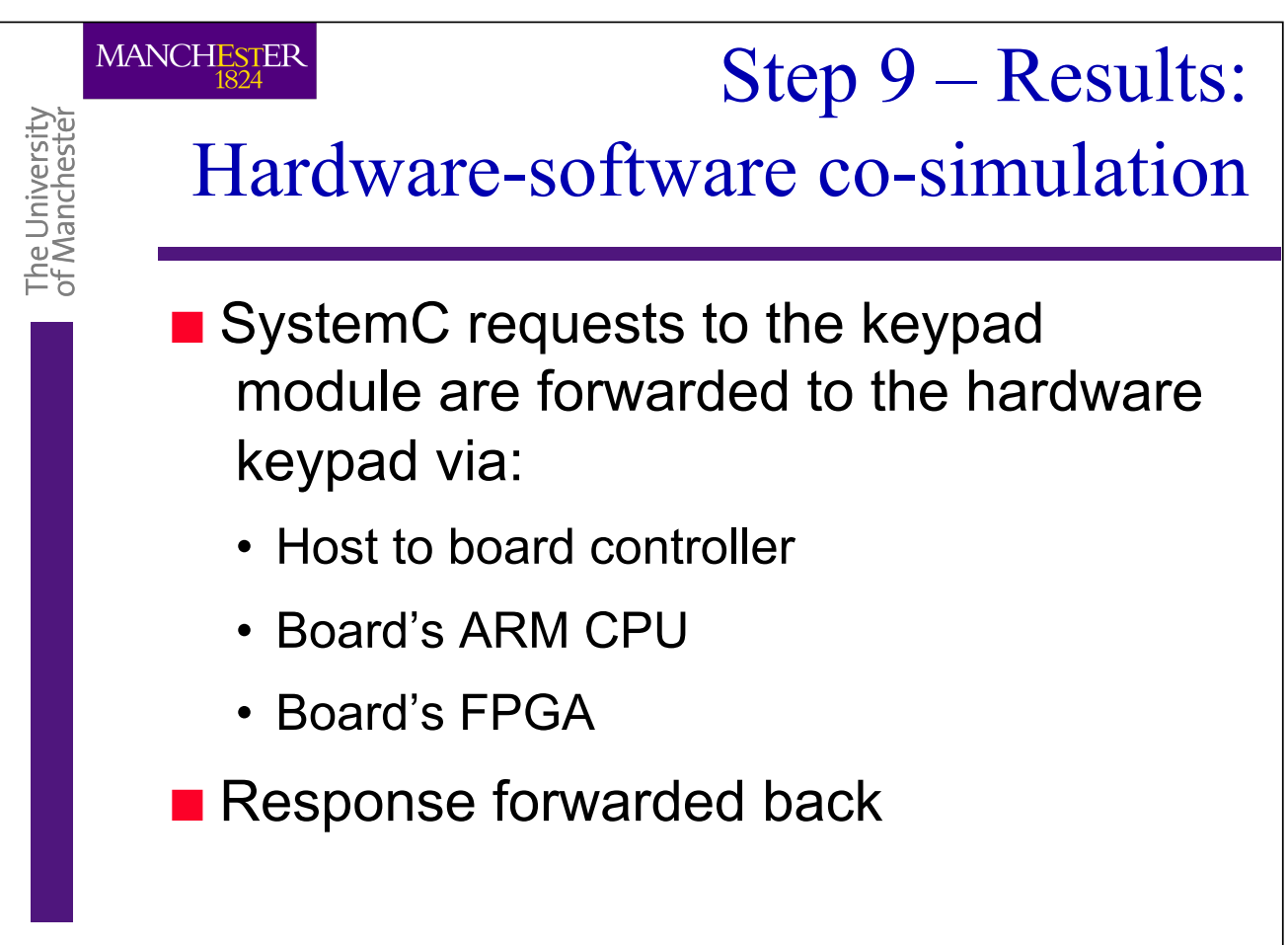

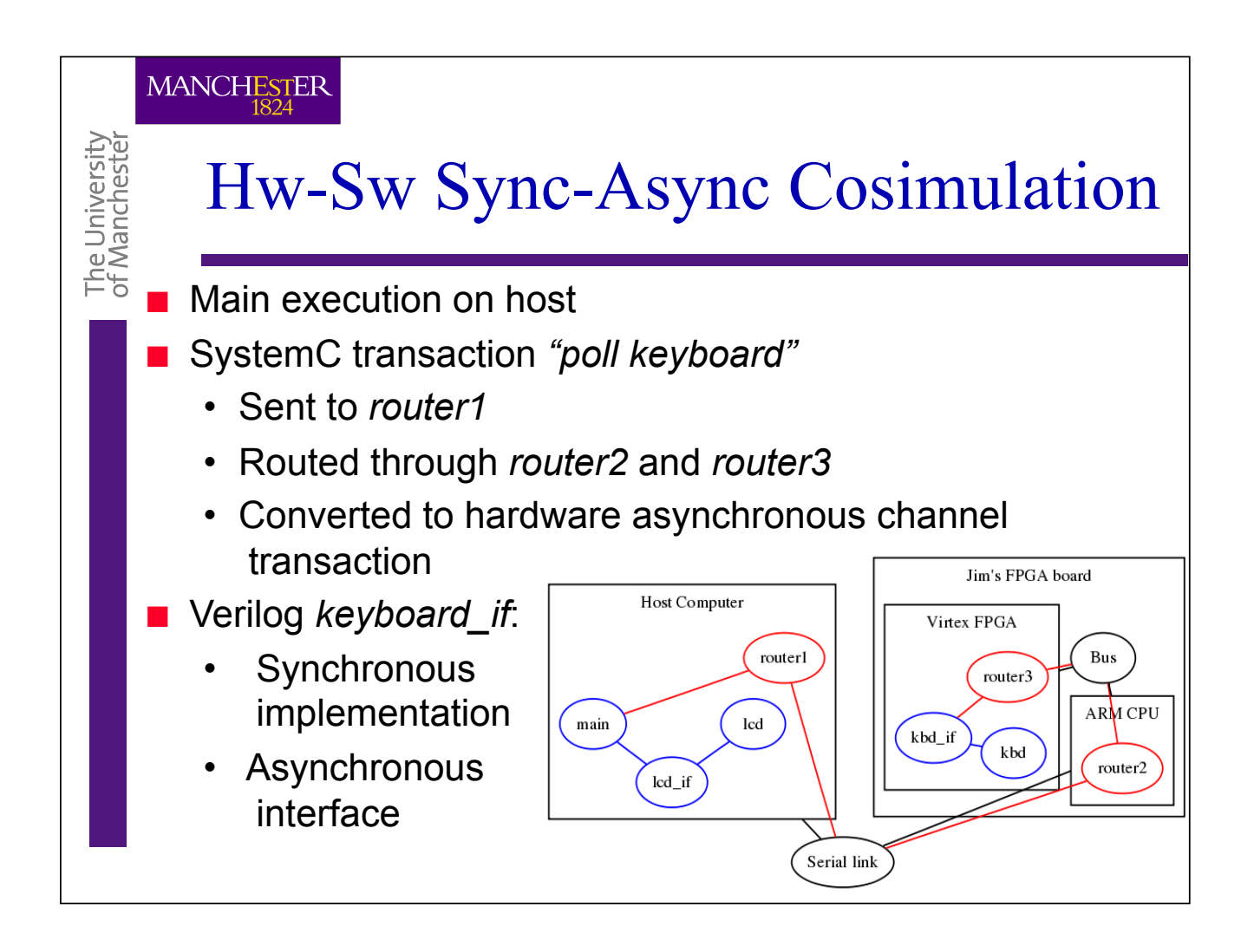

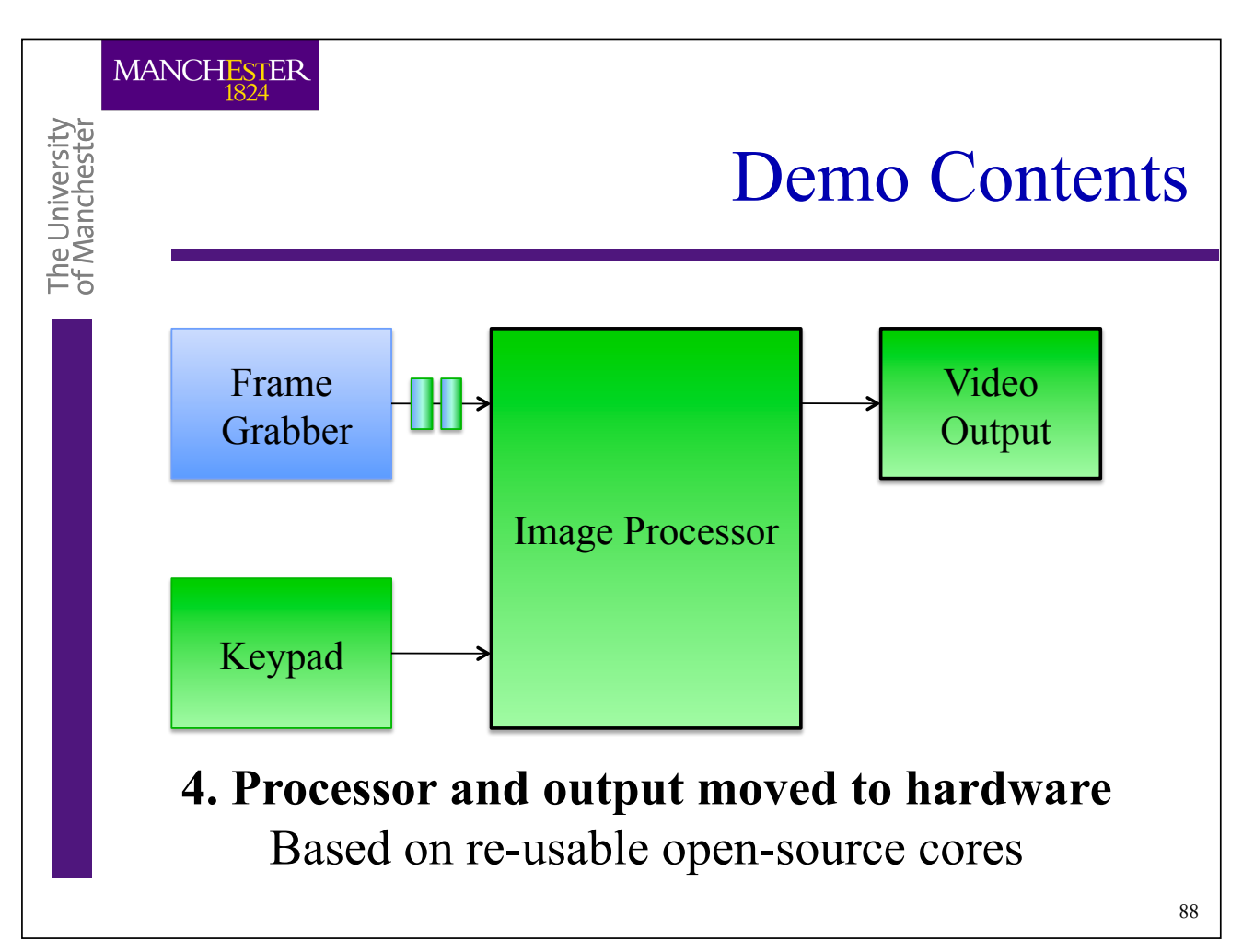

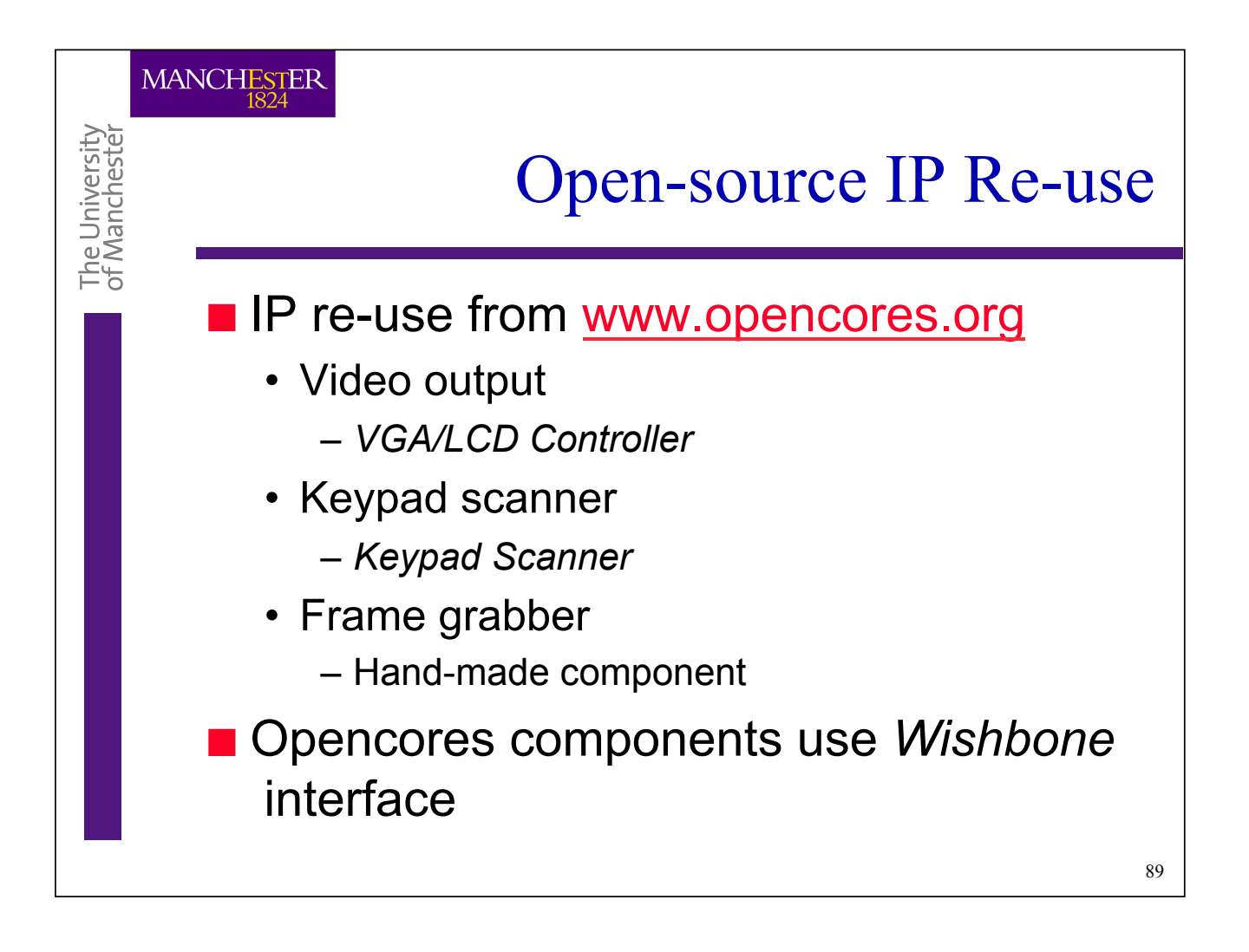

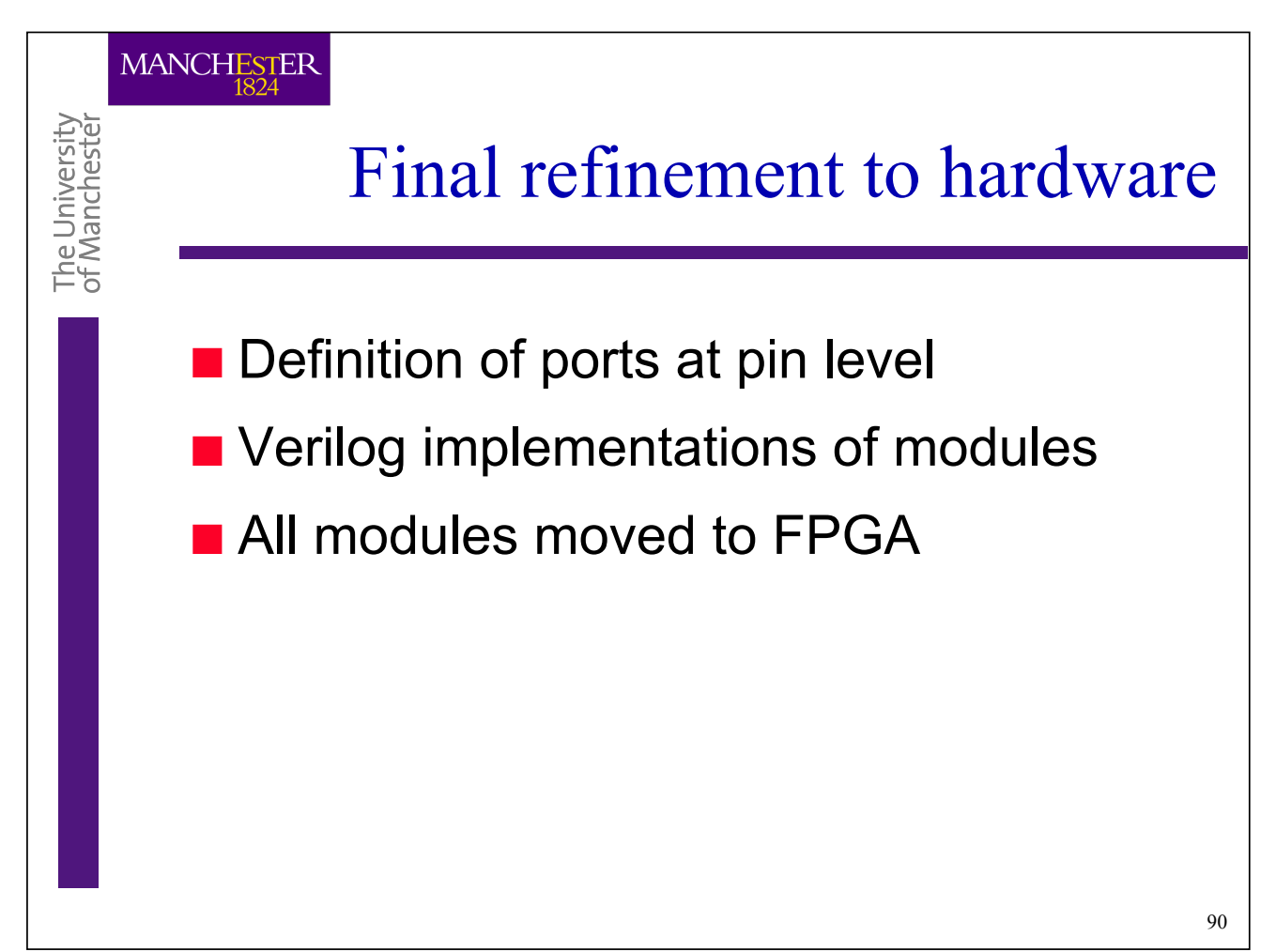

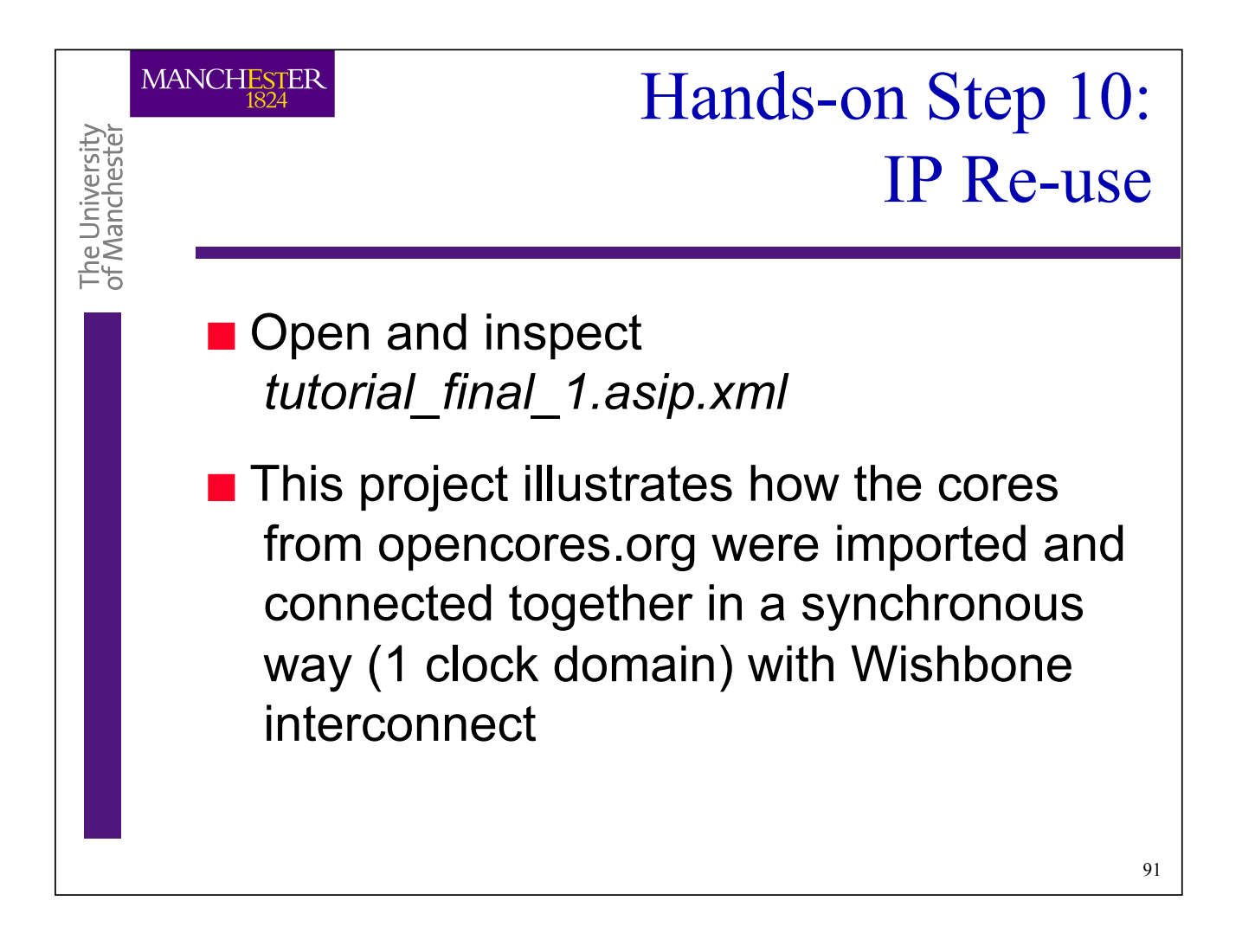

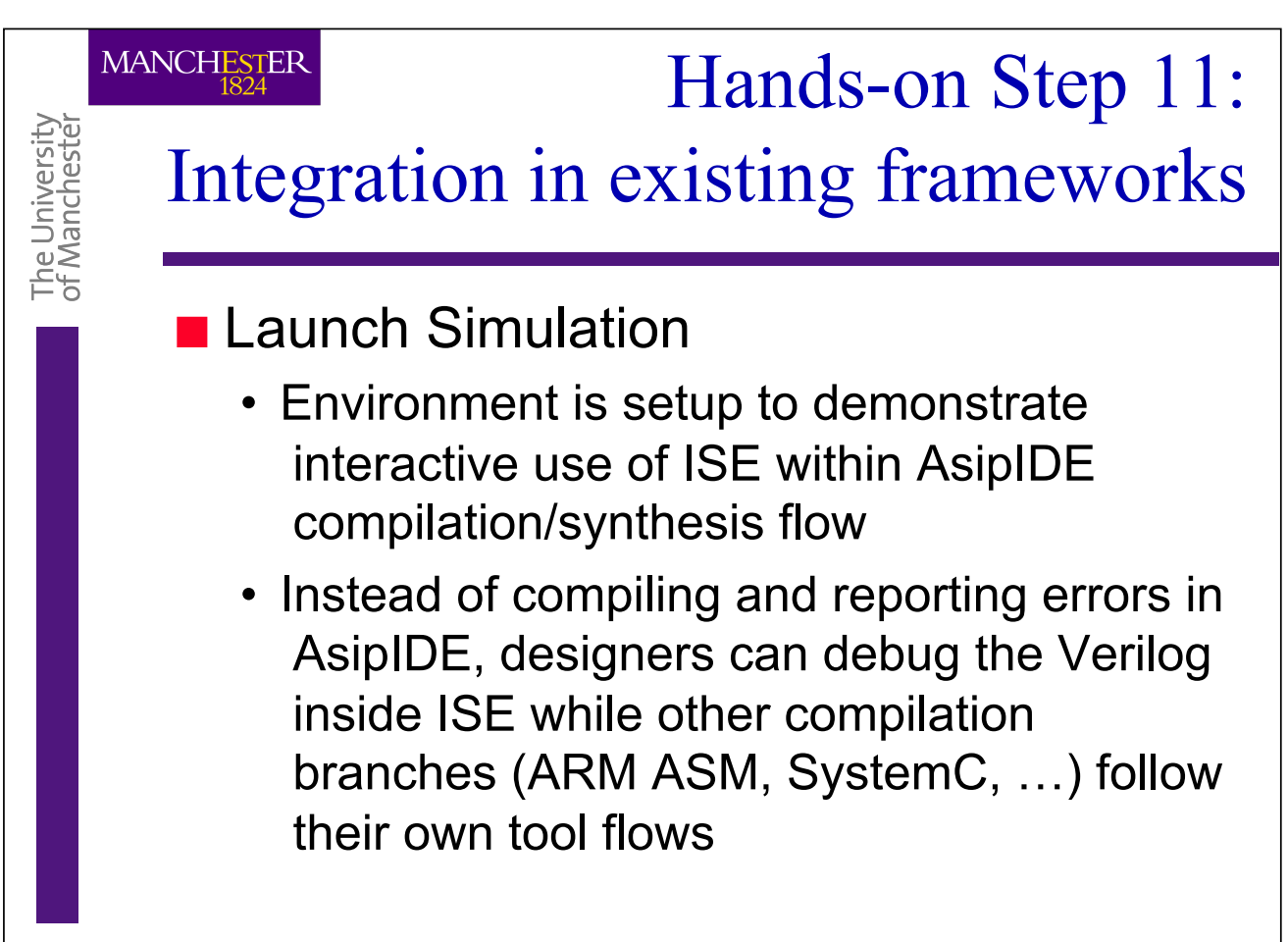

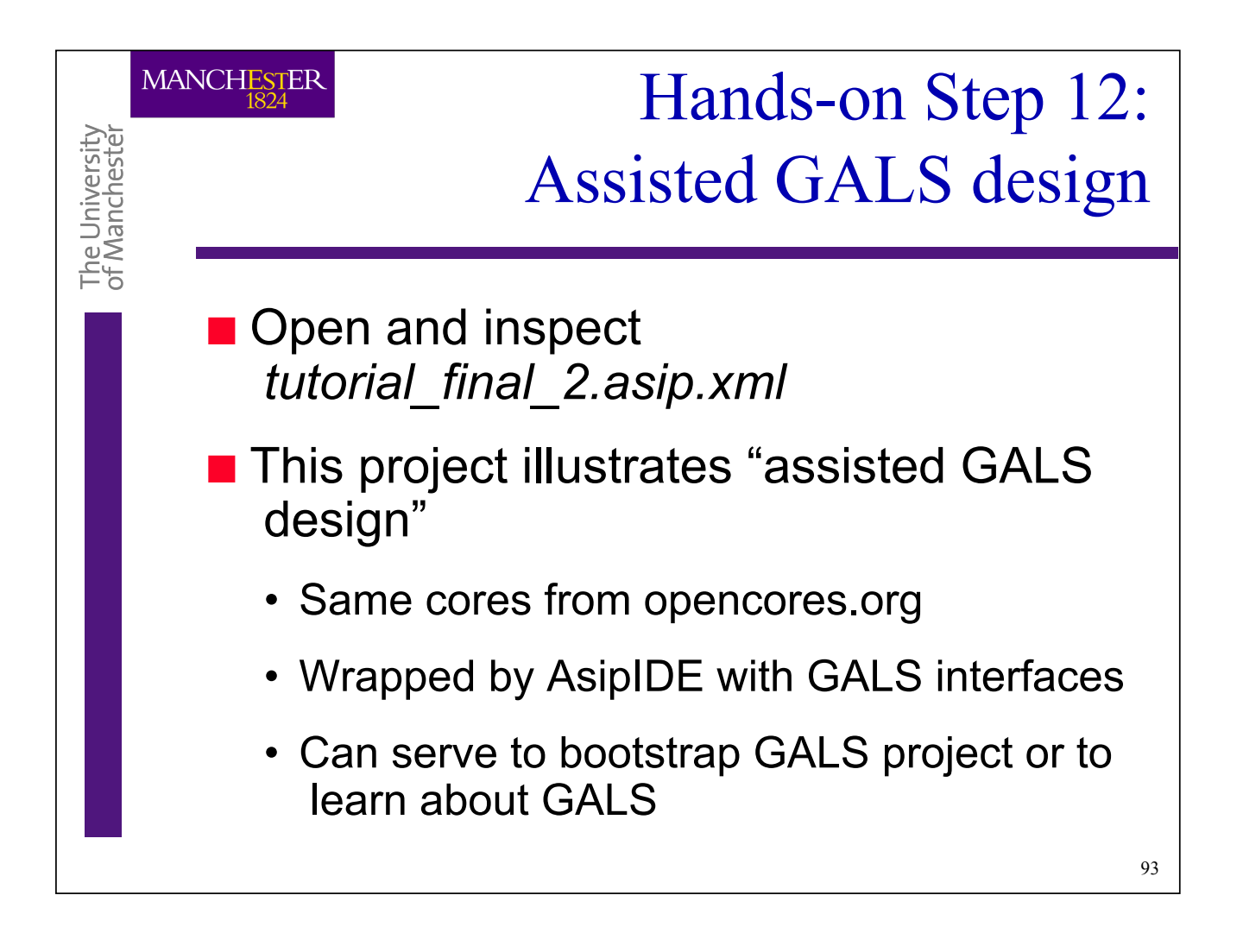

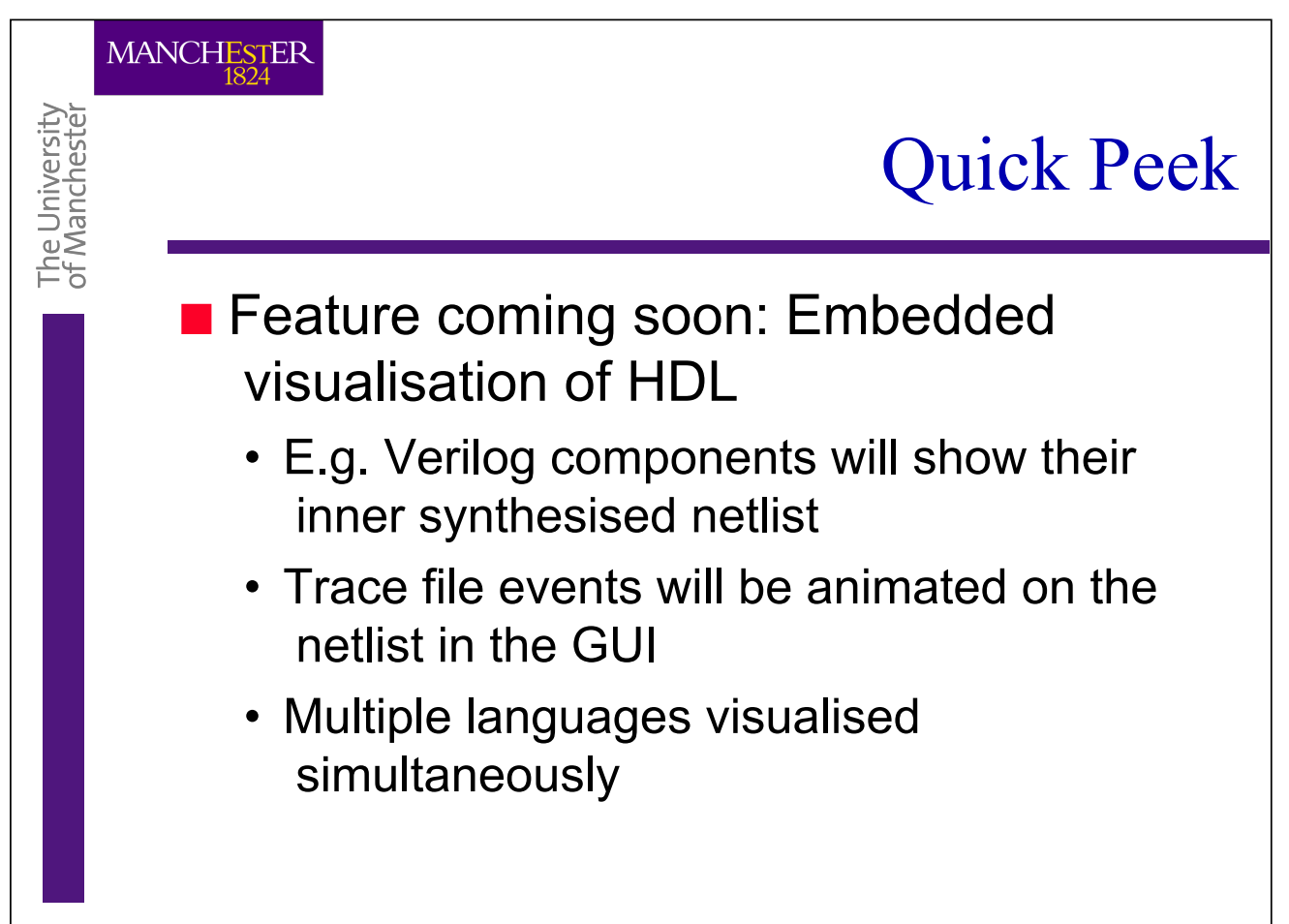

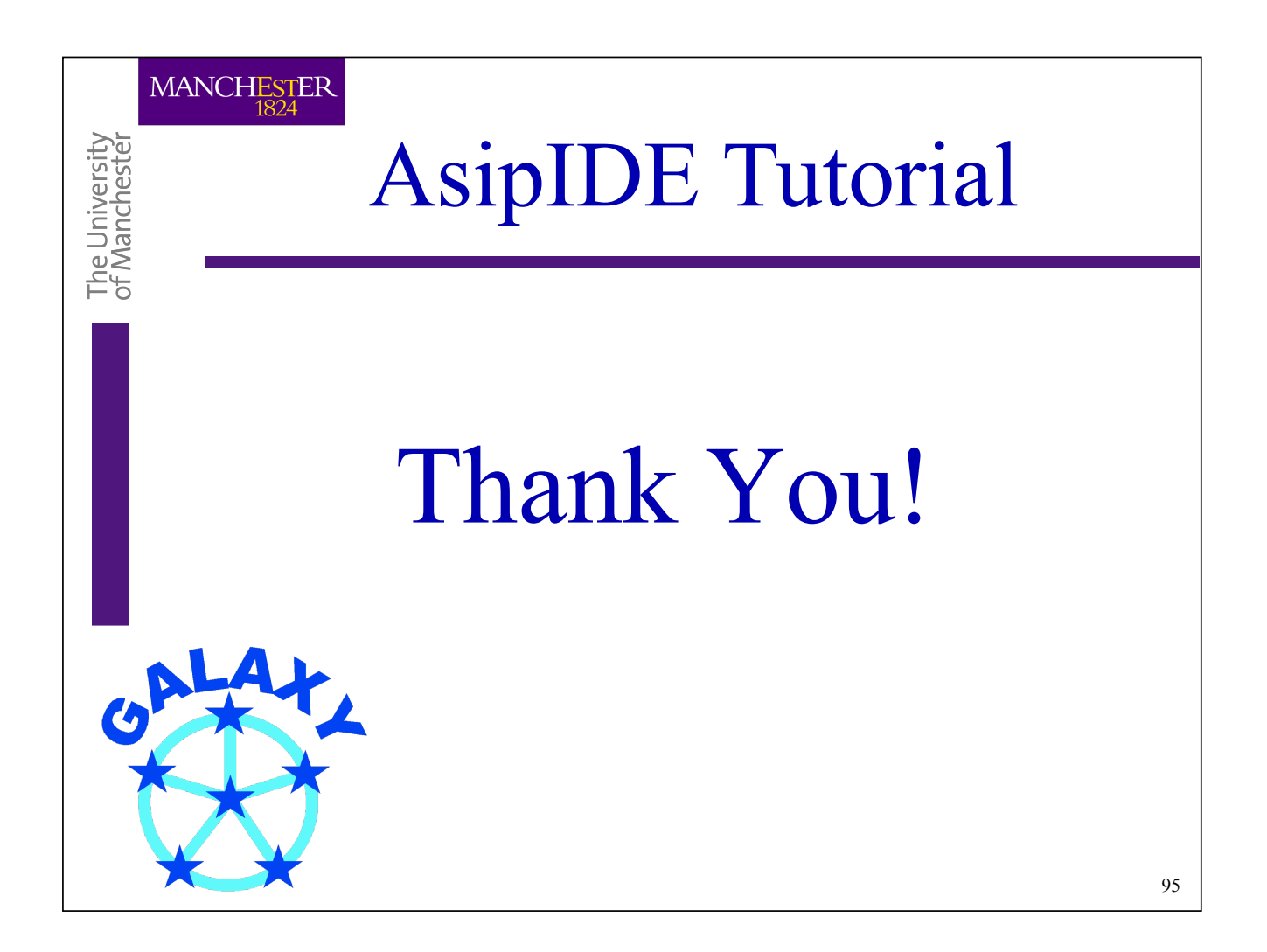